# The package **piton**<sup>\*</sup>

F. Pantigny fpantigny@wanadoo.fr

April 29, 2024

#### **Abstract**

The package piton provides tools to typeset computer listings, with syntactic highlighting by using the Lua library LPEG. It requires LuaLaTeX.

## **1 Presentation**

The package piton uses the Lua library  $LPEG<sup>1</sup>$  $LPEG<sup>1</sup>$  $LPEG<sup>1</sup>$  for parsing informatic listings and typesets them with syntactic highlighting. Since it uses the Lua of LuaLaTeX, it works with lualatex only (and won't work with the other engines: latex, pdflatex and xelatex). It does not use external program and the compilation does not require --shell-escape. The compilation is very fast since all the parsing is done by the library LPEG, written in C.

Here is an example of code typeset by piton, with the environment {Piton}.

```
from math import pi
def arctan(x,n=10):
    """Compute the mathematical value of arctan(x)
    n is the number of terms in the sum
    """
     if x < 0:
        return -arctan(-x) # recursive call
     elif x > 1:
        return pi/2 - arctan(1/x)(we have used that 2} for x > 0)<sup>2</sup>
     else:
        s = 0 for k in range(n):
           s += (-1)*k/(2*k+1)*x**(2*k+1) return s
```
The main alternatives to the package piton are probably the packages listings and minted.

The name of this extension (piton) has been choosen arbitrarily by reference to the pitons used by the climbers in alpinism.

<span id="page-0-0"></span><sup>∗</sup>This document corresponds to the version 3.0 of piton, at the date of 2024/04/29.

<sup>1</sup>LPEG is a pattern-matching library for Lua, written in C, based on *parsing expression grammars*: [http://www.](http://www.inf.puc-rio.br/~roberto/lpeg/) [inf.puc-rio.br/~roberto/lpeg/](http://www.inf.puc-rio.br/~roberto/lpeg/)

<span id="page-0-1"></span><sup>2</sup>This LaTeX escape has been done by beginning the comment by #>.

# **2 Installation**

The package piton is contained in two files: piton.sty and piton.lua (the LaTeX file piton.sty loaded by **\usepackage** will load the Lua file piton.lua). Both files must be in a repertory where LaTeX will be able to find them, for instance in a texmf tree. However, the best is to install piton with a TeX distribution such as MiKTeX, TeX Live or MacTeX.

# **3 Use of the package**

The package piton must be used with LuaLaTeX exclusively: if another LaTeX engine (latex, pdflatex, xelatex,…) is used, a fatal error will be raised.

## **3.1 Loading the package**

The package piton should be loaded by: \usepackage{piton}.

If, at the end of the preamble, the package xcolor has not been loaded (by the final user or by another package), piton loads xcolor with the instruction \usepackage{xcolor} (that is to say without any option). The package piton doesn't load any other package. It does not any exterior program.

## **3.2 Choice of the computer language**

The package piton supports two kinds of languages:

- the languages natively supported by piton, which are Python, OCaml, C (in fact C**++**), SQL and a language called  $minimal^3$  $minimal^3$ ;
- the languages defined by the final user by using the built-in command \NewPitonLanguage described p. [9](#page-8-0) (the parsers of those languages can't be as precise as those of the native languages supported by piton).

By default, the language used is Python.

It's possible to change the current language with the command \PitonOptions and its key language: \PitonOptions{language = OCaml}.

In fact, for piton, the names of the informatic languages are always **case-insensitive**. In this example, we might have written Ocaml or ocaml.

For the developpers, let's say that the name of the current language is stored (in lower case) in the L3 public variable  $\lceil$ 1 piton language str.

In what follows, we will speak of Python, but the features described also apply to the other languages.

## **3.3 The tools provided to the user**

The package piton provides several tools to typeset Python codes: the command \piton, the environment {Piton} and the command \PitonInputFile.

• The command \piton should be used to typeset small pieces of code inside a paragraph. For example:

\piton{def square(x): return x\*x} **def** square(x): **return** x\*x

The syntax and particularities of the command \piton are detailed below.

• The environment  ${Piton}$  should be used to typeset multi-lines code. Since it takes its argument in a verbatim mode, it can't be used within the argument of a LaTeX command. For sake of customization, it's possible to define new environments similar to the environment {Piton} with the command \NewPitonEnvironment: cf. [4.3](#page-7-0) p. [8.](#page-7-0)

<span id="page-1-0"></span><sup>3</sup>That language minimal may be used to format pseudo-codes: cf. p. [29](#page-28-0)

• The command \PitonInputFile is used to insert and typeset a external file.

It's possible to insert only a part of the file: cf. part [6.2,](#page-11-0) p. [12.](#page-11-0)

The key path of the command \PitonOptions specifies a *list* of pathes where the files included by \PitonInputFile will be searched. That list is comma separated.

The extension piton also provides the commands \PitonInputFileT, \PitonInputFileF and \PitonInputFileTF with supplementary arguments corresponding to the letters T and F. Those arguments will be executed if the file to include has been found (letter T) or not found (letter F).

### **3.4 The syntax of the command \piton**

In fact, the command \piton is provided with a double syntax. It may be used as a standard command of LaTeX taking its argument between curly braces ( $\phi$ iton{...}) but it may also be used with a syntax similar to the syntax of the command \verb, that is to say with the argument delimited by two identical characters (e.g.:  $\pi$ ...|).

#### • Syntax \piton{...}

When its argument is given between curly braces, the command \piton does not take its argument in verbatim mode. In particular:

**–** several consecutive spaces will be replaced by only one space (and the also the character of end on line),

but the command  $\setminus_{\square}$  is provided to force the insertion of a space;

- **–** it's not possible to use % inside the argument, but the command  $\%$  is provided to insert a %;
- **–** the braces must be appear by pairs correctly nested but the commands  $\setminus \{$  and  $\setminus \}$  are also provided for individual braces;
- **–** the LaTeX commands[4](#page-2-0) are fully expanded and not executed, so it's possible to use  $\setminus\setminus$  to insert a backslash.

The other characters (including  $\#$ ,  $\hat{\ }$ ,  $\Box$ ,  $\&$ ,  $\$  and  $\otimes$ ) must be inserted without backslash.

#### Examples :

```
\displaystyle{\frac{MvString = '\n'}{\n}} MyString = '\|\piton{def even(n): return n\%2==0} def even(n): return n%2==0
\piton{c="#" # an affectation } c="#" # an affectation 
\begin{array}{ccc} \text{option} \{c="\# \cap \ \setminus \ \setminus \ \# \text{ an affectation } \} & c="\# \text{ an affectation } \end{array}\phi_{MyDict} = \{a': 3, 'b': 4 \} MyDict = \{a': 3, 'b': 4 \}
```
It's possible to use the command \piton in the arguments of a LaTeX command.<sup>[5](#page-2-1)</sup>

#### • Syntaxe \piton|...|

When the argument of the command **\piton** is provided between two identical characters, that argument is taken in a *verbatim mode*. Therefore, with that syntax, the command \piton can't be used within the argument of another command.

#### Examples :

| $\pi \left( \frac{MyString}{ } = 'n' \right)$ | $MyString = '\n'$                     |
|-----------------------------------------------|---------------------------------------|
| \piton!def even(n): return n%2==0!            | def even(n): return $n\frac{9}{2}=-0$ |
| \piton+c="#" # an affectation +               | $c = "#"$ # an affectation            |
| $\pi$ : 4}?                                   | MyDict = $\{ 'a': 3, 'b': 4 \}$       |

<span id="page-2-1"></span><span id="page-2-0"></span> $4$ That concerns the commands beginning with a backslash but also the active characters (with catcode equal to 13). <sup>5</sup>For example, it's possible to use the command **\piton** in a footnote. Example :  $s = 'A string'$ .

# **4 Customization**

With regard to the font used by piton in its listings, it's only the current monospaced font. The package piton merely uses internally the standard LaTeX command \texttt.

## <span id="page-3-4"></span>**4.1 The keys of the command \PitonOptions**

The command **\PitonOptions** takes in as argument a comma-separated list of key=value pairs. The scope of the settings done by that command is the current TeX group.<sup>[6](#page-3-0)</sup> These keys may also be applied to an individual environment {Piton} (between square brackets).

- The key language speficies which computer language is considered (that key is case-insensitive). Five values are allowed : Python, OCaml, C, SQL and minimal. The initial value is Python.
- The key path specifies a path where the files included by \PitonInputFile will be searched.
- The key gobble takes in as value a positive integer *n*: the first *n* characters are discarded (before the process of highlightning of the code) for each line of the environment {Piton}. These characters are not necessarily spaces.
- When the key auto-gobble is in force, the extension piton computes the minimal value *n* of the number of consecutive spaces beginning each (non empty) line of the environment {Piton} and applies gobble with that value of *n*.
- When the key env-gobble is in force, piton analyzes the last line of the environment {Piton}, that is to say the line which contains \end{Piton} and determines whether that line contains only spaces followed by the \end{Piton}. If we are in that situation, piton computes the number *n* of spaces on that line and applies gobble with that value of *n*. The name of that key comes from *environment gobble*: the effect of gobble is set by the position of the commands \begin{Piton} and \end{Piton} which delimit the current environment.
- The key write takes in as argument a name of file (with its extension) and write the content<sup>[7](#page-3-1)</sup> of the current environment in that file. At the first use of a file by piton, it is erased.
- The key path-write specifies a path where the files written by the key write will be written.
- The key line-numbers activates the line numbering in the environments {Piton} and in the listings resulting from the use of \PitonInputFile.

In fact, the key line-numbers has several subkeys.

- **–** With the key line-numbers/skip-empty-lines, the empty lines (which contains only spaces) are considered as non existent for the line numbering (if the key /absolute, described below, is in force, the key /skip-empty-lines is no-op in \PitonInputFile). The initial value of that key is  $true$  (and not  $false$ ).<sup>[8](#page-3-2)</sup>
- **–** With the key line-numbers/label-empty-lines, the labels (that is to say the numbers) of the empty lines are displayed. If the key /skip-empty-line is in force, the clé /label-empty-lines is no-op. The initial value of that key is true.<sup>[9](#page-3-3)</sup>
- **–** With the key line-numbers/absolute, in the listings generated in \PitonInputFile, the numbers of the lines displayed are *absolute* (that is to say: they are the numbers of the lines in the file). That key may be useful when \PitonInputFile is used to insert only a part of the file (cf. part  $6.2$ , p. [12\)](#page-11-0). The key /absolute is no-op in the environments {Piton} and those created by \NewPitonEnvironment.
- **–** The key line-numbers/start requires that the line numbering begins to the value of the key.

<span id="page-3-1"></span><span id="page-3-0"></span> $6$ We remind that a LaTeX environment is, in particular, a TeX group.

<sup>&</sup>lt;sup>7</sup>In fact, it's not exactly the body of the environment but the value of piton.get\_last\_code() which is the body without the overwritten LaTeX formatting instructions (cf. the part [7,](#page-19-0) p. [20\)](#page-19-0).

<span id="page-3-2"></span><sup>8</sup>For the language Python, the empty lines in the docstrings are taken into account (by design).

<span id="page-3-3"></span><sup>9</sup>When the key split-on-empty-lines is in force, the labels of the empty are never printed.

- **–** With the key line-numbers/resume, the counter of lines is not set to zero at the beginning of each environment {Piton} or use of \PitonInputFile as it is otherwise. That allows a numbering of the lines across several environments.
- **–** The key line-numbers/sep is the horizontal distance between the numbers of lines (inserted by line-numbers) and the beginning of the lines of code. The initial value is 0.7 em.

For convenience, a mechanism of factorisation of the prefix line-numbers is provided. That means that it is possible, for instance, to write:

```
\PitonOptions
  {
   line-numbers =
     {
        skip-empty-lines = false ,
       label-empty-lines = false ,
        sep = 1 em}
  }
```
• The key left-margin corresponds to a margin on the left. That key may be useful in conjonction with the key line-numbers if one does not want the numbers in an overlapping position on the left.

It's possible to use the key left-margin with the value auto. With that value, if the key line-numbers is in force, a margin will be automatically inserted to fit the numbers of lines. See an example part [8.1](#page-20-0) on page [21.](#page-20-0)

• The key background-color sets the background color of the environments {Piton} and the listings produced by \PitonInputFile (it's possible to fix the width of that background with the key width described below).

The key background-color supports also as value a *list* of colors. In this case, the successive rows are colored by using the colors of the list in a cyclic way.

*Example* : \PitonOptions{background-color = {gray!5,white}}

The key background-color accepts a color defined «on the fly». For example, it's possible to write background-color =  $[\text{cmyk}]\{0.1, 0.05, 0, 0\}$ .

- With the key prompt-background-color, piton adds a color background to the lines beginning with the prompt " $\gg$ " (and its continuation "...") characteristic of the Python consoles with repl (*read-eval-print loop*).
- The key width will fix the width of the listing. That width applies to the colored backgrounds specified by background-color and prompt-background-color but also for the automatic breaking of the lines (when required by break-lines: cf. [6.1.2,](#page-10-0) p. [11\)](#page-10-0).

That key may take in as value a numeric value but also the special value min. With that value, the width will be computed from the maximal width of the lines of code. Caution: the special value  $min$  requires two compilations with LuaLaTe $X^{10}$  $X^{10}$  $X^{10}$ .

For an example of use of width=min, see the section [8.2,](#page-20-1) p. [21.](#page-20-1)

• When the key show-spaces-in-strings is activated, the spaces in the strings of characters<sup>[11](#page-4-1)</sup> are replaced by the character  $\Box$  (U+2423 : OPEN BOX). Of course, that character U+2423 must be present in the monospaced font which is used. $12$ 

Example :  $my\_string = 'Very_{\Box} good_{\Box} answer'$ 

<span id="page-4-0"></span> $10$ The maximal width is computed during the first compilation, written on the aux file and re-used during the second compilation. Several tools such as latexmk (used by Overleaf) do automatically a sufficient number of compilations.

<span id="page-4-1"></span><sup>11</sup>With the language Python that feature applies only to the short strings (delimited by ' or "). In OCaml, that feature does not apply to the *quoted strings*.

<span id="page-4-2"></span><sup>&</sup>lt;sup>12</sup>The package piton simply uses the current monospaced font. The best way to change that font is to use the command \setmonofont of the package fontspec.

With the key show-spaces, all the spaces are replaced by  $U+2423$  (and no line break can occur on those "visible spaces", even when the key break-lines<sup>[13](#page-5-0)</sup> is in force). By the way, one should remark that all the trailing spaces (at the end of a line) are deleted by piton. The tabulations at the beginning of the lines are represented by arrows.

```
\begin{Piton}[language=C,line-numbers,auto-gobble,background-color = gray!15]
      void bubbleSort(int arr[], int n) {
         int temp;
         int swapped;
         for (int i = 0; i < n-1; i++) {
            swapped = 0;
            for (int j = 0; j < n - i - 1; j++) {
                if (\arr[j] > \arr[j + 1]) {
                   temp = arr[j];arr[j] = arr[j + 1];arr[j + 1] = temp;swapped = 1;
                }
            }
            if (!swapped) break;
         }
     }
  \end{Piton}
1 void bubbleSort(int arr[], int n) {
2 int temp;
3 int swapped;
4 for (int i = 0; i < n-1; i++) {
5 swapped = 0;
6 for (int j = 0; j < n - i - 1; j^{++}) {
\begin{bmatrix} 7 & \text{if } (\arr{1}) > \arr{1} + 1 \end{bmatrix}8 temp = \arr[j];9 \arr[j] = \arr[j + 1];10 \arr[j + 1] = \text{temp};11 swapped = 1;
12 }
13 }
14 if (!swapped) break;
15 }
16 }
```
The command \PitonOptions provides in fact several other keys which will be described further (see in particular the "Pages breaks and line breaks" p. [10\)](#page-9-0).

## <span id="page-5-2"></span>**4.2 The styles**

#### **4.2.1 Notion of style**

The package piton provides the command \SetPitonStyle to customize the different styles used to format the syntactic elements of the Python listings. The customizations done by that command are limited to the current TeX group.<sup>[14](#page-5-1)</sup>

The command **\SetPitonStyle** takes in as argument a comma-separated list of key=value pairs. The keys are names of styles and the value are LaTeX formatting instructions.

<span id="page-5-0"></span> $13cf. 6.1.2 p. 11$  $13cf. 6.1.2 p. 11$  $13cf. 6.1.2 p. 11$  $13cf. 6.1.2 p. 11$ 

<span id="page-5-1"></span> $^{14}\mathrm{We}$  remind that a LaTeX environment is, in particular, a TeX group.

These LaTeX instructions must be formatting instructions such as  $\coloneq$ ...},  $\bf b$ fseries, \slshape, etc. (the commands of this kind are sometimes called *semi-global* commands). It's also possible to put, *at the end of the list of instructions*, a LaTeX command taking exactly one argument.

Here an example which changes the style used to highlight, in the definition of a Python function, the name of the function which is defined. That code uses the command \highLight of lua-ul (that package requires also the package luacolor).

\SetPitonStyle{ Name.Function = \bfseries \highLight[red!50] }

In that example, \highLight[red!50] must be considered as the name of a LaTeX command which takes in exactly one argument, since, usually, it is used with  $\hbar$  highlight [red!50]{...}.

With that setting, we will have :  $\text{def cube}(x)$  :  $\text{return } x * x * x$ 

The different styles, and their use by piton in the different languages which it supports (Python, OCaml, C, SQL and "minimal"), are described in the part [9,](#page-24-0) starting at the page [25.](#page-24-0)

The command \PitonStyle takes in as argument the name of a style and allows to retrieve the value (as a list of LaTeX instructions) of that style.

For example, it's possible to write {\PitonStyle{Keyword}{function}} and we will have the word **function** formatted as a keyword.

The syntax  ${\P}$  is mandatory in order to be able to deal both with the semi-global commands and the commands with arguments which may be present in the definition of the style style.

### **4.2.2 Global styles and local styles**

A style may be defined globally with the command \SetPitonStyle. That means that it will apply to all the informatic languages that use that style.

For example, with the command

\SetPitonStyle{Comment = \color{gray}}

all the comments will be composed in gray in all the listings, whatever informatic language they use (Python, C, OCaml, etc. or a language defined by the command \NewPitonLanguage).

But it's also possible to define a style locally for a given informatic language by providing the name of that language as optional argument (between square brackets) to the command **\SetPitonStyle**.<sup>[15](#page-6-0)</sup>

For example, with the command

\SetPitonStyle[SQL]{Keywords = \color[HTML]{006699} \bfseries \MakeUppercase}

the keywords in the SQL listings will be composed in capital letters, even if they appear in lower case in the LaTeX source (we recall that, in SQL, the keywords are case-insensitive).

As expected, if an informatic language uses a given style and if that style has no local definition for that language, the global version is used. That notion of "global style" has no link with the notion of global definition in TeX (the notion of *group* in TeX).[16](#page-6-1)

The package piton itself (that is to say the file piton.sty) defines all the styles globally.

<span id="page-6-0"></span><sup>15</sup>We recall, that, in the package piton, the names of the informatic languages are case-insensitive.

<span id="page-6-1"></span><sup>16</sup>As regards the TeX groups, the definitions done by \SetPitonStyle are always local.

#### **4.2.3 The style UserFunction**

The extension piton provides a special style called UserFunction. That style applies to the names of the functions previously defined by the user (for example, in Python, these names are those following the keyword **def** in a previous Python listing). The initial value of that style is empty, and, therefore, the names of the functions are formatted as standard text (in black). However, it's possible to change the value of that style, as any other style, with the command **\SetPitonStyle**.

In the following example, we tune the styles Name.Function and UserFunction so as to have clickable names of functions linked to the (informatic) definition of the function.

```
\NewDocumentCommand{\MyDefFunction}{m}
   {\hypertarget{piton:#1}{\color[HTML]{CC00FF}{#1}}}
\NewDocumentCommand{\MyUserFunction}{m}{\hyperlink{piton:#1}{#1}}
\SetPitonStyle{Name.Function = \MyDefFunction, UserFunction = \MyUserFunction}
def transpose(v,i,j):
   x = v[i]v[i] = v[j]v[j] = xdef passe(v):
    for in in range(0, \text{len}(v)-1):
        if v[i] > v[i+1]:
            transpose(v, i, i+1)
```
(Some PDF viewers display a frame around the clickable word transpose but other do not.)

Of course, the list of the names of Python functions previously défined is kept in the memory of LuaLaTeX (in a global way, that is to say independently of the TeX groups). The extension piton provides a command to clear that list : it's the command \PitonClearUserFunctions. When it is used without argument, that command is applied to all the informatic languages used by the user but it's also possible to use it with an optional argument (between square brackets) which is a list of informatic languages to which the command will be applied. $17$ 

## <span id="page-7-0"></span>**4.3 Creation of new environments**

Since the environment {Piton} has to catch its body in a special way (more or less as verbatim text), it's not possible to construct new environments directly over the environment {Piton} with the classical commands \newenvironment (of standard LaTeX) or \NewDocumentEnvironment (of LaTeX3).

That's why piton provides a command \NewPitonEnvironment. That command takes in three mandatory arguments.

That command has the same syntax as the classical environment **\NewDocumentEnvironment**.<sup>[18](#page-7-3)</sup>

With the following instruction, a new environment {Python} will be constructed with the same behaviour as {Piton}:

\NewPitonEnvironment{Python}{O{}}{\PitonOptions{#1}}{}

If one wishes to format Python code in a box of tcolorbox, it's possible to define an environment {Python} with the following code (of course, the package tcolorbox must be loaded).

```
\NewPitonEnvironment{Python}{}
  {\begin{tcolorbox}}
  {\end{tcolorbox}}
```
<span id="page-7-3"></span><span id="page-7-2"></span><sup>17</sup>We remind that, in piton, the name of the informatic languages are case-insensitive.

<sup>18</sup>However, the specifier of argument b (used to catch the body of the environment as a LaTeX argument) is not allowed.

With this new environment {Python}, it's possible to write:

```
\begin{Python}
def square(x):
    """Compute the square of a number"""
    return x*x
\end{Python}
```

```
def square(x):
     """Compute the square of a number"""
     return x*x
```
# <span id="page-8-0"></span>**5 Definition of new languages with the syntax of listings**

#### **New 3.0**

The package listings is a famous LaTeX package to format informatic listings.

That package provides a command \lstdefinelanguage which allows the user to define new languages. That command is also used by listings itself to provide the definition of the predefined languages in listings (in fact, for this task, listings uses a command called \lst@definelanguage but that command has the same syntax as \lstdefinelanguage).

The package piton provides a command \NewPitonLanguage to define new languages (avaiblable in \piton, {Piton}, etc.) with a syntax which is almost the same as the syntax of \lstdefinelanguage. Let's precise that piton does *not* use that command to define the languages provided natively (Python, OCaml, C**++**, SQL and minimal), which allows more powerful parsers.

For example, in the file lstlang1.sty, which is one of the definition files of listings, we find the following instructions (in version 1.10a).

```
\lstdefinelanguage{Java}%
 {morekeywords={abstract,boolean,break,byte,case,catch,char,class,%
     const,continue,default,do,double,else,extends,false,final,%
     finally,float,for,goto,if,implements,import,instanceof,int,%
     interface,label,long,native,new,null,package,private,protected,%
     public,return,short,static,super,switch,synchronized,this,throw,%
     throws,transient,true,try,void,volatile,while},%
  sensitive,%
  morecomment=[1]//,%
  morecomment=[s]{(/*}{*},morestring=[b]",%
  morestring=[b]',%
 }[keywords,comments,strings]
```
In order to define a language called Java for piton, one has only to write the following code **where the last argument of** \lst@definelanguage**, between square brackets, has been discarded** (in fact, the symbols % may be deleted without any problem).

```
\NewPitonLanguage{Java}%
 {morekeywords={abstract,boolean,break,byte,case,catch,char,class,%
      const,continue,default,do,double,else,extends,false,final,%
     finally,float,for,goto,if,implements,import,instanceof,int,%
     interface,label,long,native,new,null,package,private,protected,%
     public,return,short,static,super,switch,synchronized,this,throw,%
     throws,transient,true,try,void,volatile,while},%
  sensitive,%
  morecomment=[l]//,%
  morecomment=[s]{\{*}} {*/}, %
  morestring=[b]",%
  morestring=[b]',%
 }
```
It's possible to use the language Java like any other language defined by piton. Here is an example of code formatted in an environment {Piton} with the key language=Java.<sup>[19](#page-9-1)</sup>

```
public class Cipher { // Caesar cipher
     public static void main(String[] args) {
         String str = "The quick brown fox Jumped over the lazy Dog";
         System.out.println( Cipher.encode( str, 12 ));
        System.out.println( Cipher.decode( Cipher.encode( str, 12), 12 ));
     }
     public static String decode(String enc, int offset) {
         return encode(enc, 26-offset);
 }
     public static String encode(String enc, int offset) {
        offset = offset \frac{26}{126} + 26;
         StringBuilder encoded = new StringBuilder();
         for (char i : enc.toCharArray()) {
             if (Character.isLetter(i)) {
                 if (Character.isUpperCase(i)) {
                    encoded.append((char) (\Delta t + (i - \Delta t) + \Delta t) + offset) \% 26 ));
                 } else {
                     encoded.append((char) ('a' + (i - 'a' + offset) % 26 ));
 }
             } else {
                 encoded.append(i);
 }
         }
         return encoded.toString();
     }
}
```
The keys of the command \lstdeflinelanguage of listings supported by \NewPitonLanguage are: morekeywords, otherkeywords, sensitive, keywordsprefix, moretexcs, morestring (with the letters b, d, s and m), morecomment (with the letters i, l, s and n), moredelim (with the letters i, l, s, \* and \*\*), moredirectives, tag, alsodigit and alsoletter.

For the description of those keys, we redirect the reader to the documentation of the package listings (type texdoc listings in a terminal).

## **6 Advanced features**

### <span id="page-9-0"></span>**6.1 Page breaks and line breaks**

### **6.1.1 Page breaks**

By default, the listings produced by the environment {Piton} and the command \PitonInputFile are not breakable.

However, the command \PitonOptions provides the keys split-on-empty-lines and splittable to allow such breaks.

• The key split-on-empty-lines allows breaks on the empty lines<sup>[20](#page-9-2)</sup> in the listing. In the informatic listings, the empty lines usually seperate the definitions of the informatic functions and it's pertinent to allow breaks between these functions.

In fact, when the key split-on-empty-lines is in force, the work goes a little further than merely allowing page breaks: several successive empty lines are deleted and replaced by the content of the parameter corresponding to the key split-separation. The initial value of this

<span id="page-9-1"></span><sup>19</sup>We recall that, for piton, the names of the informatic languages are case-insensitive. Hence, it's possible to write, for instance, language=java.

<span id="page-9-2"></span><sup>20</sup>The "empty lines" are the lines which contains only spaes.

parameter is \vspace{\baselineskip}\vspace{-1.25pt} which corresponds eventually to an empty line in the final PDF (this vertical space is deleted if it occurs on a page break).

• Of course, the key split-on-empty-lines may not be sufficient and that's why piton provides the key splittable.

When the key splittable is used with the numeric value *n* (which must be a positive integer) the listing, or each part of the listing delimited by empty lines (when split-on-empty-lines is in force) may be broken anywhere with the restriction that no break will occur within the *n* first lines of the listing or within the *n* last lines. For example, a tuning with splittable =  $4$ may be a good choice.

When used without value, the key splittable is equivalent to splittable  $= 1$  and the listings may be broken anywhere (it's probably not recommandable).

Even with a background color (set by the key background-color), the pages breaks are allowed, as soon as the key split-on-empty-lines or the key splittable is in force. $^{21}$  $^{21}$  $^{21}$ 

### <span id="page-10-0"></span>**6.1.2 Line breaks**

By default, the elements produced by piton can't be broken by an end on line. However, there are keys to allow such breaks (the possible breaking points are the spaces, even the spaces in the Python strings).

- With the key break-lines-in-piton, the line breaks are allowed in the command  $\pi$ ...} (but not in the command \piton|...|, that is to say the command \piton in verbatim mode).
- With the key break-lines-in-Piton, the line breaks are allowed in the environment {Piton} (hence the capital letter P in the name) and in the listings produced by \PitonInputFile.
- The key break-lines is a conjonction of the two previous keys.

The package piton provides also several keys to control the appearance on the line breaks allowed by break-lines-in-Piton.

- With the key indent-broken-lines, the indentation of a broken line is respected at carriage return.
- The key end-of-broken-line corresponds to the symbol placed at the end of a broken line. The initial value is: \hspace\*{0.5em}\textbackslash.
- The key continuation-symbol corresponds to the symbol placed at each carriage return. The initial value is:  $+\$ ; (the command \; inserts a small horizontal space).
- The key continuation-symbol-on-indentation corresponds to the symbol placed at each carriage return, on the position of the indentation (only when the key indent-broken-line is in force). The initial value is: \$\hookrightarrow\;\$.

The following code has been composed with the following tuning:

\PitonOptions{width=12cm,break-lines,indent-broken-lines,background-color=gray!15}

```
def dict_of_list(l):
       """Converts a list of subrs and descriptions of glyphs in \
+ \rightarrow a dictionary"""
       our_dict = \{\}for list_letter in l:
```
<span id="page-10-1"></span> $21$ With the key splittable, the environments {Piton} are breakable, even within a (breakable) environment of tcolorbox. Remind that an environment of tcolorbox included in another environment of tcolorbox is *not* breakable, even when both environments use the key breakable of tcolorbox.

```
if (list_letter[0][0:3] == 'dup'): # if it's a subr
        name = list [o][4:-3]print("We treat the subr of number " + name)
    else:
        name = list_letter[0][1:-3] # if it's a glyph
        print("We treat the glyph of number " + name)
    our_dict[name] = [treat_Postscript_line(k) for k in \
    \hookrightarrow list_letter[1:-1]]
return dict
```
### <span id="page-11-0"></span>**6.2 Insertion of a part of a file**

The command \PitonInputFile inserts (with formating) the content of a file. In fact, it's possible to insert only *a part* of that file. Two mechanisms are provided in this aim.

- It's possible to specify the part that we want to insert by the numbers of the lines (in the original file).
- It's also possible to specify the part to insert with textual markers.

In both cases, if we want to number the lines with the numbers of the lines in the file, we have to use the key line-numbers/absolute.

#### **6.2.1 With line numbers**

The command \PitonInputFile supports the keys first-line and last-line in order to insert only the part of file between the corresponding lines. Not to be confused with the key line-numbers/start which fixes the first line number for the line numbering. In a sens, linenumbers/start deals with the output whereas first-line and last-line deal with the input.

#### **6.2.2 With textual markers**

In order to use that feature, we first have to specify the format of the markers (for the beginning and the end of the part to include) with the keys marker-beginning and marker-end (usually with the command \PitonOptions).

Let us take a practical example.

We assume that the file to include contains solutions to exercises of programmation on the following model.

```
#[Exercise 1] Iterative version
def fibo(n):
   if n==0: return 0
   else:
       11=0v=1for i in range(n-1):
           w = 11 + vu = vv = wreturn v
#<Exercise 1>
```
The markers of the beginning and the end are the strings #[Exercise 1] and #<Exercise 1>. The string "Exercise 1" will be called the *label* of the exercise (or of the part of the file to be included). In order to specify such markers in piton, we will use the keys marker/beginning and marker/end with the following instruction (the character  $\#$  of the comments of Python must be inserted with the protected form  $\forall$ #).

 $\Pi$  \PitonOptions{ marker/beginning =  $\#[#1]$ , marker/end =  $\#2$ }

As one can see, marker/beginning is an expression corresponding to the mathematical function which transforms the label (here Exercise 1) into the the beginning marker (in the example #[Exercise 1]). The string #1 corresponds to the occurrences of the argument of that function, which the classical syntax in TeX. Idem for marker/end.

Now, you only have to use the key range of \PitonInputFile to insert a marked content of the file.

```
\PitonInputFile[range = Exercise 1]{file_name}
```

```
def fibo(n):
     if n==0: return 0
     else:
        u=0v=1 for i in range(n-1):
            w = u+vu = vv = w return v
```
The key marker/include-lines requires the insertion of the lines containing the markers.

```
\PitonInputFile[marker/include-lines,range = Exercise 1]{file_name}
```

```
#[Exercise 1] Iterative version
def fibo(n):
    if n==0: return 0
     else:
        u=0v=1for i in range(n-1):
            w = u+vu = vv = w return v
#<Exercise 1>
```
In fact, there exist also the keys begin-range and end-range to insert several marked contents at the same time.

For example, in order to insert the solutions of the exercises 3 to 5, we will write (if the file has the correct structure!):

```
\PitonInputFile[begin-range = Exercise 3, end-range = Exercise 5]{file name}
```
## <span id="page-12-1"></span>**6.3 Highlighting some identifiers**

The command \SetPitonIdentifier allows to change the formatting of some identifiers. That command takes in three arguments:

- The optionnal argument (within square brackets) specifies the informatic language. If this argument is not present, the tunings done by \SetPitonIdentifier will apply to all the informatic languages of piton.<sup>[22](#page-12-0)</sup>
- The first mandatory argument is a comma-separated list of names of identifiers.

<span id="page-12-0"></span> $22$ We recall, that, in the package piton, the names of the informatic languages are case-insensitive.

• The second mandatory argument is a list of LaTeX instructions of the same type as piton "styles" previously presented (cf  $4.2$  p. [6\)](#page-5-2).

*Caution*: Only the identifiers may be concerned by that key. The keywords and the built-in functions won't be affected, even if their name appear in the first argument of the command \SetPitonIdentifier.

```
\SetPitonIdentifier{11,12}{\color{red}}
\begin{Piton}
def tri(l):
   """Segmentation sort"""
   if len(1) \leq 1:
       return l
   else:
        a = 1[0]11 = [x for x in 1[1:] if x < a ]12 = [ x for x in 1[1:] if x > = a ]return tri(11) + [a] + tri(12)\end{Piton}
def tri(l):
     """Segmentation sort"""
```

```
if len(1) \leq 1:
    return l
 else:
    a = 1[0]11 = [x for x in 1[1:] if x < a]12 = [x for x in 1[1:] if x > = a]return tri(11) + [a] + tri(12)
```
By using the command \SetPitonIdentifier, it's possible to add other built-in functions (or other new keywords, etc.) that will be detected by piton.

```
\SetPitonIdentifier[Python]
```

```
{cos, sin, tan, floor, ceil, trunc, pow, exp, ln, factorial}
  {\PitonStyle{Name.Builtin}}
\begin{Piton}
from math import *
cos(pi/2)
factorial(5)
ceil(-2.3)
floor(5.4)
\end{Piton}
from math import *
cos(pi/2)factorial(5)
ceil(-2.3)
```

```
floor(5.4)
```
## **6.4 Mechanisms to escape to LaTeX**

The package piton provides several mechanisms for escaping to LaTeX:

- It's possible to compose comments entirely in LaTeX.
- It's possible to have the elements between \$ in the comments composed in LateX mathematical mode.
- It's possible to ask piton to detect automatically some LaTeX commands, thanks to the key detected-commands.
- It's also possible to insert LaTeX code almost everywhere in a Python listing.

One should aslo remark that, when the extension piton is used with the class beamer, piton detects in {Piton} many commands and environments of Beamer: cf. [6.5](#page-17-0) p. [18.](#page-17-0)

#### **6.4.1 The "LaTeX comments"**

In this document, we call "LaTeX comments" the comments which begins by #>. The code following those characters, until the end of the line, will be composed as standard LaTeX code. There is two tools to customize those comments.

• It's possible to change the syntatic mark (which, by default, is  $\#$ ). For this purpose, there is a key comment-latex available only in the preamble of the document, allows to choice the characters which, preceded by #, will be the syntatic marker.

For example, if the preamble contains the following instruction:

\PitonOptions{comment-latex = LaTeX}

the LaTeX comments will begin by #LaTeX.

If the key comment-latex is used with the empty value, all the Python comments (which begins by #) will, in fact, be "LaTeX comments".

• It's possible to change the formatting of the LaTeX comment itself by changing the piton style Comment.LaTeX.

For example, with \SetPitonStyle{Comment.LaTeX = \normalfont\color{blue}}, the La-TeX comments will be composed in blue.

If you want to have a character  $\#$  at the beginning of the LaTeX comment in the PDF, you can use set Comment.LaTeX as follows:

\SetPitonStyle{Comment.LaTeX = \color{gray}\#\normalfont\space }

For other examples of customization of the LaTeX comments, see the part [8.2](#page-20-1) p. [21](#page-20-1)

If the user has required line numbers (with the key line-numbers), it's possible to refer to a number of line with the command **\label** used in a LaTeX comment.<sup>[23](#page-14-0)</sup>

## **6.4.2 The key "math-comments"**

It's possible to request that, in the standard Python comments (that is to say those beginning by # and not #>), the elements between \$ be composed in LaTeX mathematical mode (the other elements of the comment being composed verbatim).

That feature is activated by the key math-comments, *which is available only in the preamble of the document*.

Here is a example, where we have assumed that the preamble of the document contains the instruction \PitonOptions{math-comment}:

```
\begin{Piton}
def square(x):
    return x*x # compute $x^2$
\end{Piton}
def square(x):
```
**return** x\*x *# compute x* 2

<span id="page-14-0"></span> $^{23}$ That feature is implemented by using a redefinition of the standard command **\label** in the environments  ${Piton}$ . Therefore, incompatibilities may occur with extensions which redefine (globally) that command \label (for example: varioref, refcheck, showlabels, etc.)

#### <span id="page-15-0"></span>**6.4.3 The key "detected-commands"**

The key detected-commands of \PitonOptions allows to specify a (comma-separated) list of names of LaTeX commands that will be detected directly by piton.

- The key detected-commands must be used in the preamble of the LaTeX document.
- The names of the LaTeX commands must appear without the leading backslash (eg. detectedcommands =  $\{$  emph, textbf  $\}$ ).
- These commands must be LaTeX commands with only one (mandatory) argument between braces (and these braces must appear explicitly in the informatic listing).

We assume that the preamble of the LaTeX document contains the following line.

\PitonOptions{detected-commands = highLight}

Then, it's possible to write directly:

```
\begin{Piton}
def fact(n):
    if n==0:
        return 1
    else:
        \highLight{return n*fact(n-1)}
\end{Piton}
def fact(n):
     if n==0:
         return 1
     else:
         return n*fact(n-1)
```
#### <span id="page-15-1"></span>**6.4.4 The mechanism "escape"**

It's also possible to overwrite the Python listings to insert LaTeX code almost everywhere (but between lexical units, of course). By default, piton does not fix any delimiters for that kind of escape. In order to use this mechanism, it's necessary to specify the delimiters which will delimit the escape (one for the beginning and one for the end) by using the keys begin-escape and end-escape, *available only in the preamble of the document*.

We consider once again the previous example of a recursive programmation of the factorial. We want to highlight in pink the instruction containing the recursive call. With the package lua-ul, we can use the syntax  $\hbar$ ight[LightPink]{...}. Because of the optional argument between square brackets, it's not possible to use the key detected-commands but it's possible to acheive our goal with the more general mechanism "escape".

We assume that the preamble of the document contains the following instruction:

```
\PitonOptions{begin-escape=!,end-escape=!}
```
#### Then, it's possible to write:

```
\begin{Piton}
def fact(n):
    if n==0:
        return 1
    else:
        !\highLight[LightPink]{!return n*fact(n-1)!}!
\end{Piton}
```

```
def fact(n):
     if n==0:
         return 1
     else:
          return n*fact(n-1)
```
*Caution* : The escape to LaTeX allowed by the begin-escape and end-escape is not active in the strings nor in the Python comments (however, it's possible to have a whole Python comment composed in LaTeX by beginning it with #>; such comments are merely called "LaTeX comments" in this document).

#### **6.4.5 The mechanism "escape-math"**

The mechanism "escape-math" is very similar to the mechanism "escape" since the only difference is that the elements sent to LaTeX are composed in the math mode of LaTeX.

This mechanism is activated with the keys begin-escape-math and end-escape-math (*which are available only in the preamble of the document*).

Despite the technical similarity, the use of the the mechanism "escape-math" is in fact rather different from that of the mechanism "escape". Indeed, since the elements are composed in a mathématical mode of LaTeX, they are, in particular, composed within a TeX group and therefore, they can't be used to change the formatting of other lexical units.

In the languages where the character \$ does not play a important role, it's possible to activate that mechanism "escape-math" with the character \$:

\PitonOptions{begin-escape-math=\$,end-escape-math=\$}

Remark that the character \$ must *not* be protected by a backslash.

However, it's probably more prudent to use  $\setminus$  (et  $\setminus$ ).

\PitonOptions{begin-escape-math=\(,end-escape-math=\)}

Here is an example of utilisation.

```
\begin{Piton}[line-numbers]
def arctan(x, n=10):
    if \lambda(x < 0) :
         return \(-\arctan(-x))elif \langle (x > 1) \rangle :
        return \(\pi/2 - \arctan(1/x))else:
         s = \{(0)\}\for \kappa(\kappa) in range(\(\n\alpha): s += \(\mathrm{frac}(-1)^k}{2k+1} x^{2k+1}\)return s
\end{Piton}
```

```
1 def arctan(x,n=10):
2 if x < 0 :
3 return -\arctan(-x)4 elif x > 1 :
5 return \pi/2 - \arctan(1/x)6 else:
7 \quad s = 08 for k in range(n): s^{+} = \frac{(-1)^k}{2k+1}x^{2k+1}9 return s
```
## <span id="page-17-0"></span>**6.5 Behaviour in the class Beamer**

#### *First remark*

Since the environment {Piton} catches its body with a verbatim mode, it's necessary to use the environments {Piton} within environments {frame} of Beamer protected by the key fragile, i.e.  $\rm{\bf{\emph{frame}}}\rm{[fragile]}{.}^{24}$  $\rm{\bf{\emph{frame}}}\rm{[fragile]}{.}^{24}$  $\rm{\bf{\emph{frame}}}\rm{[fragile]}{.}^{24}$ 

When the package piton is used within the class beamer<sup>[25](#page-17-2)</sup>, the behaviour of piton is slightly modified, as described now.

#### **6.5.1 {Piton} et \PitonInputFile are "overlay-aware"**

When piton is used in the class beamer, the environment {Piton} and the command \PitonInputFile accept the optional argument <...> of Beamer for the overlays which are involved. For example, it's possible to write:

```
\begin{Piton}<2-5>
...
\end{Piton}
```
and

```
\PitonInputFile<2-5>{my_file.py}
```
## **6.5.2 Commands of Beamer allowed in {Piton} and \PitonInputFile**

When piton is used in the class beamer , the following commands of beamer (classified upon their number of arguments) are automatically detected in the environments  $\{Piton\}$  (and in the listings processed by \PitonInputFile):

- no mandatory argument :  $\text{pause}^{26}$  $\text{pause}^{26}$  $\text{pause}^{26}$ . ;
- one mandatory argument : \action, \alert, \invisible, \only, \uncover and \visible ;
- two mandatory arguments : \alt ;
- three mandatory arguments : \temporal.

In the mandatory arguments of these commands, the braces must be balanced. However, the braces included in short strings<sup>[27](#page-17-4)</sup> of Python are not considered.

Regarding the fonctions \alt and \temporal there should be no carriage returns in the mandatory arguments of these functions.

Here is a complete example of file:

```
\documentclass{beamer}
\usepackage{piton}
\begin{document}
\begin{frame}[fragile]
\begin{Piton}
def string_of_list(l):
    """Convert a list of numbers in string"""
    \on{1}{v<2->f_s = "f" + str(1[0])}
```
<span id="page-17-1"></span><sup>24</sup>Remind that for an environment {frame} of Beamer using the key fragile, the instruction \end{frame} must be alone on a single line (except for any leading whitespace).

<span id="page-17-2"></span><sup>&</sup>lt;sup>25</sup>The extension piton detects the class beamer and the package beamerarticle if it is loaded previously but, if needed, it's also possible to activate that mechanism with the key beamer provided by piton at load-time: \usepackage[beamer]{piton}

<span id="page-17-3"></span><sup>&</sup>lt;sup>26</sup>One should remark that it's also possible to use the command \pause in a "LaTeX comment", that is to say by writing #> \pause. By this way, if the Python code is copied, it's still executable by Python

<span id="page-17-4"></span><sup>&</sup>lt;sup>27</sup>The short strings of Python are the strings delimited by characters ' or the characters " and not ''' nor """. In Python, the short strings can't extend on several lines.

```
\emptyset \only<3->{for x in 1[1:]: s = s + "," + str(x)}
     \n\begin{align*}\n\{\n\text{sny} < 4 - > \{s = s + "} \} \n\end{align*}return s
\end{Piton}
\end{frame}
\end{document}
```
In the previous example, the braces in the Python strings "{" and "}" are correctly interpreted (without any escape character).

### **6.5.3 Environments of Beamer allowed in {Piton} and \PitonInputFile**

When piton is used in the class beamer, the following environments of Beamer are directly detected in the environments {Piton} (and in the listings processed by \PitonInputFile): {actionenv}, {alertenv}, {invisibleenv}, {onlyenv}, {uncoverenv} and {visibleenv}. However, there is a restriction: these environments must contain only *whole lines of Python code* in their body.

#### Here is an example:

```
\documentclass{beamer}
\usepackage{piton}
\begin{document}
\begin{frame}[fragile]
\begin{Piton}
def square(x):
   """Compure the square of its argument"""
   \begin{uncoverenv}<2>
   return x*x
   \end{uncoverenv}
\end{Piton}
\end{frame}
\end{document}
```
#### **Remark concerning the command \alert and the environment {alertenv} of Beamer**

Beamer provides an easy way to change the color used by the environment {alertenv} (and by the command \alert which relies upon it) to highlight its argument. Here is an example:

```
\setbeamercolor{alerted text}{fg=blue}
```
However, when used inside an environment {Piton}, such tuning will probably not be the best choice because piton will, by design, change (most of the time) the color the different elements of text. One may prefer an environment {alertenv} that will change the background color for the elements to be hightlighted.

Here is a code that will do that job and add a yellow background. That code uses the command \@highLight of lua-ul (that extension requires also the package luacolor).

```
\setbeamercolor{alerted text}{bg=yellow!50}
\makeatletter
\AddToHook{env/Piton/begin}
  {\renewenvironment<>{alertenv}{\only#1{\@highLight[alerted text.bg]}}{}}
\makeatother
```
That code redefines locally the environment {alertenv} within the environments {Piton} (we recall that the command \alert relies upon that environment {alertenv}).

## <span id="page-19-1"></span>**6.6 Footnotes in the environments of piton**

If you want to put footnotes in an environment {Piton} or (or, more unlikely, in a listing produced by \PitonInputFile), you can use a pair \footnotemark–\footnotetext.

However, it's also possible to extract the footnotes with the help of the package footnote or the package footnotehyper.

If piton is loaded with the option footnote (with \usepackage[footnote]{piton} or with \PassOptionsToPackage), the package footnote is loaded (if it is not yet loaded) and it is used to extract the footnotes.

If piton is loaded with the option footnotehyper, the package footnotehyper is loaded (if it is not yet loaded) ant it is used to extract footnotes.

Caution: The packages footnote and footnotehyper are incompatible. The package footnotehyper is the successor of the package footnote and should be used preferently. The package footnote has some drawbacks, in particular: it must be loaded after the package xcolor and it is not perfectly compatible with hyperref.

In this document, the package piton has been loaded with the option footnotehyper. For examples of notes, cf. [8.3,](#page-21-0) p. [22.](#page-21-0)

## **6.7 Tabulations**

Even though it's recommended to indent the Python listings with spaces (see PEP 8), piton accepts the characters of tabulation (that is to say the characters U+0009) at the beginning of the lines. Each character  $U+0009$  is replaced by *n* spaces. The initial value of *n* is 4 but it's possible to change it with the key tab-size of \PitonOptions.

There exists also a key tabs-auto-gobble which computes the minimal value *n* of the number of consecutive characters U+0009 beginning each (non empty) line of the environment {Piton} and applies gobble with that value of *n* (before replacement of the tabulations by spaces, of course). Hence, that key is similar to the key  $\text{auto-gobble}$  but acts on  $U+0009$  instead of  $U+0020$  (spaces).

# <span id="page-19-0"></span>**7 API for the developpers**

The L3 variable  $\lceil \cdot \rceil$  piton\_language\_str contains the name of the current language of piton (in lower case).

## **New 2.6**

The extension piton provides a Lua function piton.get\_last\_code without argument which returns the code in the latest environment of piton.

- The carriage returns (which are present in the initial environment) appears as characters \r  $(i.e. U+000D)$ .
- The code returned by piton.get last code() takes into account the potential application of a key gobble, auto-gobble or env-gobble (cf. p. [4\)](#page-3-4).
- The extra formatting elements added in the code are deleted in the code returned by piton.get\_last\_code(). That concerns the LaTeX commands declared by the key detectedcommands (cf. part [6.4.3\)](#page-15-0) and the elements inserted by the mechanism "escape" (cf. part [6.4.4\)](#page-15-1).
- piton.get\_last\_code is a Lua function and not a Lua string: the treatments outlined above are executed when the function is called. Therefore, it might be judicious to store the value returned by piton.get last code() in a variable of Lua if it will be used serveral times.

For an example of use, see the part concerning pyluatex, part [8.5,](#page-23-0) p. [24.](#page-23-0)

## **8 Examples**

## <span id="page-20-0"></span>**8.1 Line numbering**

We remind that it's possible to have an automatic numbering of the lines in the Python listings by using the key line-numbers.

By default, the numbers of the lines are composed by piton in an overlapping position on the left (by using internally the command \llap of LaTeX).

In order to avoid that overlapping, it's possible to use the option left-margin=auto which will insert automatically a margin adapted to the numbers of lines that will be written (that margin is larger when the numbers are greater than 10).

```
\PitonOptions{background-color=gray!10, left-margin = auto, line-numbers}
\begin{Piton}
def arctan(x, n=10):
   if x < 0:
       return -arctan(-x) #> (recursive call)
   elif x > 1:
       return pi/2 - arctan(1/x) #> (other recursive call)
   else:
       return sum((-1)**k/(2*k+1)*x**(2*k+1) for k in range(n))
\end{Piton}
```

```
1 def arctan(x,n=10):
2 if x < 0:
3 return -arctan(-x) (recursive call)
4 elif x > 1:
5 return pi/2 - \arctan(1/x) (other recursive call)
6 else:
7 return sum( (-1)**k/(2*k+1)*x**(2*k+1) for k in range(n) )
```
## <span id="page-20-1"></span>**8.2 Formatting of the LaTeX comments**

It's possible to modify the style Comment.LaTeX (with \SetPitonStyle) in order to display the LaTeX comments (which begin with #>) aligned on the right margin.

```
\PitonOptions{background-color=gray!10}
\SetPitonStyle{Comment.LaTeX = \hfill \normalfont\color{gray}}
\begin{Piton}
def arctan(x, n=10):
   if x < 0:
       return -arctan(-x) #> recursive call
   elif x > 1:
       return pi/2 - arctan(1/x) #> other recursive call
   else:
       return sum((-1)*k/(2*k+1)*x**(2*k+1) for k in range(n))
\end{Piton}
```

```
def arctan(x,n=10):
   if x < 0:
     return -\arctan(-x) recursive call
   elif x > 1:
     return pi/2 - arctan(1/x) another recursive call
    else:
      return sum( (-1)*k/(2*k+1)*x**(2*k+1) for k in range(n) )
```
It's also possible to display these LaTeX comments in a kind of second column by limiting the width of the Python code with the key width. In the following example, we use the key width with the special value min. Several compilations are required.

```
\PitonOptions{background-color=gray!10, width=min}
\NewDocumentCommand{\MyLaTeXCommand}{m}{\hfill \normalfont\itshape\rlap{\quad #1}}
\SetPitonStyle{Comment.LaTeX = \MyLaTeXCommand}
\begin{Piton}
def arctan(x, n=10):
   if x < 0:
       return -arctan(-x) #> recursive call
   elif x > 1:
       return pi/2 - arctan(1/x) #> another recursive call
   else:
       s = 0for k in range(n):
          s += (-1)**k/(2*k+1)*x**(2*k+1)return s
\end{Piton}
 def arctan(x,n=10):
      if x < 0:
          return -arctan(-x) recursive call
      elif x > 1:
          return pi/2 - arctan(1/x) another recursive call
      else:
         s = 0 for k in range(n):
              s += (-1)*k/(2*k+1)*x**(2*k+1) return s
```
## <span id="page-21-0"></span>**8.3 Notes in the listings**

In order to be able to extract the notes (which are typeset with the command \footnote), the extension piton must be loaded with the key footnote or the key footenotehyper as explained in the section [6.6](#page-19-1) p. [20.](#page-19-1) In this document, the extension piton has been loaded with the key footnotehyper. Of course, in an environment {Piton}, a command \footnote may appear only within a LaTeX comment (which begins with #>). It's possible to have comments which contain only that command \footnote. That's the case in the following example.

```
\PitonOptions{background-color=gray!10}
\begin{Piton}
def arctan(x, n=10):
    if x < 0:
       return -arctan(-x)#>\footnote{First recursive call.}]
    elif x > 1:
       return pi/2 - arctan(1/x)#>\footnote{Second recursive call.}
    else:
       return sum( (-1)*k/(2*k+1)*x**(2*k+1) for k in range(n) )
\end{Piton}
```

```
def arctan(x,n=10):
    if x < 0:
       return 28} elif x > 1:
       return pi/2 - 29} else:
       return sum((-1)*k/(2*k+1)*x**(2*k+1) for k in range(n) )
```

```
28First recursive call.
```

```
29Second recursive call.
```
If an environment {Piton} is used in an environment {minipage} of LaTeX, the notes are composed, of course, at the foot of the environment {minipage}. Recall that such {minipage} can't be broken by a page break.

```
\PitonOptions{background-color=gray!10}
\emphase\begin{minipage}{\linewidth}
\begin{Piton}
def arctan(x,n=10):
   if x < 0:
       return -arctan(-x)#>\footnote{First recursive call.}
    elif x > 1:
       return pi/2 - arctan(1/x)#>\footnote{Second recursive call.}
    else:
       return sum((-1)**k/(2*k+1)*x**(2*k+1) for k in range(n))
\end{Piton}
\end{minipage}
 def arctan(x,n=10):
      if x < 0:
```

```
 return -arctan(-x)a
 elif x > 1:
   return pi/2 - b else:
   return sum((-1)**k/(2*k+1)*x**(2*k+1) for k in range(n) )
```
<span id="page-22-1"></span><span id="page-22-0"></span>*<sup>a</sup>*First recursive call. <sup>*b*</sup>Second recursive call.

## **8.4 An example of tuning of the styles**

The graphical styles have been presented in the section [4.2,](#page-5-2) p. [6.](#page-5-2)

We present now an example of tuning of these styles adapted to the documents in black and white. We use the font  $DejaVu$  Sans Mono<sup>[30](#page-22-2)</sup> specified by the command  $\setminus$ setmonofont of fontspec. That tuning uses the command \highLight of lua-ul (that package requires itself the package luacolor).

```
\setmonofont[Scale=0.85]{DejaVu Sans Mono}
```

```
\SetPitonStyle
 {
    Number = ,
    String = \itshape,
    String.Doc = \coloneq \cap \{gray\} \Operator =,
    Operator.Word = \bfseries ,
    Name.Builtin = ,
    Name.Function = \bfseries \highLight[gray!20] ,
    Comment = \coloneq \coloneq {gray} ,
    Comment.LaTeX = \normalfont \color{gray},Keyword = \b{b}fseries,
    Name.Namespace = ,
    Name.Class = ,
    Name.Type =.
    InitialValues = \cdot\color{gray}\color{blue}}
```
In that tuning, many values given to the keys are empty: that means that the corresponding style won't insert any formating instruction (the element will be composed in the standard color, usually

<span id="page-22-2"></span><sup>30</sup>See: <https://dejavu-fonts.github.io>

in black, etc.). Nevertheless, those entries are mandatory because the initial value of those keys in piton is *not* empty.

### **from** math **import** pi

```
def arctan(x,n=10):
    """Compute the mathematical value of arctan(x) n is the number of terms in the sum
 """
    if x < 0:
         return -arctan(-x) # recursive call
     elif x > 1:
         return pi/2 - arctan(1/x)
        (we have used that arctan(x) + arctan(1/x) = \pi/2 for x > 0)
     else:
        s = 0 for k in range(n):
            s += (-1)**k/(2*k+1)*x**(2*k+1)
         return s
```
## <span id="page-23-0"></span>**8.5 Use with pyluatex**

The package pyluatex is an extension which allows the execution of some Python code from lualatex (provided that Python is installed on the machine and that the compilation is done with lualatex and --shell-escape).

Here is, for example, an environment {PitonExecute} which formats a Python listing (with piton) but also displays the output of the execution of the code with Python.

```
\NewPitonEnvironment{PitonExecute}{!O{}}
 {\PitonOptions{#1}}
 {\begin{center}
  \directlua{pyluatex.execute(piton.get_last_code(), false, true, false, true)}%
  \end{center}
  \ignorespacesafterend}
```
We have used the Lua function piton.get\_last\_code provided in the API of piton : cf. part [7,](#page-19-0) p. [20.](#page-19-0) This environment {PitonExecute} takes in as optional argument (between square brackets) the options of the command \PitonOptions.

# <span id="page-24-0"></span>**9 The styles for the different computer languages**

## **9.1 The language Python**

In piton, the default language is Python. If necessary, it's possible to come back to the language Python with \PitonOptions{language=Python}.

The initial settings done by piton in piton.sty are inspired by the style manni de Pygments, as applied by Pygments to the language Python.[31](#page-24-1)

| Style            | Use                                                                                                    |  |
|------------------|----------------------------------------------------------------------------------------------------|--|
| Number           | the numbers                                                                                                    |  |
| String. Short    | the short strings (entre $'$ ou $'$ )                                                                                                |  |
| String.Long      | the long strings (entre $\cdots$ ou $\cdots$ ) excepted the doc-strings                                                              |  |
|                  | (governed by String.Doc)                                                                                                    |  |
| String           | that key fixes both String. Short et String. Long                                                                                    |  |
| String.Doc       | the doc-strings (only with """ following PEP 257)                                                                                    |  |
| String. Interpol | the syntactic elements of the fields of the f-strings (that is to say                                                                |  |
|                  | the characters $\{\mathrm{ et }\}$ ; that style inherits for the styles                                                              |  |
|                  | String. Short and String. Long (according the kind of string                                                                         |  |
|                  | where the interpolation appears)                                                                                                    |  |
| Interpol. Inside | the content of the interpolations in the f-strings (that is to say the                                                               |  |
|                  | elements between $\{$ and $\}$ ); if the final user has not set that key,                                                            |  |
|                  | those elements will be formatted by piton as done for any Python                                                                     |  |
|                  | code.                                                                                                    |  |
| Operator         | the following operators: $!= = \langle \langle \rangle \rangle - \langle \rangle + \langle \rangle * \rangle = \langle \rangle \& .$ |  |
| Operator. Word   | the following operators: in, is, and, or et not                                                                                      |  |
| Name.Builtin     | almost all the functions predefined by Python                                                                                        |  |
| Name.Decorator   | the decorators (instructions beginning by $\circledcirc$ )                                                                           |  |
| Name.Namespace   | the name of the modules                                                                                                    |  |
| Name.Class       | the name of the Python classes defined by the user at their point of                                                                 |  |
|                  | definition (with the keyword class)                                                                                                  |  |
| Name.Function    | the name of the Python functions defined by the user at their point                                                                  |  |
|                  | of definition (with the keyword def)                                                                                                 |  |
| UserFunction     | the name of the Python functions previously defined by the user                                                                      |  |
|                  | (the initial value of that parameter is empty and, hence, these                                                                      |  |
|                  | elements are drawn, by default, in the current color, usually black)                                                                 |  |
| Exception        | les exceptions prédéfinies (ex.: SyntaxError)                                                                                        |  |
| InitialValues    | the initial values (and the preceding symbol $=$ ) of the optional                                                                   |  |
|                  | arguments in the definitions of functions; if the final user has not                                                                 |  |
|                  | set that key, those elements will be formatted by piton as done for                                                                  |  |
|                  | any Python code.                                                                                                    |  |
| Comment          | the comments beginning with $\#$                                                                                                    |  |
| Comment.LaTeX    | the comments beginning with #>, which are composed by piton as                                                                       |  |
|                  | LaTeX code (merely named "LaTeX comments" in this document)                                                                          |  |
| Keyword.Constant | True, False et None                                                                                                    |  |
| Keyword          | the following keywords: assert, break, case, continue, del,                                                                          |  |
|                  | elif, else, except, exec, finally, for, from, global,                                                                                |  |
|                  | if, import, lambda, non local, pass, raise, return, try,                                                                             |  |
|                  | while, with, yield et yield from.                                                                                                    |  |

<span id="page-24-1"></span><sup>31</sup>See: <https://pygments.org/styles/>. Remark that, by default, Pygments provides for its style manni a colored background whose color is the HTML color #F0F3F3. It's possible to have the same color in {Piton} with the instruction \PitonOptions{background-color = [HTML]{F0F3F3}}.

# **9.2 The language OCaml**

It's possible to switch to the language OCaml with \PitonOptions{language = OCaml}.

It's also possible to set the language OCaml for an individual environment {Piton}.

```
\begin{Piton}[language=OCaml]
...
\end{Piton}
```
The option exists also for **\PitonInputFile** : **\PitonInputFile[language=0Caml]{...}** 

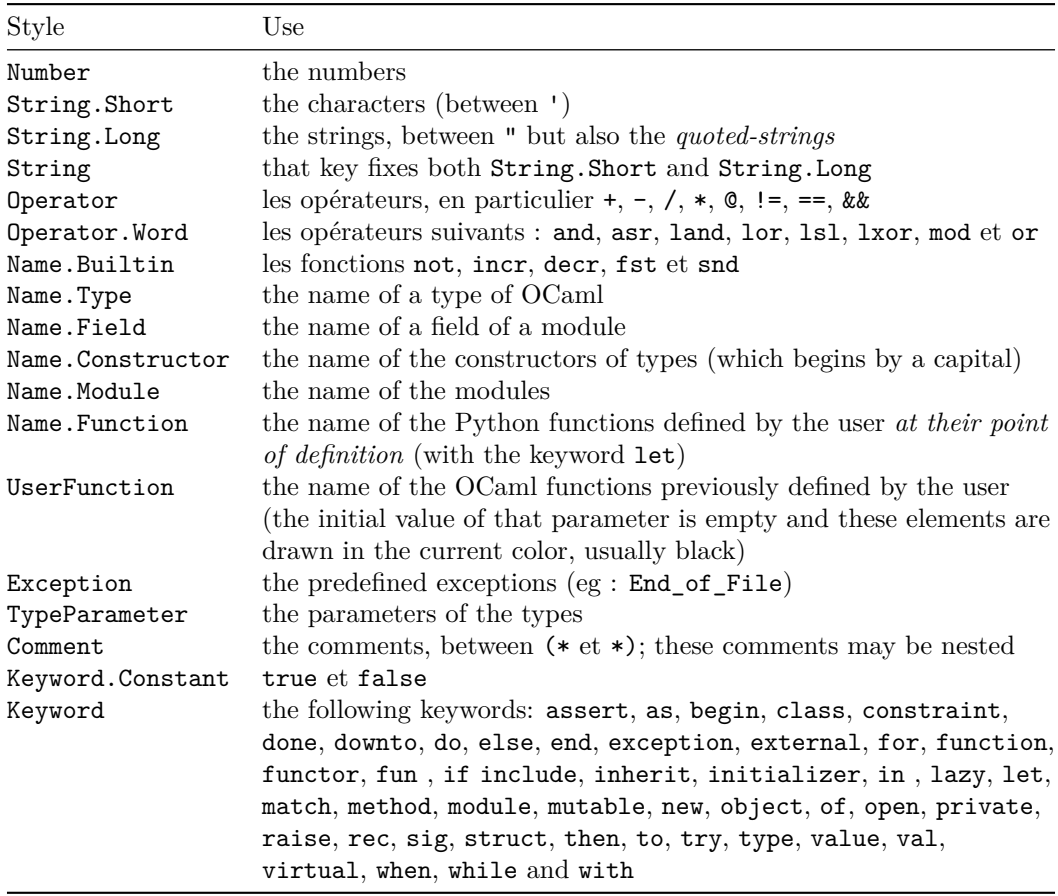

# **9.3 The language C (and C++)**

It's possible to switch to the language C with \PitonOptions{language = C}.

It's also possible to set the language C for an individual environment {Piton}.

```
\begin{Piton}[language=C]
...
\end{Piton}
```
The option exists also for **\PitonInputFile** : **\PitonInputFile[language=C]{...}** 

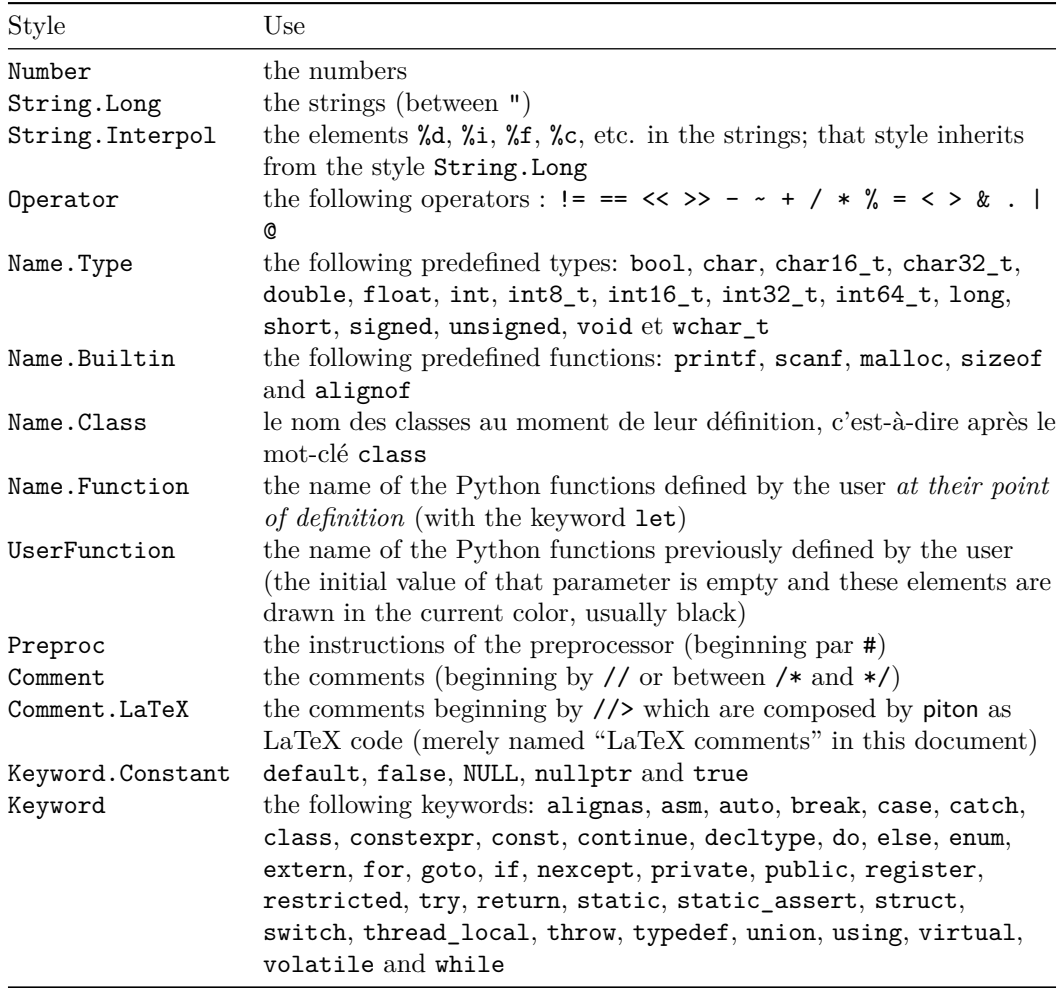

## **9.4 The language SQL**

It's possible to switch to the language SQL with \PitonOptions{language = SQL}.

It's also possible to set the language SQL for an individual environment {Piton}.

```
\begin{Piton}[language=SQL]
...
\end{Piton}
```
The option exists also for **\PitonInputFile** : **\PitonInputFile[language=SQL]{...}** 

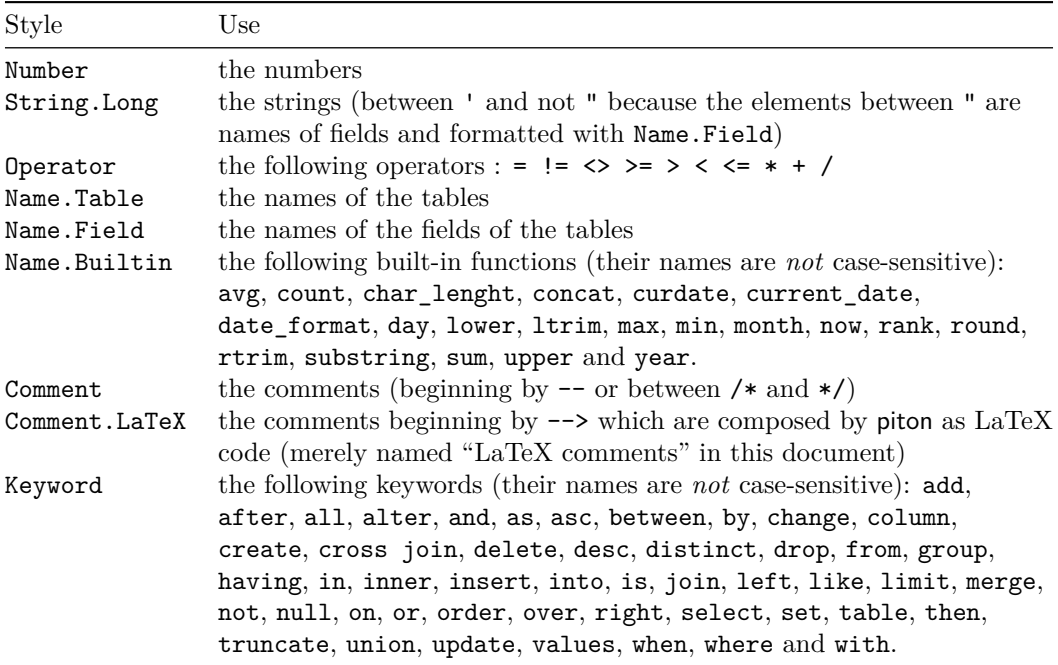

It's possible to automatically capitalize the keywords by modifiying locally for the language SQL the style Keywords.

\SetPitonStyle[SQL]{Keywords = \bfseries \MakeUppercase}

# <span id="page-28-0"></span>**9.5 The language "minimal"**

It's possible to switch to the language "minimal" with \PitonOptions{language = minimal}.

It's also possible to set the language "minimal" for an individual environment {Piton}.

```
\begin{Piton}[language=minimal]
...
\end{Piton}
```
The option exists also for \PitonInputFile : \PitonInputFile[language=minimal]{...}

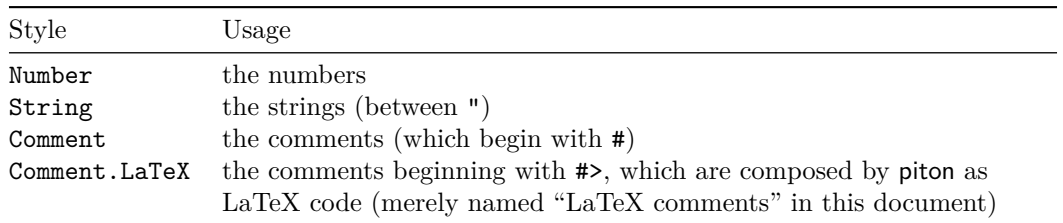

That language is provided for the final user who might wish to add keywords in that language (with the command \SetPitonIdentifier: cf. [6.3,](#page-12-1) p. [13\)](#page-12-1) in order to create, for example, a language for pseudo-code.

# **9.6 The languages defined by \NewPitonLanguage**

The command \NewPitonLanguage which define new informatic languages with the syntax of the extension listings has been described p. [9.](#page-8-0)

All the languages defined by the command \NewPitonLanguage use the same styles.

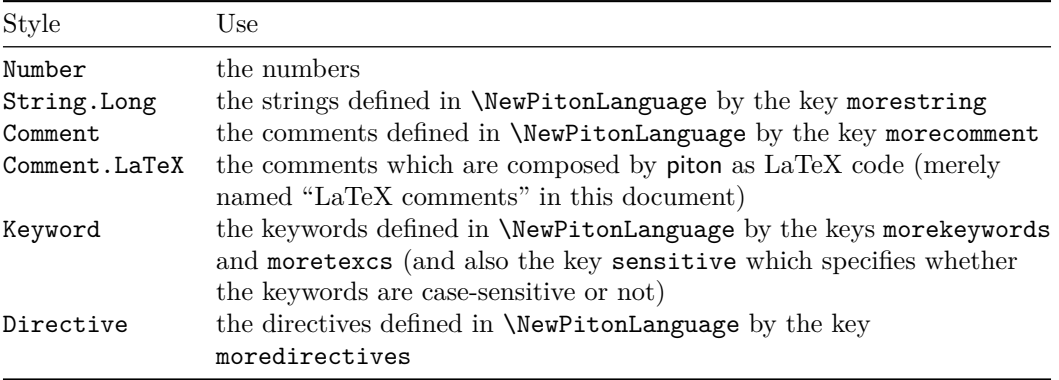

# **10 Implementation**

The development of the extension piton is done on the following GitHub depot: https://github.com/fpantigny/piton

### **10.1 Introduction**

The main job of the package piton is to take in as input a Python listing and to send back to LaTeX as output that code *with interlaced LaTeX instructions of formatting*.

In fact, all that job is done by a LPEG called python. That LPEG, when matched against the string of a Python listing, returns as capture a Lua table containing data to send to LaTeX. The only thing to do after will be to apply  $text{tex}$ , tprint to each element of that table.<sup>[32](#page-30-0)</sup>

Consider, for example, the following Python code:

**def** parity(x):

**return** x%2

The capture returned by the lpeg python against that code is the Lua table containing the following elements :

```
{ "\\__piton_begin_line:" }a
{ "{\PitonStyle{Keyword}{" }b
{ luatexbase.catcodetables.CatcodeTableOtherc, "def" }
{ "}}" }
{ luatexbase.catcodetables.CatcodeTableOther, " " }
{ "{\PitonStyle{Name.Function}{" }
{ luatexbase.catcodetables.CatcodeTableOther, "parity" }
{ "}}" }
{ luatexbase.catcodetables.CatcodeTableOther, "(" }
{ luatexbase.catcodetables.CatcodeTableOther, "x" }
{ luatexbase.catcodetables.CatcodeTableOther, ")" }
{ luatexbase.catcodetables.CatcodeTableOther, ":" }
{ "\\__piton_end_line: \\__piton_newline: \\__piton_begin_line:" }
{ luatexbase.catcodetables.CatcodeTableOther, " " }
{ "{\PitonStyle{Keyword}{" }
{ luatexbase.catcodetables.CatcodeTableOther, "return" }
{ "}}" }
{ luatexbase.catcodetables.CatcodeTableOther, " " }
{ luatexbase.catcodetables.CatcodeTableOther, "x" }
{ "{\PitonStyle{Operator}{" }
{ luatexbase.catcodetables.CatcodeTableOther, "&" }
{ "}}" }
{ "{\PitonStyle{Number}{" }
{ luatexbase.catcodetables.CatcodeTableOther, "2" }
{ "}}" }
\{ "\setminus piton end line:" }
```
<span id="page-30-3"></span>*<sup>c</sup>*luatexbase.catcodetables.CatcodeTableOther is a mere number which corresponds to the "catcode table" whose all characters have the catcode "other" (which means that they will be typeset by LaTeX verbatim).

<span id="page-30-1"></span><sup>&</sup>lt;sup>a</sup>Each line of the Python listings will be encapsulated in a pair:  $\mathcal{Q}_\epsilon$ begin\_line: –  $\mathcal{Q}_\epsilon$ end\_line:. The token \@@\_end\_line: must be explicit because it will be used as marker in order to delimit the argument of the command \@@\_begin\_line:. Both tokens \\_@@\_begin\_line: and \@@\_end\_line: will be nullified in the command \piton (since there can't be lines breaks in the argument of a command \piton).

<span id="page-30-2"></span><sup>&</sup>lt;sup>*b*</sup>The lexical elements of Python for which we have a piton style will be formatted via the use of the command \PitonStyle. Such an element is typeset in LaTeX via the syntax {\PitonStyle{style}{...}} because the instructions inside an \PitonStyle may be both semi-global declarations like \bfseries and commands with one argument like \fbox.

<span id="page-30-0"></span> $32$ Recall that tex.tprint takes in as argument a Lua table whose first component is a "catcode table" and the second element a string. The string will be sent to LaTeX with the regime of catcodes specified by the catcode table. If no catcode table is provided, the standard catcodes of LaTeX will be used.

We give now the LaTeX code which is sent back by Lua to TeX (we have written on several lines for legibility but no character  $\rm\trm$  will be sent to LaTeX). The characters which are greved-out are sent to LaTeX with the catcode "other"  $(=12)$ . All the others characters are sent with the regime of catcodes of L3 (as set by \ExplSyntaxOn)

```
\__piton_begin_line:{\PitonStyle{Keyword}{def}}
_{\sqcup}{\PitonStyle{Name.Function}{parity}}(x):\_piton_end_line:\_piton_newline:
\__piton_begin_line: {\PitonStyle{Keyword}{return}}
ux{\PitonStyle{Operator}{%}}{\PitonStyle{Number}{2}}\_piton_end_line:
```
## **10.2 The L3 part of the implementation**

## **10.2.1 Declaration of the package**

```
1 (*STY)
2 \NeedsTeXFormat{LaTeX2e}
3 \RequirePackage{l3keys2e}
4 \ProvidesExplPackage
    5 {piton}
   6 {\PitonFileDate}
    7 {\PitonFileVersion}
    8 {Highlight informatic listings with LPEG on LuaLaTeX}
9 \cs_new_protected:Npn \@@_error:n { \msg_error:nn { piton } }
10 \cs_new_protected:Npn \@@_warning:n { \msg_warning:nn { piton } }
11 \cs_new_protected:Npn \@@_error:nn { \msg_error:nnn { piton } }
12 \cs_new_protected:Npn \@@_error:nnn { \msg_error:nnnn { piton } }
13 \cs_new_protected:Npn \@@_fatal:n { \msg_fatal:nn { piton } }
14 \cs_new_protected:Npn \@@_fatal:nn { \msg_fatal:nnn { piton } }
15 \cs_new_protected:Npn \@@_msg_new:nn { \msg_new:nnn { piton } }
16 \cs_new_protected:Npn \@@_gredirect_none:n #1
17 {
18 \group_begin:
19 \qquad \globaldefs = 1
20 \msg_redirect_name:nnn { piton } { #1 } { none }
21 \group_end:
22 }
```
With Overleaf, by default, a document is compiled in non-stop mode. When there is an error, there is no way to the user to use the key H in order to have more information. That's why we decide to put that piece of information (for the messages with such information) in the main part of the message when the key messages-for-Overleaf is used (at load-time).

```
23 \cs_new_protected:Npn \@@_msg_new:nnn #1 #2 #3
24 {
25 \bool_if:NTF \g_@@_messages_for_Overleaf_bool
26 { \msg_new:nnn { piton } { #1 } { #2 \\ #3 } }
27 { \msg_new:nnnn { piton } { #1 } { #2 } { #3 } }
28 }
```
We also create a command which will generate usually an error but only a warning on Overleaf. The argument is given by curryfication.

```
29 \cs_new_protected:Npn \@@_error_or_warning:n
```

```
30 { \bool_if:NTF \g_@@_messages_for_Overleaf_bool \@@_warning:n \@@_error:n }
```
We try to detect whether the compilation is done on Overleaf. We use  $\zeta$  sys jobname str because, with Overleaf, the value of  $\operatorname{c}$  sys jobname str is always "output".

```
31 \bool_new:N \g_@@_messages_for_Overleaf_bool
32 \bool_gset:Nn \g_@@_messages_for_Overleaf_bool
\overline{\mathcal{A}}\scriptstyle\rm 34 \verb|\strileq_p:on \c_sys_jobname\_str { \_region_ } % for Emacs35 || \str_if_eq_p:on \c_sys_jobname_str { output } % for Overleaf
36 }
```

```
37 \@@_msg_new:nn { LuaLaTeX~mandatory }
38 {
39 LuaLaTeX~is~mandatory.\\
40 The~package~'piton'~requires~the~engine~LuaLaTeX.\\
41 \str_if_eq:onT \c_sys_jobname_str { output }
42 { If~you~use~Overleaf,~you~can~switch~to~LuaLaTeX~in~the~"Menu". \\}
43 If~you~go~on,~the~package~'piton'~won't~be~loaded.
44 \frac{}{}45 \sys_if_engine_luatex:F { \msg_critical:nn { piton } { LuaLaTeX~mandatory } }
46 \RequirePackage { luatexbase }
47 \RequirePackage { luacode }
48 \@@_msg_new:nnn { piton.lua~not~found }
49 \text{ A}50 The~file~'piton.lua'~can't~be~found.\\
51 This~eror~is~fatal.\\
52 If~you~want~to~know~how~to~retrieve~the~file~'piton.lua',~type~H~<return>.
53 }
54 \frac{1}{2}55 On~the~site~CTAN,~go~to~the~page~of~'piton':~https://ctan.org/pkg/piton.~
56 The~file~'README.md'~explains~how~to~retrieve~the~files~'piton.sty'~and~
57 'piton.lua'.
58 }
59 \file_if_exist:nF { piton.lua }
60 { \msg_fatal:nn { piton } { piton.lua~not~found } }
```
The boolean \g\_@@\_footnotehyper\_bool will indicate if the option footnotehyper is used. \bool\_new:N \g\_@@\_footnotehyper\_bool

The boolean \g\_@@\_footnote\_bool will indicate if the option footnote is used, but quicky, it will also be set to true if the option footnotehyper is used.

\bool\_new:N \g\_@@\_footnote\_bool

The following boolean corresponds to the key math-comments (available only at load-time).

- \bool\_new:N \g\_@@\_math\_comments\_bool
- \bool\_new:N \g\_@@\_beamer\_bool \tl\_new:N \g\_@@\_escape\_inside\_tl

We define a set of keys for the options at load-time.

```
66 \keys_define:nn { piton / package }
67 {
68 footnote .bool_gset:N = \g_@@_footnote_bool ,
69 footnotehyper .bool_gset:N = \g_@@_footnotehyper_bool,
70
71 beamer .bool_gset:N = \gtrsim \mathcal{Q} beamer_bool,
72 beamer .default:n = true ,
73
74 math-comments .code:n = \@@_error:n { moved~to~preamble },
75 comment-latex .code:n = \@@_error:n { moved~to~preamble } ,
76
77 unknown .code:n = \@@_error:n { Unknown~key~for~package }
78 }
79 \@@_msg_new:nn { moved~to~preamble }
80 \sim f
81 The~key~'\l_keys_key_str'~*must*~now~be~used~with~
82 \token_to_str:N \PitonOptions`in~the~preamble~of~your~
83 document.\\
```

```
84 That~key~will~be~ignored.
85 }
86 \@@_msg_new:nn { Unknown~key~for~package }
87 \sim 5
88 Unknown~key.\\
89 You~have~used~the~key~'\l_keys_key_str'~but~the~only~keys~available~here~
90 are~'beamer',~'footnote',~'footnotehyper'.~Other~keys~are~available~in~
91 \token_to_str:N \PitonOptions.\\
92 That~key~will~be~ignored.
93 }
```
We process the options provided by the user at load-time. 94 \ProcessKeysOptions { piton / package }

```
95 \IfClassLoadedTF { beamer } { \bool_gset_true:N \g_@@_beamer_bool } { }
96 \IfPackageLoadedTF { beamerarticle } { \bool_gset_true:N \g_@@_beamer_bool } { }
97 \lua_now:n { piton = piton~or~{ } }
98 \bool_if:NT \g_@@_beamer_bool { \lua_now:n { piton.beamer = true } }
99 \hook_gput_code:nnn { begindocument / before } { . }
100 { \IfPackageLoadedTF { xcolor } { } { \usepackage { xcolor } } }
101 \@@_msg_new:nn { footnote~with~footnotehyper~package }
102 {
103 Footnote~forbidden.\\
104 You~can't~use~the~option~'footnote'~because~the~package~
105 footnotehyper~has~already~been~loaded.~
106 If~you~want,~you~can~use~the~option~'footnotehyper'~and~the~footnotes~
107 within~the~environments~of~piton~will~be~extracted~with~the~tools~
108 of~the~package~footnotehyper.\\
109 If~you~go~on,~the~package~footnote~won't~be~loaded.
110 }
111 \@@_msg_new:nn { footnotehyper~with~footnote~package }
112 \frac{f}{f}113 You~can't~use~the~option~'footnotehyper'~because~the~package~
114 footnote~has~already~been~loaded.~
115 If~you~want,~you~can~use~the~option~'footnote'~and~the~footnotes~
116 within~the~environments~of~piton~will~be~extracted~with~the~tools~
117 of~the~package~footnote.\\
118 If~you~go~on,~the~package~footnotehyper~won't~be~loaded.
110 }
120 \bool_if:NT \g_@@_footnote_bool
```
 $121 \t{5}$ 

The class beamer has its own system to extract footnotes and that's why we have nothing to do if beamer is used.

```
122 \IfClassLoadedTF { beamer }
123 { \bool_gset_false:N \g_@@_footnote_bool }
124 \overline{f}125 \IfPackageLoadedTF { footnotehyper }
126 \{ \ \{ \ \mathcal{Q} \in \mathbb{C} : n \in \mathbb{C} \text{ is } n \leq k \} \}127 				{ \usepackage { footnote } }
128 }
129 }
130 \bool_if:NT \g_@@_footnotehyper_bool
131 \, \text{f}
```
The class beamer has its own system to extract footnotes and that's why we have nothing to do if beamer is used.

```
132 \IfClassLoadedTF { beamer }
133 { \bool_gset_false:N \g_@@_footnote_bool }
134 \sim \sim
```

```
135 \IfPackageLoadedTF { footnote }
136 \{ \@>@error: n \& \@>{forrot} \& \@>{forrot} \& \@{forrot} \& \@{forrot}137 { \usepackage { footnotehyper } }
138 \bool_gset_true:N \g_@@_footnote_bool
139 \frac{1}{2}140 }
```
The flag  $\gtrsim$   $@$ \_footnote\_bool is raised and so, we will only have to test  $\gtrsim$   $@$ \_footnote\_bool in order to know if we have to insert an environment {savenotes}.

```
141 \lua now:n
142 \frac{142}{142}143 piton.ListCommands = lpeg.P ( false )
144 piton.last_code = ''
145 piton.last_language = ''
146 }
```
#### **10.2.2 Parameters and technical definitions**

The following string will contain the name of the informatic language considered (the initial value is python).

```
147 \str_new:N \l_piton_language_str
148 \str_set:Nn \l_piton_language_str { python }
```
Each time the command \PitonInputFile of piton is used, the code of that environment will be stored in the following global string.

149 \tl\_new:N \g\_piton\_last\_code\_tl

The following parameter corresponds to the key path (which is the path used to include files by \PitonInputFile). Each component of that sequence will be a string (type str).

```
150 \seq_new:N \l_@@_path_seq
```
The following parameter corresponds to the key path-write (which is the path used when writing files from listings inserted in the environments of piton by use of the key write).

```
151 \str_new:N \l_@@_path_write_str
```
In order to have a better control over the keys.

```
152 \bool_new:N \l_@@_in_PitonOptions_bool
```
<sup>153</sup> \bool\_new:N \l\_@@\_in\_PitonInputFile\_bool

We will compute (with Lua) the numbers of lines of the Python code and store it in the following counter.

```
154 \int_new:N \l_@@_nb_lines_int
```
The same for the number of non-empty lines of the Python codes.

```
155 \int_new:N \l_@@_nb_non_empty_lines_int
```
The following counter will be used to count the lines during the composition. It will count all the lines, empty or not empty. It won't be used to print the numbers of the lines.

<sup>156</sup> \int\_new:N \g\_@@\_line\_int

The following token list will contain the (potential) informations to write on the aux (to be used in the next compilation).

157 \tl\_new:N \g\_@@\_aux\_tl

The following counter corresponds to the key splittable of \PitonOptions. If the value of  $\setminus$ **l**  $\&$  splittable int is equal to *n*, then no line break can occur within the first *n* lines or the last *n* lines of the listings.

<sup>158</sup> \int\_new:N \l\_@@\_splittable\_int

When the key split-on-empty-lines will be in force, then the following token list will be inserted between the chunks of code (the informatic code provided by the final user is split in chunks on the empty lines in the code).

```
159 \tl_new:N \l_@@_split_separation_tl
160 \tl_set:Nn \l_@@_split_separation_tl { \vspace{\baselineskip} \vspace{-1.25pt} }
```
An initial value of splittable equal to 100 is equivalent to say that the environments {Piton} are unbreakable.

161 \int\_set:Nn \l\_@@\_splittable\_int { 100 }

The following string corresponds to the key background-color of \PitonOptions.

<sup>162</sup> \clist\_new:N \l\_@@\_bg\_color\_clist

The package piton will also detect the lines of code which correspond to the user input in a Python console, that is to say the lines of code beginning with >>> and .... It's possible, with the key prompt-background-color, to require a background for these lines of code (and the other lines of code will have the standard background color specified by background-color).

<sup>163</sup> \tl\_new:N \l\_@@\_prompt\_bg\_color\_tl

The following parameters correspond to the keys begin-range and end-range of the command \PitonInputFile.

<sup>164</sup> \str\_new:N \l\_@@\_begin\_range\_str <sup>165</sup> \str\_new:N \l\_@@\_end\_range\_str

The argument of \PitonInputFile.

<sup>166</sup> \str\_new:N \l\_@@\_file\_name\_str

We will count the environments  $\{\text{Piton}\}$  (and, in fact, also the commands  $\Phi$ itonInputFile, despite the name  $\gtrsim \mathcal{G}$  env\_int).

<sup>167</sup> \int\_new:N \g\_@@\_env\_int

The parameter  $\lceil \log w \rceil$  str corresponds to the key write. We will store the list of the files already used in  $\gtrsim$  @@\_write\_seq (we must not erase a file which has been still been used).

```
168 \str_new:N \l_@@_write_str
169 \seq_new:N \g_@@_write_seq
```
The following boolean corresponds to the key show-spaces.

170 \bool\_new:N \l\_@@\_show\_spaces\_bool

The following booleans correspond to the keys break-lines and indent-broken-lines.

- <sup>171</sup> \bool\_new:N \l\_@@\_break\_lines\_in\_Piton\_bool
- <sup>172</sup> \bool\_new:N \l\_@@\_indent\_broken\_lines\_bool

The following token list corresponds to the key continuation-symbol.

```
173 \tl_new:N \l_@@_continuation_symbol_tl
```

```
174 \tl_set:Nn \l_@@_continuation_symbol_tl { + }
```
The following token list corresponds to the key continuation-symbol-on-indentation. The name has been shorten to csoi.

```
175 \tl_new:N \l_@@_csoi_tl
```

```
176 \lt l_set:Nn \l_@@_csoi_tl { $ \hookrightarrow \; $ }
```
The following token list corresponds to the key end-of-broken-line.

177 \tl\_new:N \l\_@@\_end\_of\_broken\_line\_tl

```
178 \tl_set:Nn \l_@@_end_of_broken_line_tl { \hspace*{0.5em} \textbackslash }
```
The following boolean corresponds to the key break-lines-in-piton.

```
179 \bool_new:N \l_@@_break_lines_in_piton_bool
```
The following dimension will be the width of the listing constructed by  $\{\text{Piton}\}\$ or  $\text{PitonInputFile}.$
- If the user uses the key width of \PitonOptions with a numerical value, that value will be stored in \l\_@@\_width\_dim.
- If the user uses the key width with the special value  $min$ , the dimension  $\lceil \log$  width dim will, *in the second run*, be computed from the value of  $\lceil \frac{1}{\mathcal{Q}} \rceil$  ine\_width\_dim stored in the aux file (computed during the first run the maximal width of the lines of the listing). During the first run, \l\_@@\_width\_line\_dim will be set equal to \linewidth.
- Elsewhere,  $\lceil \cdot \cdot \rceil$  @@\_width\_dim will be set at the beginning of the listing (in  $\lceil \cdot \cdot \rceil$  equal to the current value of \linewidth.

<sup>180</sup> \dim\_new:N \l\_@@\_width\_dim

We will also use another dimension called  $\lceil \log_2 \cdot \text{line\_width\_dim}$ . That will the width of the actual lines of code. That dimension may be lower than the whole  $\lceil \log \text{width\_dim} \rceil$  because we have to take into account the value of  $\lceil$  1  $\lll$  left margin dim (for the numbers of lines when line-numbers is in force) and another small margin when a background color is used (with the key background-color).

181 \dim\_new:N \l\_@@\_line\_width\_dim

The following flag will be raised with the key width is used with the special value min.

```
182 \bool new:N \l @@ width min bool
```
If the key width is used with the special value min, we will compute the maximal width of the lines of an environment  $\{\text{Piton}\}\$ in  $\gtrsim$  @ tmp width dim because we need it for the case of the key width is used with the spacial value min. We need a global variable because, when the key footnote is in force, each line when be composed in an environment {savenotes} and we need to exit our \g\_@@\_tmp\_width\_dim from that environment.

<sup>183</sup> \dim\_new:N \g\_@@\_tmp\_width\_dim

The following dimension corresponds to the key left-margin of \PitonOptions.

<sup>184</sup> \dim\_new:N \l\_@@\_left\_margin\_dim

The following boolean will be set when the key left-margin=auto is used.

<sup>185</sup> \bool\_new:N \l\_@@\_left\_margin\_auto\_bool

The following dimension corresponds to the key numbers-sep of \PitonOptions.

```
186 \dim_new:N \l_@@_numbers_sep_dim
```

```
187 \dim_set:Nn \l_@@_numbers_sep_dim { 0.7 em }
```
The tabulators will be replaced by the content of the following token list.

188 \tl\_new:N \1\_@@\_tab\_tl

Be careful. The following sequence  $\gtrsim$   $\otimes$  languages seq is not the list of the languages supported by piton. It's the list of the languages for which at least a user function has been defined. We need that sequence only for the command \PitonClearUserFunctions when it is used without its optional argument: it must clear all the list of languages for which at least a user function has been defined.

```
189 \seq_new:N \g_@@_languages_seq
```

```
190 \cs_new_protected:Npn \@@_set_tab_tl:n #1
191 {
192 \tl clear:N \l @@ tab tl
193 \prg_replicate:nn { #1 }
194 { \tl put right:Nn \l_@@_tab_tl { ~ } }
105 }
196 \@@_set_tab_tl:n { 4 }
```
When the key show-spaces is in force,  $\lceil \log_{\text{tab}} \rceil$  will be replaced by an arrow by using the following command.

```
197 \cs_new_protected:Npn \@@_convert_tab_tl:
198 {
199 \hbox_set:Nn \l_tmpa_box { \l_@@_tab_tl }
200 \dim_set:Nn \l_tmpa_dim { \box_wd:N \l_tmpa_box }
201 \tl_set:Nn \l_@@_tab_tl
202 \sim 5
203 \(\mathcolor { gray }
204 \{ \hbox{\bf 1}{\tt{mpa\_dim} \left\{ \right\}} \}205 }
206 }
```
The following integer corresponds to the key gobble.

```
207 \int_new:N \l_@@_gobble_int
```
The following token list will be used only for the spaces in the strings.

```
208 \tl new:N \l @@ space tl
209 \tl_set_eq:NN \l_@@_space_tl \nobreakspace
```
At each line, the following counter will count the spaces at the beginning.

```
210 \int_new:N \g_@@_indentation_int
```

```
211 \cs_new_protected:Npn \@@_an_indentation_space:
212 { \int_gincr:N \g_@@_indentation_int }
```
The following command  $\mathcal{Q}$  beamer command:n executes the argument corresponding to its argument but also stores it in \1\_@@\_beamer\_command\_str. That string is used only in the error message "cr~not~allowed" raised when there is a carriage return in the mandatory argument of that command.

```
213 \cs_new_protected:Npn \@@_beamer_command:n #1
214 {
215 \str_set:Nn \l_@@_beamer_command_str { #1 }
216 \use: c { #1 }
217 }
```
In the environment {Piton}, the command \label will be linked to the following command.

```
218 \cs_new_protected:Npn \@@_label:n #1
219 {
220 \bool if:NTF \l @@ line_numbers_bool
221 {
222 \@bsphack
223 \protected@write \@auxout { }
224 \qquad \qquad \text{ }225 \setminus \string \newlabel { #1 }
226 \left\{ \begin{array}{ccc} \end{array} \right.
```
Remember that the content of a line is typeset in a box *before* the composition of the potential number of line.

```
227 \{ \int_{eval:n} {\g_@q_visual\_line\_int + 1 } \}228 { \thepage }
229 }
230 }
231 \@esphack
232 }
233 { \@@_error:n { label~with~lines~numbers } }
234 }
```
The following commands corresponds to the keys marker/beginning and marker/end. The values of that keys are functions that will be applied to the "*range*" specified by the final user in an individual \PitonInputFile. They will construct the markers used to find textually in the external file loaded by piton the part which must be included (and formatted).

```
235 \cs_new_protected:Npn \@@_marker_beginning:n #1 { }
236 \cs_new_protected:Npn \@@_marker_end:n #1 { }
```
The following commands are a easy way to insert safely braces ({ and }) in the TeX flow.

```
237 \cs_new_protected:Npn \@@_open_brace: { \lua_now:n { piton.open_brace() } }
238 \cs_new_protected:Npn \@@_close_brace: { \lua_now:n { piton.close_brace() } }
```
The following token list will be evaluated at the beginning of  $\@$  begin\_line:...  $\@$  end\_line: and cleared at the end. It will be used by LPEG acting between the lines of the Python code in order to add instructions to be executed at the beginning of the line.

<sup>239</sup> \tl\_new:N \g\_@@\_begin\_line\_hook\_tl

For example, the LPEG Prompt will trigger the following command which will insert an instruction in the hook  $\gtrsim$   $@Q$  begin line hook to specify that a background must be inserted to the current line of code.

```
240 \cs_new_protected:Npn \@@_prompt:
241 {
242 \tl_gset:Nn \g_@@_begin_line_hook_tl
243 {
244 \tl_if_empty:NF \l_@@_prompt_bg_color_tl
245 { \clist_set:NV \l_@@_bg_color_clist \l_@@_prompt_bg_color_tl }
246 }
247 }
```
## **10.2.3 Treatment of a line of code**

The following command is only used once.

```
248 \cs_new_protected:Npn \@@_replace_spaces:n #1
249 \sim 5
250 \tl_set:Nn \l_tmpa_tl { #1 }
251 \bool_if:NTF \l_@@_show_spaces_bool
252 \left\{ \begin{array}{ccc} 252 & & \end{array} \right\}253 \tl_set:Nn \l_@@_space_tl { \Box }
254 \regex_replace_all:nnN { \x20 } { \vert } \l_tmpa_tl % U+2423
255 }
256 {
```
If the key break-lines-in-Piton is in force, we replace all the characters  $U+0020$  (that is to say the spaces) by  $\Diamond$ @\_breakable\_space:. Remark that, except the spaces inserted in the LaTeX comments (and maybe in the math comments), all these spaces are of catcode "other"  $(=12)$  and are unbreakable.

```
257 \bool if:NT \l @@ break lines in Piton bool
258 {
259 \regex_replace_all:nnN
260 \{ \ \ \}_{261} \{ \ c \ { \ @Q\text{-}breakable\_space: } \}262 \lambda tmpa_tl
263 }
264 }
265 \l_tmpa_tl
266 }
```
In the contents provided by Lua, each line of the Python code will be surrounded by  $\Diamond \otimes \Diamond$  begin line: and  $\Diamond$  end line:.  $\Diamond$  begin line: is a LaTeX command that we will define now but \@@\_end\_line: is only a syntactic marker that has no definition.

```
267 \cs_set_protected:Npn \@@_begin_line: #1 \@@_end_line:
268 {
269 \group_begin:
270 \g_@@_begin_line_hook_tl
271 \int_gzero:N \g_@@_indentation_int
```
First, we will put in the coffin \1\_tmpa\_coffin the actual content of a line of the code (without the potential number of line).

Be careful: There is curryfication in the following code.

```
272 \bool if:NTF \l @@ width min bool
273 \@@_put_in_coffin_ii:n
274 \@@_put_in_coffin_i:n
275 \uparrow276 \language = -1
277 \raggedright
278 \strut
279 \qquad \qquad \qquad \qquad \qquad \qquad \qquad \qquad \qquad \qquad \qquad \qquad \qquad \qquad \qquad \qquad \qquad \qquad \qquad \qquad \qquad \qquad \qquad \qquad \qquad \qquad \qquad \qquad \qquad \qquad \qquad \qquad \qquad \qquad \qquad \qquad \qquad \qquad \qquad \qquad \qquad \qquad \280 \strut \hfil
281 }
```
Now, we add the potential number of line, the potential left margin and the potential background.

```
282 \hbox_set:Nn \l_tmpa_box
283 {
284 \skip_horizontal:N \l_@@_left_margin_dim
285 \bool_if:NT \l_@@_line_numbers_bool
286 \left\{ \begin{array}{ccc} 2 & 2 & 3 \end{array} \right\}287 \bool_if:nF
288 \qquad \qquad \textbf{1}289 \strut \text{str\_if\_eq\_p:nn { #1 } { \PitonStyle {Property}}290 x \&x291 \l_@@_skip_empty_lines_bool
292 }
293 { \int_g \ncirc N \g_@Q_visual_line-int }294 \bool_if:nT
295 \qquad \qquad \textbf{1}296 ! \str_if_eq_p:nn { #1 } { \PitonStyle {Prompt}{} }
297298 ( ! \l_@@_skip_empty_lines_bool && \l_@@_label_empty_lines_bool )
299 }
300 \\CQ_print_number:
301 }
```
If there is a background, we must remind that there is a left margin of 0.5 em for the background...

```
302 \clist_if_empty:NF \l_@@_bg_color_clist
303 \qquad \qquad \qquad \qquad
```
... but if only if the key left-margin is not used !

```
304 \dim_compare:nNnT \l_@@_left_margin_dim = \c_zero_dim
305 { \skip_horizontal:n { 0.5 em } }
306 }
307 \coffin_typeset:Nnnnn \l_tmpa_coffin T l \c_zero_dim \c_zero_dim
308 }
309 \box_set_dp:Nn \l_tmpa_box { \box_dp:N \l_tmpa_box + 1.25 pt }
310 \box_set_ht:Nn \l_tmpa_box { \box_ht:N \l_tmpa_box + 1.25 pt }
_{311} \clist_if_empty:NTF \l_@@_bg_color_clist
312 { \box_use_drop:N \l_tmpa_box }
313 \overline{f}314 \vtop
315 \left\{ \begin{array}{c} \end{array} \right\}316 \hbox:n
317 \{318 \@@_color:N \l_@@_bg_color_clist
319 \vrule height \box_ht:N \l_tmpa_box
320 depth \box_dp:N \l_tmpa_box
```

```
321 width \l_@@_width_dim
\overline{\phantom{a}} 322 \overline{\phantom{a}}323 \skip_vertical:n { - \box_ht_plus_dp:N \l_tmpa_box }
324 \box_use_drop:N \l_tmpa_box
325 }
326 }
327 \vspace { - 2.5 pt }
328 \group end:
329 \tl_gclear:N \g_@@_begin_line_hook_tl
330 }
```
In the general case (which is also the simpler), the key width is not used, or (if used) it is not used with the special value min. In that case, the content of a line of code is composed in a vertical coffin with a width equal to  $\lambda$  CQ line width dim. That coffin may, eventually, contains several lines when the key broken-lines-in-Piton (or broken-lines) is used.

That commands takes in its argument by curryfication.

```
331 \cs_set_protected:Npn \@@_put_in_coffin_i:n
332 { \vcoffin_set:Nnn \l_tmpa_coffin \l_@@_line_width_dim }
```
The second case is the case when the key width is used with the special value min.

333 \cs\_set\_protected:Npn \@@\_put\_in\_coffin\_ii:n #1 334 **{** 

First, we compute the natural width of the line of code because we have to compute the natural width of the whole listing (and it will be written on the aux file in the variable  $\lambda$   $\mathbb{Q}$  width dim).

```
\hbox_set:Nn \l_tmpa_box { #1 }
```
Now, you can actualize the value of  $\gtrsim$  @@\_tmp\_width\_dim (it will be used to write on the aux file the natural width of the environment).

```
336 \dim_compare:nNnT { \box_wd:N \l_tmpa_box } > \g_@@_tmp_width_dim
337 { \dim_gset:Nn \g_@@_tmp_width_dim { \box_wd:N \l_tmpa_box } }
338 \hcoffin_set:Nn \l_tmpa_coffin
339 {
340 \hbox_to_wd:nn \l_@@_line_width dim
```
We unpack the block in order to free the potential  $\hbar 11$  springs present in the LaTeX comments (cf. section [8.2,](#page-20-0) p. [21\)](#page-20-0).

```
341 { \hbox_unpack:N \l_tmpa_box \hfil }
342 }
343 }
```
The command  $\text{Q@}_\text{color}:N$  will take in as argument a reference to a comma-separated list of colors. A color will be picked by using the value of  $\gtrsim$  @\_line\_int (modulo the number of colors in the list).

```
344 \cs_set_protected:Npn \@@_color:N #1
345 \frac{1}{2}346 \int_set:Nn \l_tmpa_int { \clist_count:N #1 }
347 \int_set:Nn \l_tmpb_int { \int_mod:nn \g_@@_line_int \l_tmpa_int + 1 }
348 \tl_set:Nx \l_tmpa_tl { \clist_item:Nn #1 \l_tmpb_int }
349 \tl_if_eq:NnTF \l_tmpa_tl { none }
```
By setting  $\lambda$  CO width dim to zero, the colored rectangle will be drawn with zero width and, thus, it will be a mere strut (and we need that strut).

```
\{ \dim\_zero:N \ l_@Q\_width\_dim \}351 { \exp_args:NV \@@_color_i:n \l_tmpa_tl }
352 }
```
The following command  $\@$  color:n will accept both the instruction  $\@$  color:n { red!15 } and the instruction  $\@{0}$  color:n { [rgb] $\{0.9, 0.9, 0\}$  }.

```
353 \cs_set_protected:Npn \@@_color_i:n #1
354 {
355 \tl_if_head_eq_meaning:nNTF { #1 } [
356 {
357 \tl_set:Nn \l_tmpa_tl { #1 }
358 \tl_set_rescan:Nno \l_tmpa_tl { } \l_tmpa_tl
359 \exp_last_unbraced:No \color \l_tmpa_tl
360 }
361 { \color { #1 } }
362 }
363 \cs_new_protected:Npn \@@_newline:
364 {
365 \int_gincr:N \g_@@_line_int
366 \int_compare:nNnT \g_@@_line_int > { \l_@@_splittable_int - 1 }
367 {
368 \int_compare:nNnT
369 { \l_@@_nb_lines_int - \g_@@_line_int } > \l_@@_splittable_int
370 \left\{ \begin{array}{c} \end{array} \right.371 \egroup
372 \bool_if:NT \g_@@_footnote_bool \endsavenotes
373 \par \mode_leave_vertical:
374 \bool_if:NT \g_@@_footnote_bool \savenotes
375 \vtop \bgroup
376 }
377 }
378 }
379 \cs_set_protected:Npn \@@_breakable_space:
380 {
381 \discretionary
382 { \hbox:n { \color { gray } \l_@@_end_of_broken_line_tl } }
383 {
384 \hbox_overlap_left:n
385 {
386 \qquad \qquad
```

```
387 \normalfont \footnotesize \color { gray }
388 \l_@@_continuation_symbol_tl
389 }
390 \skip_horizontal:n { 0.3 em }
391 \clist_if_empty:NF \l_@@_bg_color_clist
392 { \skip_horizontal:n { 0.5 em } }
393 }
394 \bool_if:NT \l_@@_indent_broken_lines_bool
395 {
396 \hbox:n
397 \qquad \qquad398 \prg_replicate:nn { \g_@@_indentation_int } { ~ }
399 { \color{red} \cdot \text{ group } } \lceil \cdot \text{ group } \lceil \cdot \text{ group } \lceil400 }
401 }
402 }
403 { \hbox { ~ } }
404 }
```
#### **10.2.4 PitonOptions**

```
405 \bool_new:N \l_@@_line_numbers_bool
406 \bool_new:N \l_@@_skip_empty_lines_bool
407 \bool_set_true:N \l_@@_skip_empty_lines_bool
408 \bool_new:N \l_@@_line_numbers_absolute_bool
409 \bool_new:N \l_@@_label_empty_lines_bool
410 \bool_set_true:N \l_@@_label_empty_lines_bool
411 \int_new:N \l_@@_number_lines_start_int
412 \bool_new:N \l_@@_resume_bool
413 \bool_new:N \l_@@_split_on_empty_lines_bool
414 \keys_define:nn { PitonOptions / marker }
415 {
416 beginning .code:n = \cs_set:Nn \@@_marker_beginning:n { #1 },
417 beginning .value_required:n = true ,
418 end .code:n = \cs_set:Nn \@@_marker_end:n { #1 } ,
419 end .value_required:n = true ,
420 include-lines .bool_set:N = \l_@@_marker_include_lines_bool ,
421 include-lines .default:n = true
422 unknown .code:n = \@@ error:n { Unknown~key~for~marker }
423 }
424 \keys_define:nn { PitonOptions / line-numbers }
425 {
426 true .code:n = \bool_set_true:N \l_@@_line_numbers_bool
427 false .code:n = \bool_set_false:N \l_@@_line_numbers_bool ,
428
429 start .code:n =
430 \bool_if:NTF \l_@@_in_PitonOptions_bool
431 { Invalid~key }
432 \left\{ \begin{array}{ccc} 4 & 4 & 4 \end{array} \right\}433 \bool_set_true:N \l_@@_line_numbers_bool
434 \int_set:Nn \l_@@_number_lines_start_int { #1 }
435 \qquad \qquad \qquad \qquad \qquad \qquad \qquad \qquad436 start .value_required:n = true ,
437
438 skip-empty-lines .code:n =
439 \bool_if:NF \l_@@_in_PitonOptions_bool
440 { \bool_set_true:N \l_@@_line_numbers_bool }
441 \str_if_eq:nnTF { #1 } { false }
442 { \bool_set_false:N \l_@@_skip_empty_lines_bool }
443 { \bool_set_true:N \l_@@_skip_empty_lines_bool } ,
444 skip-empty-lines .default:n = true ,
445
446 label-empty-lines .code:n =
447 \bool_if:NF \l_@@_in_PitonOptions_bool
448 { \bool_set_true:N \l_@@_line_numbers_bool }
449 \str_if_eq:nnTF { #1 } { false }
450 { \bool_set_false:N \l_@@_label_empty_lines_bool }
451 { \bool_set_true:N \l_@@_label_empty_lines_bool } ,
452 label-empty-lines .default:n = true ,
453
454 absolute .code:n =
455 \bool_if:NTF \l_@@_in_PitonOptions_bool
456 { \bool_set_true:N \l_@@_line_numbers_absolute_bool }
457 { \bool_set_true:N \l_@@_line_numbers_bool }
458 \bool_if:NT \l_@@_in_PitonInputFile_bool
459 \sim \sim460 \bool_set_true:N \l_@@_line_numbers_absolute_bool
461 \bool_set_false:N \l_@@_skip_empty_lines_bool
462 }
463 \bool_lazy_or:nnF
```

```
464 \l_@@_in_PitonInputFile_bool
465 \l_@@_in_PitonOptions_bool
466 { \@@_error:n { Invalid~key } } ,
467 absolute .value_forbidden:n = true ,
468
469 resume .code:n =
470 \bool_set_true:N \l_@@_resume_bool
471 \bool_if:NF \l_@@_in_PitonOptions_bool
472 { \bool_set_true:N \l_@@_line_numbers_bool },
473 resume .value_forbidden:n = true ,
474
475 sep .dim_set:N = \lceil \frac{00}{\text{numbers}} \rceil sep_dim ,
476 sep .value_required:n = true ,
477
478 unknown .code:n = @error:n { Unknown~key~for~line-numbers }
470 }
```
Be careful! The name of the following set of keys must be considered as public! Hence, it should *not* be changed.

```
480 \keys_define:nn { PitonOptions }
481 {
```
First, we put keys that should be avalaible only in the preamble.

```
482 detected-commands .code:n =
483 \lua_now:n { piton.addListCommands('#1') } ,
484 detected-commands .value_required:n = true ,
485 detected-commands .usage:n = preamble ,
```
Remark that the command \lua\_escape:n is fully expandable. That's why we use \lua\_now:e.

```
486 begin-escape .code:n =
487 \lua_now:e { piton.begin_escape = "\lua_escape:n{#1}" } ,
488 begin-escape .value_required:n = true ,
489 begin-escape .usage:n = preamble ,
490
491 end-escape .code:n =
492 \lua_now:e { piton.end_escape = "\lua_escape:n{#1}" } ,
493 end-escape .value_required:n = true ,
494 end-escape .usage:n = preamble ,
495
496 begin-escape-math .code:n =
497 \lua_now:e { piton.begin_escape_math = "\lua_escape:n{#1}" } ,
498 begin-escape-math .value_required:n = true ,
499 begin-escape-math .usage:n = preamble ,
500
501 end-escape-math .code:n =
502 \lua_now:e { piton.end_escape_math = "\lua_escape:n{#1}" } ,
503 end-escape-math .value_required:n = true ,
504 end-escape-math .usage:n = preamble ,
505
506 comment-latex .code:n = \lua_now:n { comment_latex = "#1" } ,
507 comment-latex .value_required:n = true ,
508 comment-latex .usage:n = preamble ,
509
510 math-comments .bool gset: N = \{g \in \mathbb{Q} \text{ math comments} \text{ bond }\right),
511 math-comments .default:n = true,
512 math-comments .usage:n = preamble ,
```

```
Now, general keys.
```

```
513 language .code:n =
514 \str_set:Nx \l_piton_language_str { \str_lowercase:n { #1 } } ,
515 language .value_required:n = true,
516 path .code:n =
517 \seq_clear:N \1_00_path_seq
518 \clist_map_inline:nn { #1 }
```

```
519 {
520 \str_set:Nn \l_tmpa_str { ##1 }
521 \seq_put_right:No \l_@@_path_seq \l_tmpa_str
522 },
523 path .value_required:n = true,
```
The initial value of the key path is not empty: it's ., that is to say a comma separated list with only one component which is ., the current directory.

```
524 path .initial:n
525 path-write .str_set:N = \l_@@_path_write_str ,
526 path-write .value_required:n = true,
527 gobble .int_set:N = \l_@@_gobble_int ,
528 gobble .value_required:n = true,
529 auto-gobble .code:n = \int_{0}^{529} auto-gobble .code:n = \int_{0}^{329} = \int_{0}^{30} gobble_int { -1 },
530 auto-gobble .value_forbidden:n = true,
531 env-gobble .code:n = \int_set:Nn \l_@@_gobble_int { -2 } ,<br>
env-gobble .value_forbidden:n = true ,
532 env-gobble .value_forbidden:n = true,
533 tabs-auto-gobble .code:n = \int_set:Nn \l_@@_gobble_int { -3 } ,
534 tabs-auto-gobble .value forbidden:n = true ,
535
536 split-on-empty-lines .bool_set:N = \l_@@_split_on_empty_lines_bool ,
537 split-on-empty-lines .default:n = true ,
538
539 split-separation .tl_set:N = \l_@@_split_separation_tl ,
540 split-separation .value_required:n = true ,
541
542 marker .code:n =
543 \bool_lazy_or:nnTF
544 \l @@ in PitonInputFile bool
545 \l @@ in PitonOptions bool
546 { \keys_set:nn { PitonOptions / marker } { #1 } }
547 { \@@_error:n { Invalid~key } },
548 marker .value_required:n = true ,
549
550 line-numbers .code:n =
551 \keys set:nn { PitonOptions / line-numbers } { #1 } ,
552 line-numbers .default:n = true ,
553
554 splittable .int_set:N = \l_@@_splittable_int ,
555 splittable .default:n = 1 ,
556 background-color .clist_set:N = \l_@@_bg_color_clist ,
557 background-color .value_required:n = true ,
558 prompt-background-color .tl_set:N = \l_@@_prompt_bg_color_tl ,
559 prompt-background-color .value_required:n = true ,
560
561 width .code:n =
_{562} \str_if_eq:nnTF { #1 } { min }
563 {
564 \bool_set_true:N \l_@@_width_min_bool
565 \dim zero:N \1 @@ width dim
566 }
567 {
568 \bool_set_false:N \l_@@_width_min_bool
569 \dim_set:Nn \l_@@_width_dim { #1 }
570 },
571 width .value_required:n = true ,
572
573 write .str_set:N = \l_@@_write_str,
574 write .value_required:n = true ,
575
576 left-margin .code:n =
577 \str_if_eq:nnTF { #1 } { auto }
578 {
579 \dim_zero:N \l_@@_left_margin_dim
```

```
580 \bool_set_true:N \l_@@_left_margin_auto_bool
581 }
582 \left\{ \begin{array}{c} 582 \end{array} \right.583 \dim_set:Nn \l_@@_left_margin_dim { #1 }
584 \bool_set_false:N \l_@@_left_margin_auto_bool
585 },
586 left-margin .value_required:n = true ,
587
588 tab-size .code:n = \text{Q@} set_tab_tl:n { #1 },
589 tab-size .value_required:n = true,
590 show-spaces .code:n
591 \bool_set_true:N \l_@@_show_spaces_bool
592 \\GQ_convert_tab_tl: ,
593 show-spaces .value_forbidden:n = true,
594 show-spaces-in-strings .code:n = \tl_set:Nn \l_@@_space_tl { _1 } , % U+2423
595 show-spaces-in-strings .value_forbidden:n = true ,<br>break-lines-in-Piton .bool_set:N = \l_@@_break_
596 \qquad \texttt{break-line} \\ \texttt{s-in-Piton} \ \texttt{bool\_set:N} \qquad = \verb|\l_@\_break_lines_in_Piton\_bool| \ ,597 break-lines-in-Piton .default:n = true,
598 break-lines-in-piton .bool_set:N = \l_@@_break_lines_in_piton_bool ,
599 break-lines-in-piton .default:n = true,
600 break-lines .meta:n = { break-lines-in-piton , break-lines-in-Piton } ,
601 break-lines .value_forbidden:n = true
602 indent-broken-lines .bool_set:N = \l_@@_indent_broken_lines_bool ,
603 indent-broken-lines .default:n = true,
604 end-of-broken-line .tl_set:N = \l_@@_end_of_broken_line_tl ,
605 end-of-broken-line .value_required:n = true ,
606 continuation-symbol .tl_set:N = \lceil \frac{00}{\text{constant}} \rceil , which is
607 continuation-symbol .value_required:n = true ,
608 continuation-symbol-on-indentation .tl_set:N = \l_@@_csoi_tl ,
609 continuation-symbol-on-indentation .value_required:n = true ,
610
611 first-line .code:n = \@@_in_PitonInputFile:n
612 { \int_set:Nn \l_@@_first_line_int { #1 } },
613 first-line .value_required:n = true ,
614
615 last-line .code:n = \@@_in_PitonInputFile:n
616 { \int_set:Nn \l_@@_last_line_int { #1 } },
617 last-line .value_required:n = true ,
618
619 begin-range .code:n = \@@_in_PitonInputFile:n
620 { \str_set:Nn \l_@@_begin_range_str { #1 } } ,
621 begin-range .value_required:n = true ,
622
623 end-range .code:n = \@@_in_PitonInputFile:n
624 { \str_set:Nn \l_@@_end_range_str { #1 } },
625 end-range .value_required:n = true ,
626
627 range .code:n = \@@_in_PitonInputFile:n
628 \qquad \qquad \qquad \qquad629 \str_set:Nn \l_@@_begin_range_str { #1 }
630 \str_set:Nn \l_@@_end_range_str { #1 }
631 } ,
632 range .value_required:n = true ,
633
634 resume .meta:n = line-numbers/resume ,
635
636 unknown .code:n = @ error:n { Unknown~key~for~PitonOptions },
637
638 % deprecated
639 all-line-numbers .code:n =
640 \bool_set_true:N \l_@@_line_numbers_bool
641 \bool_set_false:N \l_@@_skip_empty_lines_bool ,
642 all-line-numbers .value_forbidden:n = true ,
```

```
643
644 % deprecated
645 numbers-sep .dim_set:N = \lceil \frac{00}{100} \rceil numbers_sep_dim ,
646 numbers-sep .value_required:n = true
647 }
648 \cs_new_protected:Npn \@@_in_PitonInputFile:n #1
649 {
650 \bool_if:NTF \l_@@_in_PitonInputFile_bool
651 { #1 }
652 { \@@_error:n { Invalid~key } }
653 }
654 \NewDocumentCommand \PitonOptions { m }
655 {
656 \bool_set_true:N \l_@@_in_PitonOptions_bool
657 \keys_set:nn { PitonOptions } { #1 }
658 \bool_set_false:N \l_@@_in_PitonOptions_bool
659 }
```
When using \NewPitonEnvironment a user may use \PitonOptions inside. However, the set of keys available should be different that in standard \PitonOptions. That's why we define a version of \PitonOptions with no restrection on the set of available keys and we will link that version to \PitonOptions in such environment.

```
660 \NewDocumentCommand \@@_fake_PitonOptions { }
661 { \keys_set:nn { PitonOptions } }
```
## **10.2.5 The numbers of the lines**

The following counter will be used to count the lines in the code when the user requires the numbers of the lines to be printed (with line-numbers).

```
662 \int_new:N \g_@@_visual_line_int
663 \cs_new_protected:Npn \@@_incr_visual_line:
664 {
665 \bool_if:NF \l_@@_skip_empty_lines_bool
666 { \int_gincr:N \g_@@_visual_line_int }
667 }
668 \cs_new_protected:Npn \@@_print_number:
669 {
670 \hbox overlap left:n
671 {
672 \left\{ \begin{array}{ccc} 672 & \mathbf{6} & \mathbf{6} \\ \mathbf{6} & \mathbf{6} & \mathbf{6} \\ \mathbf{6} & \mathbf{6} & \mathbf{6} \\ \mathbf{6} & \mathbf{6} & \mathbf{6} \\ \mathbf{6} & \mathbf{6} & \mathbf{6} \\ \mathbf{6} & \mathbf{6} & \mathbf{6} \\ \mathbf{6} & \mathbf{6} & \mathbf{6} \\ \mathbf{6} & \mathbf{6} & \mathbf{6} \\ \mathbf{6} & \mathbf{6} & \mathbf{6} \\ \mathbf{6} & \mathbf{6} & \math673 \color { gray }
674 \footnotesize
675 \int_to_arabic:n \g_@@_visual_line_int
676 }
$677 $\delta$678 }
679 }
```
**10.2.6 The command to write on the aux file**

```
680 \cs_new_protected:Npn \@@_write_aux:
681 {
682 \tl_if_empty:NF \g_@@_aux_tl
683 \qquad \qquad \qquad \qquad684 \iow_now:Nn \@mainaux { \ExplSyntaxOn }
685 \iow_now:Nx \@mainaux
\begin{array}{ccc} 686 & & \end{array}
```

```
687 \tl_gset:cn { c_@@_ \int_use:N \g_@@_env_int _ tl }
688 \{ \exp\_not: o \g\_@@\_aux\_tl \}689 }
         \iow_now:Nn \@mainaux { \ExplSyntaxOff }
\overline{\mathbf{B}}692 \tl_gclear:N \g_@@_aux_tl
693 }
```
The following macro with be used only when the key width is used with the special value min. <sup>694</sup> \cs\_new\_protected:Npn \@@\_width\_to\_aux:

```
695 {
696 \tl_gput_right:Nx \g_@@_aux_tl
697 \uparrow698 \dim set:Nn \l @@ line width dim
699 { \dim eval:n { \g @Q tmp width dim } }
700 }
701 }
```
**10.2.7 The main commands and environments for the final user**

```
702 \NewDocumentCommand { \NewPitonLanguage } { O { } m ! o }
 703 {
 704 \tl_if_novalue:nTF { #3 }
The last argument is provided by curryfication.
 705 { \@@_NewPitonLanguage:nnn { #1 } { #2 } }
The two last arguments are provided by curryfication.
 706 { \@@_NewPitonLanguage:nnnnn { #1 } { #2 } { #3 } }
 707 }
```
The following property list will contain the definitions of the informatic languages as provided by the final user. However, if a language is defined over another base language, the corresponding list will contain the *whole* definition of the language.

<sup>708</sup> \prop\_new:N \g\_@@\_languages\_prop

The function \@@\_NewPitonLanguage:nnn will be used when the language is *not* defined above a base language (and a base dialect).

```
709 \cs_new_protected:Npn \@@_NewPitonLanguage:nnn #1 #2 #3
710 \frac{1}{2}
```
We store in  $\lceil \frac{t}{m} \rceil$  the name of the language with the potential dialect, that is to say, for example : [AspectJ]{Java}. We use \tl\_if\_blank:nF because the final user may have written \NewPitonLanguage[ ]{Java}{...}.

```
711 \tl_set:Nx \l_tmpa_tl
712 {
713 \tl if blank:nF { #1 } { [ \str lowercase:n { #1 } ] }
714 \text{str_lowercase:n } #2 }715 }
```
We store in LaTeX the definition of the language because some languages may be defined with that language as base language.

```
716 \prop_gput:Non \g_@@_languages_prop \l_tmpa_tl { #3 }
```
The Lua part of the package piton will be loaded in a \AtBeginDocument. Hence, we will put also in a \AtBeginDocument the utilisation of the Lua function piton.new\_language (which does the main job).

```
717 \exp_args:NV \@@_NewPitonLanguage:nn \l_tmpa_tl { #3 }
718 }
719 \cs_new_protected:Npn \@@_NewPitonLanguage:nn #1 #2
720 {
721 \hook_gput_code:nnn { begindocument } { . }
_{722} { \lua_now:e { piton.new_language("#1","\lua_escape:n{#2}") } }
```
}

Now the case when the language is defined upon a base language.

```
724 \cs_new_protected:Npn \@@_NewPitonLanguage:nnnnn #1 #2 #3 #4 #5
725 {
```
We store in  $\lambda$  timpartle the name of the base language with the dialect, that is to say, for example : [AspectJ]{Java}. We use \tl if blank:nF because the final user may have used \NewPitonLanguage[Handel]{C}[ ]{C}{...}

```
726 \tl_set:Nx \l_tmpa_tl
727 {
728 \tl_if_blank:nF { #3 } { [ \str_lowercase:n { #3 } ] }
729 \strut \text{lowercase:} n { #4 }730 }
```
We retrieve in  $\lambda$  turnstand the definition (as provided by the final user) of that base language. Caution:  $\gtrsim$   $\lll$   $\lll$  those defined by using \NewPitonLanguage.

```
731 \prop_get:NoNTF \g_@@_languages_prop \l_tmpa_tl \l_tmpb_tl
We can now define the new language by using the previous function.
732 { \@@_NewPitonLanguage:nnno { #1 } { #2 } { #5 } \l_tmpb_tl }
 733 { \@@_error:n { Language~not~defined } }
```

```
734 }
```

```
735 \cs_new_protected:Npn \@@_NewPitonLanguage:nnnn #1 #2 #3 #4
```
In the following line, we write #4,#3 and not #3,#4 because we want that the keys which correspond to base language appear before the keys which are added in the language we define.

```
736 { \@@_NewPitonLanguage:nnn { #1 } { #2 } { #4 , #3 } }
 737 \cs_generate_variant:Nn \@@_NewPitonLanguage:nnnn { n n n o }
 738 \NewDocumentCommand { \piton } { }
 739 { \peek_meaning:NTF \bgroup \@@_piton_standard \@@_piton_verbatim }
 740 \NewDocumentCommand { \@@ piton standard } { m }
 741 \, \text{f}742 \group_begin:
 743 \ttfamily
The following tuning of LuaTeX in order to avoid all break of lines on the hyphens.
 744 \{\text{automatichyphenmode} = 1\}745 \cs_set_eq:NN \\ \c_backslash_str
 746 \cs_set_eq:NN \% \c_percent_str
 747 \cs_set_eq:NN \{ \c_left_brace_str
 748 \cs_set_eq:NN \} \c_right_brace_str
 749 \cs_set_eq:NN \$ \c_dollar_str
 750 \cs_set_eq:cN { \sim } \space
 751 \cs_set_protected:Npn \@@_begin_line: { }
 752 \cs set protected:Npn \@@ end line: { }
 753 \tl set:Nx \l tmpa tl
```

```
754 {
755 \lambdalua now:e
756 { piton.ParseBis('\l_piton_language_str',token.scan_string()) }
757 \{ H1 \}758 }
759 \bool_if:NTF \l_@@_show_spaces_bool
760 { \regex_replace_all:nnN { \x20 } { ␣ } \l_tmpa_tl } % U+2423
```
The following code replaces the characters  $U+0020$  (spaces) by characters  $U+0020$  of catcode 10: thus, they become breakable by an end of line. Maybe, this programmation is not very efficient but the key break-lines-in-piton will be rarely used.

```
761 f
762 \bool_if:NT \l_@@_break_lines_in_piton_bool
763 { \regex_replace_all:nnN { \x20 } { \x20 } \l_tmpa_tl }
764 }
```

```
765 \l_tmpa_tl
766 \group_end:
767 }
768 \NewDocumentCommand { \@@_piton_verbatim } { v }
769 {
770 \group_begin:
771 \ttfamily
772 \automatichyphenmode = 1
773 \cs_set_protected:Npn \@@_begin_line: { }
774 \cs_set_protected:Npn \@@_end_line: { }
775 \tl_set:Nx \l_tmpa_tl
776 {
777 \lambdalua_now:e
778 { piton.Parse('\l_piton_language_str',token.scan_string()) }
779 { #1 }
780 }
781 \bool_if:NT \l_@@_show_spaces_bool
782 { \regex_replace_all:nnN { \x20 } { \_ } \l_tmpa_tl } % U+2423
783 \l_tmpa_tl
784 \group_end:
785 }
```
The following command is not a user command. It will be used when we will have to "rescan" some chunks of Python code. For example, it will be the initial value of the Piton style InitialValues (the default values of the arguments of a Python function).

```
786 \cs_new_protected:Npn \@@_piton:n #1
787 {
788 \group_begin:
789 \cs_set_protected:Npn \@@_begin_line: { }
790 \cs_set_protected:Npn \@@_end_line: { }
791 \cs_set:cpn { pitonStyle _ \l_piton_language_str _ Prompt } { }
792 \cs_set:cpn { pitonStyle _ Prompt } { }
793 \bool_lazy_or:nnTF
794 \l_@@_break_lines_in_piton_bool
795 \l_@@_break_lines_in_Piton_bool
796 {
797 \tl_set:Nx \l_tmpa_tl
798 {
799 \lua_now:e
800 { piton.ParseTer('\l_piton_language_str',token.scan_string()) }
801 { #1 }
802 }
803 }
804 f
805 \tl_set:Nx \l_tmpa_tl
806 \qquad \qquad \qquad \qquad \qquad \qquad \qquad \qquad \qquad \qquad \qquad \qquad \qquad \qquad \qquad \qquad \qquad \qquad \qquad \qquad \qquad \qquad \qquad \qquad \qquad \qquad \qquad \qquad \qquad \qquad \qquad \qquad \qquad \qquad \qquad \qquad \807 \lua_now:e
808 { piton.Parse('\l_piton_language_str',token.scan_string()) }
809 { #1 }
810 }
811 }
812 \bool_if:NT \l_@@_show_spaces_bool
813 \{ \regex_replace_all:nnN {\x20 } {\_ \ } \ \l \l \t \mp a_t1 } % \814 \l_tmpa_tl
815 \group_end:
816 }
```
The following command is similar to the previous one but raise a fatal error if its argument contains a carriage return.

```
817 \cs_new_protected:Npn \@@_piton_no_cr:n #1
818 {
```

```
819 \group_begin:
820 \cs_set_protected:Npn \@@_begin_line: { }
821 \cs_set_protected:Npn \@@_end_line: { }
822 \cs_set:cpn { pitonStyle _ \l_piton_language_str _ Prompt } { }
823 \cs_set:cpn { pitonStyle _ Prompt } { }
824 \cs_set_protected:Npn \@@_newline:
825 { \msg_fatal:nn { piton } { cr~not~allowed } }
826 \bool_lazy_or:nnTF
827 \l_@@_break_lines_in_piton_bool
828 \l_@@_break_lines_in_Piton_bool
829 \uparrow830 \tl_set:Nx \l_tmpa_tl
831 \{832 \lua_now:e
833 { piton.ParseTer('\l_piton_language_str',token.scan_string()) }
834 { #1 }
835 }
836 }
837 {
838 \tl_set:Nx \l_tmpa_tl
839 \qquad \qquad \text{ }840 \lua_now:e
841 { piton.Parse('\l_piton_language_str',token.scan_string()) }
842 \{ H1 \}843 }
\overline{a}845 \bool_if:NT \l_@@_show_spaces_bool
846 \{ \regex_replace_all:nnN {\ x20 } {\ <math>\lbrack</math> } \ <math>\lbrack</math>847 \l_tmpa_tl
848 \group_end:
849 }
```
Despite its name,  $\@{$  pre\_env: will be used both in  $\Phi$ itonInputFile and in the environments such as {Piton}.

```
850 \cs_new:Npn \@@_pre_env:
851 {
852 \automatichyphenmode = 1
853 \int_gincr:N \g_@@_env_int
854 \tl_gclear:N \g_@@_aux_tl
855 \dim_compare:nNnT \l_@@_width_dim = \c_zero_dim
856 { \dim_set_eq:NN \l_@@_width_dim \linewidth }
```
We read the information written on the aux file by a previous run (when the key width is used with the special value min). At this time, the only potential information written on the aux file is the value of  $\lambda$  composition is when the key width has been used with the special value min).

```
857 \cs_if_exist_use:c { c_@@ _ \int_use:N \g_@@_env_int _ tl }
858 \qquad \texttt{\$begin} \bot \texttt{00_T} \end{array} \qquad \texttt{\$begin} \setminus g_00\_visual\_line\_int \}859 \dim_gzero:N \g_@@_tmp_width_dim
       \int_gzero:N \g_@@_line_int
861 \dim_zero:N \parindent
862 \dim_zero:N \lineskip
863 \cs_set_eq:NN \label \@@_label:n
864 }
```
If the final user has used both left-margin=auto and line-numbers, we have to compute the width of the maximal number of lines at the end of the environment to fix the correct value to left-margin. The first argument of the following function is the name of the Lua function that will be applied to the second argument in order to count the number of lines.

```
865 \cs_new_protected:Npn \@@_compute_left_margin:nn #1 #2
866 {
867 \bool_lazy_and:nnT \l_@@_left_margin_auto_bool \l_@@_line_numbers_bool
868 {
869 \hbox_set:Nn \l_tmpa_box
```

```
870 \qquad \qquad \text{S}871 \footnotesize
872 \bool_if:NTF \l_@@_skip_empty_lines_bool
873 \{874 \lambda lua now:n
875 { piton.#1(token.scan_argument()) }
876 \overline{42} }
877 \int \int to arabic:n
878 \{ \gtrsim \mathcal{L} \cup \{ \sum_{\alpha=1}^{\infty} \alpha \} and \{ \sum_{\alpha=1}^{\infty} \alpha \} and \{ \sum_{\alpha=1}^{\infty} \alpha \} and \{ \sum_{\alpha=1}^{\infty} \alpha \} and \{ \sum_{\alpha=1}^{\infty} \alpha \} and \{ \sum_{\alpha=1}^{\infty} \alpha \} and \{ \sum_{\alpha=1}^{\infty} \alpha \} and \{ \sum_{\alpha=1}^{\infty} \alpha \} 
879 }
880 \qquad \qquad \qquad \qquad \qquad \qquad \qquad \qquad \qquad \qquad \qquad \qquad \qquad \qquad \qquad \qquad \qquad \qquad \qquad \qquad \qquad \qquad \qquad \qquad \qquad \qquad \qquad \qquad \qquad \qquad \qquad \qquad \qquad \qquad \qquad \qquad \qquad 881 \int_to_arabic:n
\label{eq:3.1} \quad \{ \ \verb|g_0@_visual_line-int + \verb|l_0@_nb_lines_int |} \883 }
884 }
885 \dim_set:Nn \l_@@_left_margin_dim
886 { \box_wd:N \l_tmpa_box + \l_@@_numbers_sep_dim + 0.1 em }
887 }
888 }
889 \cs_generate_variant:Nn \@@_compute_left_margin:nn { n o }
```
Whereas \l\_@@\_with\_dim is the width of the environment, \l\_@@\_line\_width\_dim is the width of the lines of code without the potential margins for the numbers of lines and the background. Depending on the case, you have to compute  $\lceil \cdot \rceil$  @@ line width dim from  $\lceil \cdot \rceil$  @@ width dim or we have to do the opposite.

```
890 \cs_new_protected:Npn \@@_compute_width:
891 {
892 \dim compare:nNnTF \l @@ line width dim = \c zero dim
893 {
894 \dim_set_eq:NN \1_@@_line_width_dim \1_@@_width_dim
895 \clist_if_empty:NTF \l_@@_bg_color_clist
```
If there is no background, we only subtract the left margin.

<sup>896</sup> { \dim\_sub:Nn \l\_@@\_line\_width\_dim \l\_@@\_left\_margin\_dim }

If there is a background, we subtract 0.5 em for the margin on the right.

```
897 {
```
898 \dim\_sub:Nn \l\_@@\_line\_width\_dim { 0.5 em }

And we subtract also for the left margin. If the key left-margin has been used (with a numerical value or with the special value  $min$ ),  $\lceil \text{Q@lett_margin_dim} \rceil$  has a non-zero value<sup>[33](#page-51-0)</sup> and we use that value. Elsewhere, we use a value of 0.5 em.

```
899 \dim_compare:nNnTF \l_@@_left_margin_dim = \c_zero_dim
900 { \dim_sub:Nn \l_@@_line_width_dim { 0.5 em } }
901 { \dim_sub:Nn \l_@@_line_width_dim \l_@@_left_margin_dim }
902 }
903 }
```
If  $\lceil$  1  $\lceil$  0  $\rceil$  1 ine width dim has yet a non-zero value, that means that it has been read in the aux file: it has been written by a previous run because the key width is used with the special value min). We compute now the width of the environment by computations opposite to the preceding ones.

```
904905 \dim_set_eq:NN \l_@@_width_dim \l_@@_line_width_dim
906 \clist if empty:NTF \l @@ bg_color_clist
907 { \dim_add:Nn \l_@@_width_dim \l_@@_left_margin_dim }
908 {
909 \dim_add:Nn \l_@@_width_dim { 0.5 em }
910 \dim_compare:nNnTF \l_@@_left_margin_dim = \c_zero_dim
911 { \dim_{add:Nn} \lhd_{width\_dim} { 0.5 em } }912 { \dim_add:Nn \l_@@_width_dim \l_@@_left_margin_dim }
913 }
```
<span id="page-51-0"></span> $33$ If the key left-margin has been used with the special value min, the actual value of  $\lceil \frac{1}{2} \rceil$ eft\_margin\_dim has yet been computed when we use the current command.

```
914 }
915 }
916 \NewDocumentCommand { \NewPitonEnvironment } { m m m m }
917 {
```
We construct a TeX macro which will catch as argument all the tokens until \end{name\_env} with, in that **\end{name\_env}**, the catcodes of  $\setminus$ , { and } equal to 12 ("other"). The latter explains why the definition of that function is a bit complicated.

```
918 \use:x
919 {
920 \cs_set_protected:Npn
921 \use:c { _@@_collect_ #1 :w }
922 ####1
923 \c_backslash_str end \c_left_brace_str #1 \c_right_brace_str
924 }
925 \left\{ \begin{array}{c} 0 & \mathbf{1} \\ \mathbf{1} & \mathbf{1} \end{array} \right\}926 \group_end:
927 \mode_if_vertical:TF \mode_leave_vertical: \newline
```
We count with Lua the number of lines of the argument. The result will be stored by Lua in \l\_@@\_nb\_lines\_int. That information will be used to allow or disallow page breaks. The use of token.scan\_argument avoids problems with the delimiters of the Lua string.

\lua\_now:n { piton.CountLines(token.scan\_argument()) } { ##1 }

The first argument of the following function is the name of the Lua function that will be applied to the second argument in order to count the number of lines.

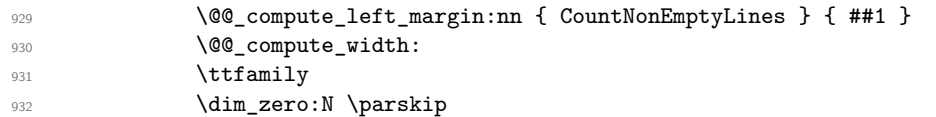

Now, the key write.

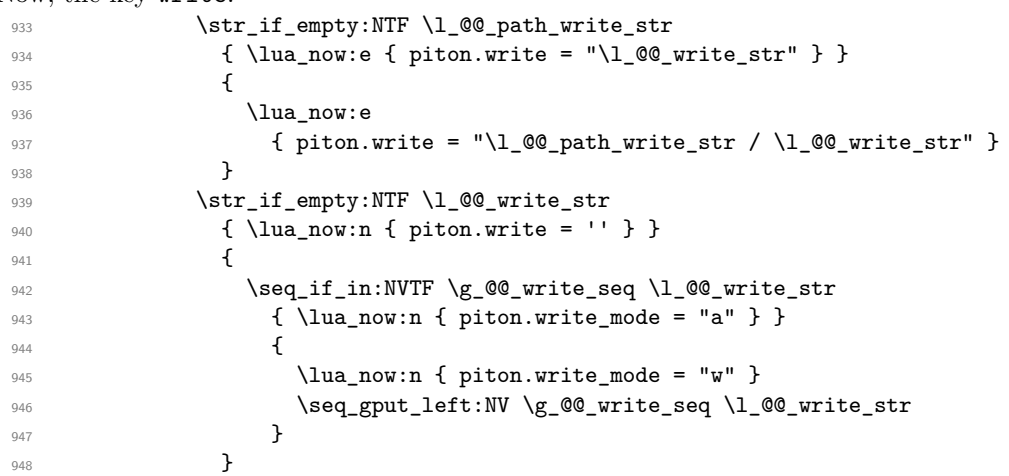

Now, the main job.

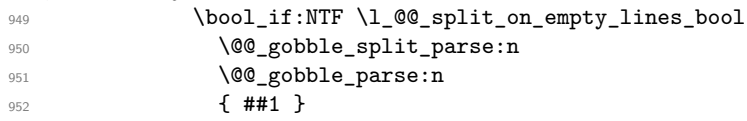

If the user has used the key width with the special value min, we write on the aux file the value of \l\_@@\_line\_width\_dim (largest width of the lines of code of the environment).

 $\verb|353| \verb|353| \verb|353| \verb|353| \verb|353| \verb|353| \verb|353| \verb|353| \verb|353| \verb|353| \verb|353| \verb|353| \verb|353| \verb|353| \verb|353| \verb|353| \verb|353| \verb|353| \verb|353| \verb|353| \verb|353| \verb|353| \verb|353| \verb|353| \verb|353| \verb|353| \verb|353| \verb|353| \verb|353| \verb|353| \verb|353| \verb|$ 

The following \end{#1} is only for the stack of environments of LaTeX.

```
954 \end { #1 }
955 \qquad \qquad \qquad \qquad \qquad956 \qquad \qquad956 }
```
We can now define the new environment.

We are still in the definition of the command \NewPitonEnvironment...

```
957 \NewDocumentEnvironment { #1 } { #2 }
958 {
959 \cs_set_eq:NN \PitonOptions \@@_fake_PitonOptions
\overline{43}961 \@@pre env:
962 \int_compare:nNnT \l_@@_number_lines_start_int > \c_zero_int
963 { \int_gset:Nn \g_@@_visual_line_int { \l_@@_number_lines_start_int - 1 } }
964 \group_begin:
965 \tl_map_function:nN
966 \{ \ \} \ \ \{ \ \} \ \ \ \} \ \$ \& \# \^ \_ \% \~ \^^I }
967 \char_set_catcode_other:N
968 \use:c { _@@_collect_ #1 :w }
969 }
970 { #4 }
```
The following code is for technical reasons. We want to change the catcode of  $\sim$ M before catching the arguments of the new environment we are defining. Indeed, if not, we will have problems if there is a final optional argument in our environment (if that final argument is not used by the user in an instance of the environment, a spurious space is inserted, probably because the ^^M is converted to space).

```
971 \AddToHook { env / #1 / begin } { \char_set_catcode_other:N \^^M }
972 }
```
This is the end of the definition of the command \NewPitonEnvironment.

The following function will be used when the key split-on-empty-lines is not in force. It will gobble the spaces at the beginning of the lines and parse the code. The argument is provided by curryfication.

```
973 \cs_new_protected:Npn \@@_gobble_parse:n
974 {
975 \lambdalua_now:e
976 \qquad \qquad \qquad \qquad \qquad \qquad \qquad \qquad \qquad \qquad \qquad \qquad \qquad \qquad \qquad \qquad \qquad \qquad \qquad \qquad \qquad \qquad \qquad \qquad \qquad \qquad \qquad \qquad \qquad \qquad \qquad \qquad \qquad \qquad \qquad \qquad \977 piton.GobbleParse
978 (
979 '\l_piton_language_str'
980 \int use:N \1 @@ gobble int ,
981 token.scan_argument ( )
982 )
983 }
984 }
```
The following function will be used when the key split-on-empty-lines is in force. It will gobble the spaces at the beginning of the lines (if the key gobble is in force), then split the code at the empty lines and, eventually, parse the code. The argument is provided by curryfication.

```
985 \cs_new_protected:Npn \@@_gobble_split_parse:n
986 {
987 \lua_now:e
```

```
988 \qquad \qquad \qquad \qquad \qquad \qquad \qquad \qquad \qquad \qquad \qquad \qquad \qquad \qquad \qquad \qquad \qquad \qquad \qquad \qquad \qquad \qquad \qquad \qquad \qquad \qquad \qquad \qquad \qquad \qquad \qquad \qquad \qquad \qquad \qquad \qquad \989 piton.GobbleSplitParse
990 (
991 '\l_piton_language_str' ,
992 \int_use:N \l_@@_gobble_int ,
993 token.scan_argument ()
994 )
995 }
996 }
```
Now, we define the environment {Piton}, which is the main environment provided by the package piton. Of course, you use \NewPitonEnvironment.

```
997 \bool_if:NTF \g_@@_beamer_bool
998 {
999 \NewPitonEnvironment { Piton } { d < > 0 { } }
```

```
1000 f
1001 \keys_set:nn { PitonOptions } { #2 }
1002 \text{t1}_if\_novalue:nTF {\text{ #1 }}1003 				{ \begin { uncoverenv } }
1004 { \begin{array}{c} \text{Uncoverenv } \text{#1 } > } \end{array}1005 }
1006 { \end { uncoverenv } }
1007 }
1008 {
1009 \NewPitonEnvironment { Piton } { 0 { } }
1010 { \keys_set:nn { PitonOptions } { #1 } }
1011 { }
1012 }
```
The code of the command \PitonInputFile is somewhat similar to the code of the environment {Piton}. In fact, it's simpler because there isn't the problem of catching the content of the environment in a verbatim mode.

```
1013 \NewDocumentCommand { \PitonInputFileTF } { d \lt  > 0 { } m m m }
1014 {
1015 \group_begin:
```
The boolean  $\lceil \frac{t}{\text{map}} \rceil$  bool will be raised if the file is found somewhere in the path (specified by the key path).

```
1016 \bool_set_false:N \l_tmpa_bool
1017 \seq_map_inline:Nn \l_@@_path_seq
1018 {
1019 \str_set:Nn \l_@@_file_name_str { ##1 / #3 }
1020 \file_if_exist:nT { \l_@@_file_name_str }
1021 \left\{ \begin{array}{c} 1 \end{array} \right\}1022 \\GQ_input_file:nn { #1 } { #2 }
1023 \bool_set_true:N \l_tmpa_bool
1024 \seq_map_break:
1025 }
1026 }
1027 \bool_if:NTF \l_tmpa_bool { #4 } { #5 }
1028 \group_end:
1029 }
1030 \cs_new_protected:Npn \@@_unknown_file:n #1
1031 { \msg_error:nnn { piton } { Unknown~file } { #1 } }
1032 \NewDocumentCommand { \PitonInputFile } { d < > 0 { } m }
1033 { \PitonInputFileTF < #1 > [ #2 ] { #3 } { } { \@@_unknown_file:n { #3 } } }
1034 \NewDocumentCommand { \PitonInputFileT } { d < > 0 { } m m }
1035 { \PitonInputFileTF < #1 > [ #2 ] { #3 } { #4 } { \@@_unknown_file:n { #3 } } }
1036 \NewDocumentCommand { \PitonInputFileF } { d \lt  > 0 { } m m }
1037 { \PitonInputFileTF < #1 > [ #2 ] { #3 } { } { #4 } }
```
The following command uses as implicit argument the name of the file in  $\lceil \cdot \cdot \rceil$   $\lll \cdot$   $\lll \cdot$   $\lll \cdot$   $\lll \cdot$   $\lll \cdot$   $\lll \cdot$   $\lll \cdot$   $\lll \cdot$   $\lll \cdot$   $\lll \cdot$   $\lll \cdot$   $\lll \cdot$   $\lll \cdot$   $\lll \cdot$   $\lll \cdot$   $\lll \cdot$   $\lll \cdot$  1038 \cs\_new\_protected:Npn \@@\_input\_file:nn #1 #2 <sup>1039</sup> {

We recall that, if we are in Beamer, the command \PitonInputFile is "overlay-aware" and that's why there is an optional argument between angular brackets  $\zeta$  and  $\zeta$ ).

```
1040 \text{tl}_if_{novalue:nF} \{ #1 \}1041 f
1042 \bool_if:NTF \g_@@_beamer_bool
1043 \{ \begin{bmatrix} \text{ uncoverenv} \leq 41 \end{bmatrix}1044 { \@@_error_or_warning:n { overlay~without~beamer } }
1045 }
1046 \group_begin:
1047 \int_zero_new:N \l_@@_first_line_int
1048 \int_zero_new:N \l_@@_last_line_int
1049 \int_set_eq:NN \l_@@_last_line_int \c_max_int
1050 \bool set true:N \l @@ in PitonInputFile bool
```

```
1051 \keys_set:nn { PitonOptions } { #2 }
1052 \bool_if:NT \l_@@_line_numbers_absolute_bool
1053 { \bool_set_false:N \l_@@_skip_empty_lines_bool }
1054 \bool_if:nTF
1055 {
1056 (
1057 \int_compare_p:nNn \l_@@_first_line_int > \c_zero_int
\label{thm:main} $$| \int_{\omega} P:\nW_n \l^Q_last_\ine_int < \c_{\max_int} \1059 )
1060 8&! \str_if_empty_p:N \l_@@_begin_range_str
1061 }
1062 f
1063 \@@_error_or_warning:n { bad~range~specification }
1064 \int_zero:N \l_@@_first_line_int
1065 \int_set_eq:NN \1_@@_last_line_int \c_max_int
1066 }
1067 \uparrow1068 \str_if_empty:NF \l_@@_begin_range_str
1069 \left\{ \begin{array}{c} 1069 \end{array} \right.1070 \@@_compute_range:
1071 \bool_lazy_or:nnT
1072 \l_@@_marker_include_lines_bool
1073 \{ ! \text{set}_1\} \cup \{ ! \text{set}_2\}1074 \left\{ \begin{array}{c} \end{array} \right.1075 \int_decr:N \l_@@_first_line_int
1076 \int_incr:N \l_@@_last_line_int
1077 }
1078 }
1079 }
1080 \@@_pre_env:
1081 \bool_if:NT \l_@@_line_numbers_absolute_bool
1082 { \int_gset:Nn \g_@@_visual_line_int { \l_@@_first_line_int - 1 } }
1083 \int_compare:nNnT \l_@@_number_lines_start_int > \c_zero_int
1084 \qquad \qquad \qquad \qquad \qquad \qquad \qquad \qquad \qquad \qquad \qquad \qquad \qquad \qquad \qquad \qquad \qquad \qquad \qquad \qquad \qquad \qquad \qquad \qquad \qquad \qquad \qquad \qquad \qquad \qquad \qquad \qquad \qquad \qquad \qquad \qquad \qquad1085 \int_gset:Nn \g_@@_visual_line_int
\label{eq:1} \quad \{ \ \texttt{$\U_0$} \1087 }
```
The following case arises when the code line-numbers/absolute is in force without the use of a marked range.

```
1088 \int_compare:nNnT \g_@@_visual_line_int < \c_zero_int
1089 { \int_gzero:N \g_@@_visual_line_int }
1090 \mode_if_vertical:TF \mode_leave_vertical: \newline
```
We count with Lua the number of lines of the argument. The result will be stored by Lua in \l\_@@\_nb\_lines\_int. That information will be used to allow or disallow page breaks.

<sup>1091</sup> \lua\_now:e { piton.CountLinesFile ( '\l\_@@\_file\_name\_str' ) }

The first argument of the following function is the name of the Lua function that will be applied to the second argument in order to count the number of lines.

```
1092 \@@_compute_left_margin:no { CountNonEmptyLinesFile } \l_@@_file_name_str
1093 \@@_compute_width:
1094 \ttfamily
1095 % \leavevmode
1096 \lua_now:e
1097 \qquad \qquad \qquad \qquad \qquad \qquad \qquad \qquad \qquad \qquad \qquad \qquad \qquad \qquad \qquad \qquad \qquad \qquad \qquad \qquad \qquad \qquad \qquad \qquad \qquad \qquad \qquad \qquad \qquad \qquad \qquad \qquad \qquad \qquad \qquad \qquad 1098 piton.ParseFile(
1099 '\l_piton_language_str',
1100 \sqrt{1} CO file name str'
1101 \int_use:N \l_@@_first_line_int ,
1102 \int_use:N \l_@@_last_line_int
1103 \bool_if:NTF \l_@@_split_on_empty_lines_bool { 1 } { 0 } )
1104 }
1105 \bool_if:NT \l_@@_width_min_bool \@@_width_to_aux:
1106 \group_end:
```
We recall that, if we are in Beamer, the command \PitonInputFile is "overlay-aware" and that's why we close now an environment {uncoverenv} that we have opened at the beginning of the command. 1107 \tl if novalue:nF { #1 } 1108 { \bool\_if:NT \g\_@@\_beamer\_bool { \end { uncoverenv } } } 1109 \@@\_write\_aux:  $1110$  }

The following command computes the values of  $\lceil$   $\rceil$   $\ll$   $\ll$  first line int and  $\lceil$   $\rceil$   $\ll$   $\ll$  last line int when \PitonInputFile is used with textual markers.

```
1111 \cs_new_protected:Npn \@@_compute_range:
1112 \quad 5We store the markers in L3 strings (str) in order to do safely the following replacement of \forall.
1113 \str_set:Nx \l_tmpa_str { \@@_marker_beginning:n \l_@@_begin_range_str }
1114 \str_set:Nx \l_tmpb_str { \@@_marker_end:n \l_@@_end_range_str }
We replace the sequences \setminus \# which may be present in the prefixes (and, more unlikely, suffixes) added
to the markers by the functions \@ marker beginning:n and \@ marker end:n
```

```
1115 \exp_args:NnV \regex_replace_all:nnN { \\\# } \c_hash_str \l_tmpa_str
1116 \exp_args:NnV \regex_replace_all:nnN { \\\# } \c_hash_str \l_tmpb_str
1117 \lua now:e
1118 {
1119 piton.ComputeRange
1120 ( '\l_tmpa_str' , '\l_tmpb_str' , '\l_@@_file_name_str' )
1121 }
1122 }
```
### **10.2.8 The styles**

The following command is fundamental: it will be used by the Lua code.

```
1123 \NewDocumentCommand { \PitonStyle } { m }
1124 {
1125 \cs_if_exist_use:cF { pitonStyle _ \l_piton_language_str _ #1 }
1126 { \use:c { pitonStyle _ #1 } }
1127 }
1128 \NewDocumentCommand { \SetPitonStyle } { 0 { } m }
1129 \bigcup_{ }1130 \str_clear_new:N \l_@@_SetPitonStyle_option_str
1131 \str_set:Nx \l_@@_SetPitonStyle_option_str { \str_lowercase:n { #1 } }
1132 \str_if_eq:onT \l_@@_SetPitonStyle_option_str { current-language }
1133 { \str_set_eq:NN \l_@@_SetPitonStyle_option_str \l_piton_language_str }
1134 \keys_set:nn { piton / Styles } { #2 }
1135 }
1136 \cs_new_protected:Npn \@@_math_scantokens:n #1
1137 { \normalfont \scantextokens { \begin{math} #1 \end{math} } }
1138 \clist_new:N \g_@@_styles_clist
1139 \clist_gset:Nn \g_@@_styles_clist
1140 \quad \text{J}1141 Comment ,
1142 Comment.LaTeX,
1143 Discard,
1144 Exception
1145 FormattingType
1146 Identifier,
1147 InitialValues
1148 Interpol. Inside,
1149 Keyword,
1150 Keyword.Constant,
1151 Keyword2,
```
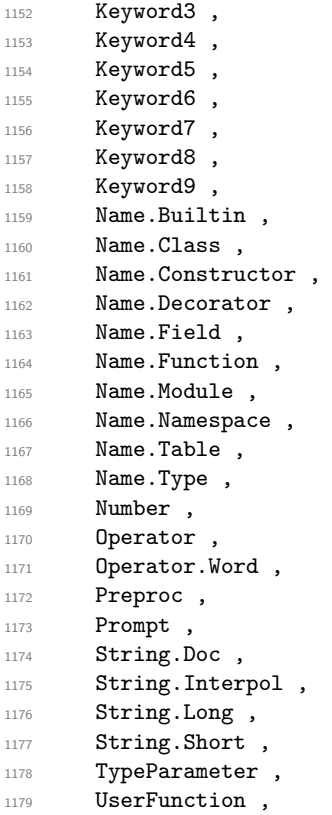

Now, specific styles for the languages created with \NewPitonLanguage with the syntax of listings.

```
1180 Directive
1181 }
1182
1183 \clist_map_inline:Nn \g_@@_styles_clist
1184 {
1185 \keys_define:nn { piton / Styles }
1186 \{1187 #1 .value_required:n = true ,
1188 #1 .code:n =
1189 \tl_set:cn
1190 {
1191 pitonStyle
1192 \str_if_empty:NF \l_@@_SetPitonStyle_option_str
1193 { \l_@@_SetPitonStyle_option_str _ }
1194 #1
1195 }
1196 { ##1 }
1197 }
1198 }
1199
1200 \keys_define:nn { piton / Styles }
1201 {
1202 String .meta:n = { String.Long = #1 , String.Short = #1 } ,
1203    Comment.Math    .tl_set:c = pitonStyle    _ Comment.Math    ,
1204 ParseAgain .tl_set:c = pitonStyle _ ParseAgain ,
1205 ParseAgain .value_required:n = true,
1206 ParseAgain.noCR .tl_set:c = pitonStyle _ ParseAgain.noCR ,
1207 ParseAgain.noCR .value_required:n = true,
1208 unknown .code:n =
1209 \@@_error:n { Unknown~key~for~SetPitonStyle }
1210 }
```
We add the word String to the list of the styles because we will use that list in the error message

for an unknown key in \SetPitonStyle. \clist\_gput\_left:Nn \g\_@@\_styles\_clist { String }

Of course, we sort that clist.

```
1212 \clist_gsort:Nn \g_@@_styles_clist
1213 {
1214 \str_compare:nNnTF { #1 } < { #2 }
1215 \sort return same:
1216 \sort_return_swapped:
1217 }
```
## **10.2.9 The initial styles**

The initial styles are inspired by the style "manni" of Pygments.

```
1218 \SetPitonStyle
```

```
1219 {
1220 Comment = \color[HTML]{0099FF} \itshape,
1221 Exception = \color[HTML]{CC0000}
1222 Keyword = \color[HTML]{006699} \bfseries
1223 Keyword.Constant = \color[HTML]{006699} \bfseries
1224 Name.Builtin = \color[HTML]{336666},
1225 Name.Decorator = \color[HTML]{9999FF},
1226 Name.Class = \color[HTML]{00AA88} \bfseries ,
1227 Name. Function = \color[HTML] {CC00FF}
1228 Name.Namespace = \color[HTML]{00CCFF}
1229 Name.Constructor = \color[HTML]{006000} \bfseries.
1230 Name.Field = \color[HTML]{AA6600},
1231 Name.Module = \color[HTML]{0060A0} \bfseries
1232 Name.Table = \color[HTML]{309030},
1233 Number = \color[HTML]{FF6600}
1234 Operator = \color[HTML]{555555}
1235 Operator. Word = \bfseries,
1236 String = \color[HTML]{CC3300}
1237 String.Doc = \color[HTML]{CC3300} \itshape,
1238 String.Interpol = \color[HTML]{AA0000},
1239 Comment.LaTeX = \normalfont \color[rgb]\{.468, .532, .6\}1240 Name.Type = \color[HTML]{336666},
1241 InitialValues = \@@ piton:n ,
1242 Interpol.Inside = \color{black}\@@_piton:n
1243 TypeParameter = \color[HTML]{336666} \itshape
1244 Preproc = \color[HTML]{AA6600} \slshape ,
1245 Identifier = \qquad = \qquad (@_identifier:n ,
1246 Directive = \color[HTML]{AA6600}
1247 UserFunction = ,
1248 Prompt
1249 ParseAgain.noCR = \@@_piton_no_cr:n,
1250 ParseAgain = \@@ piton:n ,
1251 Discard = \use_none:n
1252 }
```
The last styles ParseAgain.noCR and ParseAgain should be considered as "internal style" (not available for the final user). However, maybe we will change that and document these styles for the final user (why not?).

If the key math-comments has been used at load-time, we change the style Comment.Math which should be considered only at an "internal style". However, maybe we will document in a future version the possibility to write change the style *locally* in a document)].

```
1253 \AtBeginDocument
1254 {
1255 \bool_if:NT \g_@@_math_comments_bool
1256 { \SetPitonStyle { Comment.Math = \@@_math_scantokens:n } }
1257 }
```
#### **10.2.10 Highlighting some identifiers**

```
1258 \NewDocumentCommand { \SetPitonIdentifier } { o m m }
1259 {
1260 \clist_set:Nn \l_tmpa_clist { #2 }
1261 \tl_if_novalue:nTF { #1 }
1262 \uparrow1263 \clist_map_inline:Nn \l_tmpa_clist
1264 { \cs_set:cpn { PitonIdentifier _ ##1 } { #3 } }
1265 }
1266 \frac{1}{2}1267 \str_set:Nx \l_tmpa_str { \str_lowercase:n { #1 } }
1268 \str_if_eq:onT \l_tmpa_str { current-language }
1269 { \str_set_eq:NN \l_tmpa_str \l_piton_language_str }
1270 \clist_map_inline:Nn \l_tmpa_clist
1271 { \cs_set:cpn { PitonIdentifier _ \l_tmpa_str _ ##1 } { #3 } }
1272 }
1273 }
1274 \cs_new_protected:Npn \@@_identifier:n #1
1275 {
1276 \cs_if_exist_use:cF { PitonIdentifier _ \l_piton_language_str _ #1 }
1277 { \cs if exist use:c { PitonIdentifier #1 } }
1278 { #1 }
1279 }
```
In particular, we have an highlighting of the indentifiers which are the names of Python functions previously defined by the user. Indeed, when a Python function is defined, the style Name.Function.Internal is applied to that name. We define now that style (you define it directly and you short-cut the function \SetPitonStyle).

```
1280 \cs_new_protected:cpn { pitonStyle _ Name.Function.Internal } #1
1281 {
```
First, the element is composed in the TeX flow with the style Name.Function which is provided to the final user.

<sup>1282</sup> { \PitonStyle { Name.Function } { #1 } }

Now, we specify that the name of the new Python function is a known identifier that will be formated with the Piton style UserFunction. Of course, here the affectation is global because we have to exit many groups and even the environments  $\{Piton\}$ .

```
1283 \cs_gset_protected:cpn { PitonIdentifier _ \l_piton_language_str _ #1 }
1284 { \PitonStyle { UserFunction } }
```
Now, we put the name of that new user function in the dedicated sequence (specific of the current language). **That sequence will be used only by** \PitonClearUserFunctions.

```
1285 \seq_if_exist:cF { g_@@_functions _ \l_piton_language_str _ seq }
1286 { \seq_new:c { g_@@_functions _ \l_piton_language_str _ seq } }
```
1287 \seq\_gput\_right:cn { g\_@@\_functions \_ \l\_piton\_language\_str \_ seq } { #1 }

We update \g\_@@\_languages\_seq which is used only by the command \PitonClearUserFunctions when it's used without its optional argument.

1288 \seq\_if\_in:NVF \g\_@@\_languages\_seq \l\_piton\_language\_str 1289 { \seq\_gput\_left:NV \g\_@@\_languages\_seq \l\_piton\_language\_str } <sup>1290</sup> }

1291 \NewDocumentCommand \PitonClearUserFunctions { ! o }  $1292$  { 1293  $\tilde{L}_1f_{novalue:nTF} \{ #1 \}$ 

If the command is used without its optional argument, we will deleted the user language for all the informatic languages.

 $1294$  { \@@ clear all functions: } 1295 { \@@\_clear\_list\_functions:n { #1 } } 1296 }

```
1297 \cs_new_protected:Npn \@@_clear_list_functions:n #1
1298 {
1299 \clist_set:Nn \l_tmpa_clist { #1 }
1300 \clist_map_function:NN \l_tmpa_clist \@@_clear_functions_i:n
1301 \clist_map_inline:nn { #1 }
1302 { \seq_gremove_all:Nn \g_@@_languages_seq { ##1 } }
1303 }
```

```
1304 \cs_new_protected:Npn \@@_clear_functions_i:n #1
1305 { \exp_args:Ne \@@_clear_functions_ii:n { \str_lowercase:n { #1 } } }
```
The following command clears the list of the user-defined functions for the language provided in argument (mandatory in lower case).

```
1306 \cs_new_protected:Npn \@@_clear_functions_ii:n #1
1307 {
1308 \seq_if_exist:cT { g_0@_functions _ #1 _ seq }
1309 \qquad \qquad \qquad \qquad \qquad \qquad \qquad \qquad \qquad \qquad \qquad \qquad \qquad \qquad \qquad \qquad \qquad \qquad \qquad \qquad \qquad \qquad \qquad \qquad \qquad \qquad \qquad \qquad \qquad \qquad \qquad \qquad \qquad \qquad \qquad \qquad 1310 \seq_map_inline:cn { g_@@_functions _ #1 _ seq }
1311 { \cs_undefine:c { PitonIdentifier _ #1 _ ##1} }
1312 \seq_gclear:c { g_@@_functions _ #1 _ seq }
1313 }
1314 }
1315 \cs_new_protected:Npn \@@_clear_functions:n #1
1316 {
1317 \@@_clear_functions_i:n { #1 }
1318 \seq_gremove_all:Nn \g_@@_languages_seq { #1 }
1319 }
```
The following command clears all the user-defined functions for all the informatic languages. <sup>1320</sup> \cs\_new\_protected:Npn \@@\_clear\_all\_functions:

```
1321 {
1322 \seq_map_function:NN \g_@@_languages_seq \@@_clear_functions_i:n
1323 \seq_gclear:N \g_@@_languages_seq
1324 }
```
### **10.2.11 Security**

```
1325 \AddToHook { env / piton / begin }
1326 { \msg_fatal:nn { piton } { No~environment~piton } }
1327
1328 \msg_new:nnn { piton } { No~environment~piton }
1329 {
1330 There~is~no~environment~piton!\\
1331 There~is~an~environment~{Piton}~and~a~command~
1332 \token_to_str:N \piton\ but~there~is~no~environment~
1333 {piton}.~This~error~is~fatal.
1334 }
```
## **10.2.12 The error messages of the package**

```
1335 \@@_msg_new:nn { Language~not~defined }
1336 \overline{\mathbf{f}}1337 Language~not~defined \\
1338 The~language~'\l_tmpa_tl'~has~not~been~defined~previoulsy.\\
1339 If~you~go~on,~your~command~\token_to_str:N \NewPitonLanguage\
1340 will-be-ignored.
1341 }
1342 \@@_msg_new:nn { bad~version~of~piton.lua }
1343 {
1344 Bad~number~version~of~'piton.lua'\\
1345 The~file~'piton.lua'~loaded~has~not~the~same~number~of~
```

```
1346 version~as~the~file~'piton.sty'.~You~can~go~on~but~you~should~
1347 address~that~issue.
1348 }
1349 \@@_msg_new:nn { Unknown~key~for~SetPitonStyle }
1350 \, \text{f}1351 The~style~'\l_keys_key_str'~is~unknown.\\
1352 This~key~will~be~ignored.\\
1353 The~available~styles~are~(in~alphabetic~order):
1354 \clist_use:Nnnn \g_@@_styles_clist { ~and~ } { ,~ } { ~and~ }.
1355 }
1356 \@@_msg_new:nn { Invalid~key }
1357 {
1358 Wrong~use~of~key.\\
1359 You~can't~use~the~key~'\l_keys_key_str'~here.\\
1360 That~key~will~be~ignored.
1361 }
1362 \@@_msg_new:nn { Unknown~key~for~line-numbers }
1363 {
1364 Unknown~key. \\
1365 The~key~'line-numbers / \l_keys_key_str'~is~unknown.\\
1366 The~available~keys~of~the~family~'line-numbers'~are~(in~
1367 alphabetic~order):
1368 absolute,~false,~label-empty-lines,~resume,~skip-empty-lines,~
1369 sep, ~start~and~true.\\
1370 That~key~will~be~ignored.
1371 }
1372 \@@_msg_new:nn { Unknown~key~for~marker }
1373 \overline{f}1374 Unknown~key. \\
1375 The~key~'marker / \l_keys_key_str'~is~unknown.\\
1376 The~available~keys~of~the~family~'marker'~are~(in~
1377 alphabetic~order):~ beginning,~end~and~include-lines.\\
1378 That~key~will~be~ignored.
1379 }
1380 \@@_msg_new:nn { bad~range~specification }
1381 {
1382 Incompatible~keys.\\
1383 You~can't~specify~the~range~of~lines~to~include~by~using~both~
1384 markers~and~explicit~number~of~lines.\\
1385 Your~whole~file~'\l_@@_file_name_str'~will~be~included.
1386 }
1387 \@@_msg_new:nn { syntax~error }
1388 {
1389 Your~code~of~the~language~"\l_piton_language_str"~is~not~
1390 syntactically~correct.\\
1391 It~won't~be~printed~in~the~PDF~file.
1392 }
1393 \@@_msg_new:nn { begin~marker~not~found }
1394 {
1395 Marker~not~found.\\
1396 The~range~'\l_@@_begin_range_str'~provided~to~the~
1397 command~\token_to_str:N \PitonInputFile\ has~not~been~found.~
1398 The~whole~file~'\l_@@_file_name_str'~will~be~inserted.
1399 }
1400 \@@_msg_new:nn { end~marker~not~found }
1401 \, \text{f}1402 Marker~not~found.\\
1403 The~marker~of~end~of~the~range~'\l_@@_end_range_str'~
1404 provided~to~the~command~\token_to_str:N \PitonInputFile\
1405 has~not~been~found.~The~file~'\l_@@_file_name_str'~will~
```

```
1406 be~inserted~till~the~end.
1407 }
1408 \@@_msg_new:nn { Unknown~file }
1409 {
1410 Unknown~file. \\
1411 The~file~'#1'~is~unknown.\\
1412 Your~command~\token_to_str:N \PitonInputFile\ will~be~discarded.
1413 }
1414 \@@_msg_new:nnn { Unknown~key~for~PitonOptions }
1415 {
1416 Unknown~key. \\
1417 The~key~'\l_keys_key_str'~is~unknown~for~\token_to_str:N \PitonOptions.~
1418 It~will~be~ignored.\\
1419 For~a~list~of~the~available~keys,~type~H~<return>.
1420 }
1421 {
1422 The~available~keys~are~(in~alphabetic~order):
1423 auto-gobble,
1424 background-color,~
1425 break-lines,
1426 break-lines-in-piton,~
1427 break-lines-in-Piton.~
1428 continuation-symbol,
1429 continuation-symbol-on-indentation,
1430 detected-commands,~
1431 end-of-broken-line,~
1432 end-range, ~
1433 env-gobble,
1434 gobble, ~
1435 indent-broken-lines,
1436 language, ~
1437 left-margin,
1438 line-numbers/,~
1439 marker/.
1440 math-comments, ~
1441 path, ~
1442 path-write,
1443 prompt-background-color,~
1444 resume,
1445 show-spaces,~
1446 show-spaces-in-strings, ~
1447 splittable, ~
1448 split-on-empty-lines,
1449 split-separation, ~
1450 tabs-auto-gobble,
1451 tab-size, ~
1452 width~and~write.
1453 }
1454 \@@_msg_new:nn { label~with~lines~numbers }
1455 {
1456 You~can't~use~the~command~\token_to_str:N \label\
1457 because~the~key~'line-numbers'~is~not~active.\\
1458 If~you~go~on,~that~command~will~ignored.
1459 }
1460 \@@_msg_new:nn { cr~not~allowed }
1461 {
1462 You~can't~put~any~carriage~return~in~the~argument~
1463 of~a~command~\c_backslash_str
1464 \l_@@_beamer_command_str\ within~an~
1465 environment~of~'piton'.~You~should~consider~using~the~
```

```
1466 corresponding~environment.\\
1467 That~error~is~fatal.
1468 }
1469 \@@_msg_new:nn { overlay~without~beamer }
1470 \, f
1471 You~can't~use~an~argument~<...>~for~your~command~
1472 \token_to_str:N \PitonInputFile\ because~you~are~not~
1473 in~Beamer.\\
1474 If~you~go~on,~that~argument~will~be~ignored.
1475 }
```
#### **10.2.13 We load piton.lua**

```
1476 \cs_new_protected:Npn \@@_test_version:n #1
1477 {
1478 \str_if_eq:VnF \PitonFileVersion { #1 }
1479 { \@@_error:n { bad~version~of~piton.lua } }
1480 }
1481 \hook_gput_code:nnn { begindocument } { . }
1482 \quad \text{f}1483 \lua_now:n
1484 {
1485 require ( "piton" )
1486 tex.sprint ( luatexbase.catcodetables.CatcodeTableExpl ,
1487 "\\@@_test_version:n {" .. piton_version .. "}" )
1488 }
1489 }
```
# **10.2.14 Detected commands**

```
1490 \ExplSyntaxOff
1491 \begin{luacode*}
1492 lpeg.locale(lpeg)
1493 local P, alpha, C, space, S, V
1494 = lpeg.P, lpeg.alpha, lpeg.C, lpeg.space, lpeg.S, lpeg.V
1495 local function add(...)
1496 local s = P (false)
1497 for _, x in ipairs({...}) do s = s + x end
1498 return s
1499 end
1500 local my_lpeg =
1501 P { "E" ,
1502 E = ( V "F" * ( ", " * V "F" ) ^ 0 ) / add ,
1503 F = space \hat{O} * ( alpha \hat{O} 1 ) / "\\%0" * space \hat{O}1504 }
1505 function piton.addListCommands( key_value )
1506 piton.ListCommands = piton.ListCommands + my_lpeg : match ( key_value )
1507 end
1508 \end{luacode*}
1509 \langle/STY)
```
## **10.3 The Lua part of the implementation**

The Lua code will be loaded via a {luacode\*} environment. The environment is by itself a Lua block and the local declarations will be local to that block. All the global functions (used by the L3 parts of the implementation) will be put in a Lua table piton.

```
1510 (*LUA)
1511 if piton.comment_latex == nil then piton.comment_latex = ">" end
1512 piton.comment_latex = "#" .. piton.comment_latex
```
The following functions are an easy way to safely insert braces ({ and }) in the TeX flow.

```
1513 function piton.open_brace ()
1514 tex.sprint("{")
1515 end
1516 function piton.close_brace ()
1517 tex.sprint("}")
1518 end
1519 local function sprintL3 ( s )
1520 tex.sprint ( luatexbase.catcodetables.expl , s )
1521 end
1522 % \end{uncoverenv}
1523 %
1524 % \bigskip
1525 % \subsubsection{Special functions dealing with LPEG}
1526 %
1527 % \medskip
1528 % We will use the Lua library \pkg{lpeg} which is built in LuaTeX. That's why we
1529 % define first aliases for several functions of that library.
1530 % \begin{macrocode}
1531 local P, S, V, C, Ct, Cc = lpeg.P, lpeg.S, lpeg.V, lpeg.C, lpeg.Ct, lpeg.Cc
1532 local Cs, Cg, Cmt, Cb = lpeg.Cs, lpeg.Cg, lpeg.Cmt, lpeg.Cb
1533 local R = 1peg.R
```
The function Q takes in as argument a pattern and returns a lpeg *which does a capture* of the pattern. That capture will be sent to LaTeX with the catcode "other" for all the characters: it's suitable for elements of the Python listings that piton will typeset verbatim (thanks to the catcode "other").

```
1534 local function Q ( pattern )
1535 return Ct ( Cc ( luatexbase.catcodetables.CatcodeTableOther ) * C ( pattern ) )
1536 end
```
The function L takes in as argument a pattern and returns a lpeg *which does a capture* of the pattern. That capture will be sent to LaTeX with standard LaTeX catcodes for all the characters: the elements captured will be formatted as normal LaTeX codes. It's suitable for the "LaTeX comments" in the environments {Piton} and the elements beetween begin-escape and end-escape. That function won't be much used.

```
1537 local function L ( pattern )
1538 return Ct ( C ( pattern ) )
1539 end
```
The function Lc (the c is for *constant*) takes in as argument a string and returns a lpeg *with does a constant capture* which returns that string. The elements captured will be formatted as L3 code. It will be used to send to LaTeX all the formatting LaTeX instructions we have to insert in order to do the syntactic highlighting (that's the main job of piton). That function, unlike the previous one, will be widely used.

```
1540 local function Lc ( string )
1541 return Cc ( { luatexbase.catcodetables.expl , string } )
1542 end
```
The function K creates a LPEG which will return as capture the whole LaTeX code corresponding to a Python chunk (that is to say with the LaTeX formatting instructions corresponding to the syntactic nature of that Python chunk). The first argument is a Lua string corresponding to the name of a piton style and the second element is a pattern (that is to say a lpeg without capture)

```
1543 e
1544 local function K ( style , pattern )
1545 return
1546 Lc ( "{\\PitonStyle{" .. style .. "}{" )
1547 * Q ( pattern )
1548 * Lc "}}"
1549 end
```
The formatting commands in a given piton style (eg. the style Keyword) may be semi-global declarations (such as \bfseries or \slshape) or LaTeX macros with an argument (such as \fbox or \colorbox{yellow}). In order to deal with both syntaxes, we have used two pairs of braces: {\PitonStyle{Keyword}{text to format}}.

The following function WithStyle is similar to the function K but should be used for multi-lines elements.

```
1550 local function WithStyle ( style , pattern )
1551 return
1552 Ct ( Cc "Open" * Cc ( "{\\PitonStyle{" .. style .. "}{" ) * Cc "}}" )
1553 * pattern
1554 * Ct ( Cc "Close" )
1555 end
```
The following LPEG catches the Python chunks which are in LaTeX escapes (and that chunks will be considered as normal LaTeX constructions).

```
1556 Escape = P (false)
1557 EscapeClean = P ( false )
1558 if piton.begin_escape ~= nil
1559 then
1560 Escape =
1561 P ( piton.begin_escape )
1562 * L ( ( 1 - P ( piton.end_escape ) ) ^ 1 )
1563 * P ( piton.end_escape )
```
The LPEG EscapeClean will be used in the LPEG Clean (and that LPEG is used to "clean" the code by removing the formatting elements).

```
1564 EscapeClean =
1565 P ( piton.begin_escape )
1566 * ( 1 - P ( piton.end_escape ) ) ^ 1
1567 * P ( piton.end_escape )
1568 end
1569 EscapeMath = P ( false )
1570 if piton.begin_escape_math ~= nil
1571 then
1572 EscapeMath =
1573 P ( piton.begin_escape_math )
1574 * Lc "\\ensuremath{"
1575 * L ( ( 1 - P(piton.end_escape_math) ) ^ 1 )
1576 * Lc ( "}" )
1577 * P ( piton.end_escape_math )
1578 end
```
The following line is mandatory.

lpeg.locale(lpeg)

#### **The basic syntactic LPEG**

```
1580 local alpha , digit = lpeg.alpha , lpeg.digit
1581 local space = P " "
```
Remember that, for lpeg, the Unicode characters such as à, â, ç, etc. are in fact strings of length 2 (2 bytes) because lpeg is not Unicode-aware.

```
1582 local letter = alpha + "_" + "â" + "à" + "ç" + "é" + "è" + "ê" + "ë" + "ï" + "î"
1583 + "ô" + "û" + "ü" + "Â" + "À" + "Ç" + "É" + "È" + "Ê" + "Ë"
1584 + "Ï" + "Î" + "Ô" + "Û" + "Ü"
1585
1586 local alphanum = letter + digit
```
The following LPEG identifier is a mere pattern (that is to say more or less a regular expression) which matches the Python identifiers (hence the name).

```
1587 local identifier = letter * alphanum \hat{O}
```

```
On the other hand, the lpeg Identifier (with a capital) also returns a capture.
1588 local Identifier = K ( 'Identifier' , identifier )
```
By convention, we will use names with an initial capital for lpeg which return captures.

Here is the first use of our function K. That function will be used to construct lpeg which capture Python chunks for which we have a dedicated piton style. For example, for the numbers, piton provides a style which is called Number. The name of the style is provided as a Lua string in the second argument of the function K. By convention, we use single quotes for delimiting the Lua strings which are names of **piton** styles (but this is only a convention).

```
1589 local Number =
1590 K ( 'Number'
1591 ( digit \hat{1} * P "." * # ( 1 - P "." ) * digit \hat{0}1592 + digit ^{\circ} 0 * P "." * digit ^{\circ} 1
1593 + digit \hat{ } 1 )
1594 * ( S "eE" * S "+-" ^ -1 * digit ^ 1 ) ^ -1
1595 + digit \hat{1}1596 )
```
We recall that piton.begin\_espace and piton\_end\_escape are Lua strings corresponding to the keys begin-escape and end-escape.

```
1597 local Word
1598 if piton.begin_escape then
1599 Word = Q ( ( 1 - space - piton.begin_escape - piton.end_escape
1600 - S "'\"\r[({})]" - digit ) ^ 1 )
1601 else
1602 Word = Q ( ( 1 - space - S "'\"\r[({})]" - digit ) ^ 1 )
1603 end
1604 local Space = 0 " " \hat{1} 1
1605
1606 local SkipSpace = Q'''' ^{\circ} 0
1607
1608 local Punct = Q(S'', .;; !'')1609
1610 local Tab = "\t" * Lc "\\l_@@_tab_tl"
1611 local SpaceIndentation = Lc "\\@@_an_indentation_space:" * Q " "
1612 local Delim = Q ( S "[(\{\})]")
```
The following LPEG catches a space  $(U+0020)$  and replace it by  $\lceil \log_2 \rceil$  space\_tl. It will be used in the strings. Usually,  $\lceil \log_2 \rceil$  usil contain a space and therefore there won't be difference. However, when the key show-spaces-in-strings is in force,  $\lvert \ldots \rvert$   $\ll$  space\_tl will contain  $\lvert \ldots \rvert$  $(U+2423)$  in order to visualize the spaces.

```
1613 local VisualSpace = space * Lc "\\l_@@_space_tl"
```
**Several tools for the construction of the main LPEG**

```
1614 local LPEGO = { }
1615 local LPEG1 = { }
1616 local LPEG2 = { }
1617 local LPEG_cleaner = { }
```
For each language, we will need a pattern to match expressions with balanced braces. Those balanced braces must *not* take into account the braces present in strings of the language. However, the syntax for the strings is language-dependent. That's why we write a Lua function Compute\_braces which will compute the pattern by taking in as argument a pattern for the strings of the language (at least the shorts strings).

```
1618 local function Compute_braces ( lpeg_string ) return
1619 P { "E" ,
1620 E =1621 (
1622 "{" * V "E" * "}"
1623 +
1624 lpeg_string
1625 +1626 (1 - S''^{\text{th}})^{\text{th}}1627 ) ^{\circ} 0
1628 }
1629 end
```
The following Lua function will compute the lpeg DetectedCommands which is a lpeg with captures).

```
1630 local function Compute_DetectedCommands ( lang , braces ) return
1631 Ct ( Cc "Open"
1632 * C ( piton.ListCommands * P "{" )
1633 * Cc "}"
1634 )
1635 * ( braces / (function ( s ) return LPEG1[lang] : match ( s ) end ) )
1636 * P "}"
1637 * Ct ( Cc "Close" )
1638 end
1639 local function Compute_LPEG_cleaner ( lang , braces ) return
1640 Ct ( ( piton.ListCommands * "{"
1641 * ( braces
1642 / (function ( s ) return LPEG_cleaner[lang] : match ( s ) end ) )
1642 * 1\frac{1}{2} * 1\frac{1}{2} * 1\frac{1}{2} * 1\frac{1}{2} * 1\frac{1}{2} * 1\frac{1}{2} * 1\frac{1}{2} * 1\frac{1}{2} * 1\frac{1}{2} * 1\frac{1}{2} * 1\frac{1}{2} * 1\frac{1}{2} * 1\frac{1}{2} * 1\frac{1}{2} * 1\frac{1}{2} * 1\frac{1}{2} * 1\frac1644 + EscapeClean
1645 + C ( P ( 1 ) )
1646 ) \hat{0} ) / table.concat
1647 end
```
**Constructions for Beamer** If the classe Beamer is used, some environemnts and commands of Beamer are automatically detected in the listings of piton.

```
1648 local Beamer = P ( false )
1649 local BeamerBeginEnvironments = P ( true )
1650 local BeamerEndEnvironments = P ( true )
1651 local list_beamer_env =
1652 { "uncoverenv" , "onlyenv" , "visibleenv" ,
1653 "invisibleenv" , "alertenv" , "actionenv" }
```

```
1654 local BeamerNamesEnvironments = P ( false )
1655 for _ , x in ipairs ( list_beamer_env ) do
1656 BeamerNamesEnvironments = BeamerNamesEnvironments + x
1657 end
1658 BeamerBeginEnvironments =
1659 ( space ^{\circ} 0 *
1660 L
1661 (
1662 P "\\begin{" * BeamerNamesEnvironments * "}"
1663 * ( "<" * ( 1 - P ">" ) ^ 0 * ">" ) ^ -1
1664 )
1665 * "\Upsilon"
1666 ) \sim 0
1667 BeamerEndEnvironments =
1668 ( space ^{\circ} 0 *
1669 L ( P "\\end{" * BeamerNamesEnvironments * "}")
1670 * "\Upsilon"
1671 ) \sim 0
```
The following Lua function will be used to compute the lpeg Beamer for each informatic language. 1672 local function Compute Beamer ( lang , braces )

We will compute in lpeg the lpeg that we will return.

```
1673 local lpeg = L ( P "\\pause" * ( "[" * ( 1 - P "]" ) ^ 0 * "]" ) ^ -1 )
1674 lpeg = lpeg +
1675 Ct ( Cc "Open"
1676 * C ( ( P "\\uncover" + "\\only" + "\\alert" + "\\visible"
1677 + "\\invisible" + "\\action" )
1678 * ( "<" * ( 1 - P ">" ) ^ 0 * ">" ) ^ -1
1679 * P "{"
1680 )
1681 * Cc \mathbf{C} * T
1682 )
1683 * ( braces / ( function ( s ) return LPEG1[lang] : match ( s ) end ) )
1684 * \sqrt{12}1685 * Ct ( Cc "Close" )
```
For the command  $\lambda t$ , the specification of the overlays (between angular brackets) is mandatory.

```
1686 lpeg = lpeg +
1687 L ( P "\\alt" * "<" * ( 1 - P ">" ) ^ 0 * ">" * "{" )
1688 * K ( 'ParseAgain.noCR', braces )
1689 * L ( P "}{" )
1690 * K ( 'ParseAgain.noCR', braces )
1691 * L ( P "}" )
```
For \\temporal, the specification of the overlays (between angular brackets) is mandatory.

```
1692 lpeg = lpeg +
1693 L ( ( P "\\temporal" ) * "<" * ( 1 - P ">" ) ^ 0 * ">" * "{" )
1694 * K ( 'ParseAgain.noCR', braces )
1695 * L ( P "}{" )
1696 * K ( 'ParseAgain.noCR' , braces )
1697 * L ( P "}{" )
1698 * K ( 'ParseAgain.noCR' , braces )
1699 * L ( P "}" )
```
Now, the environments of Beamer.

```
1700 for , x in ipairs ( list_beamer_env ) do
1701 lpeg = lpeg +
1702 Ct ( Cc "Open"
1703 * C (
1704 P ( "\\begin{" .. x .. "}" )
1705 * ( "<" * ( 1 - P ">") ^ 0 * ">" ) ^ -1
1706 )
1707 * Cc ( "\\end{" .. x .. "}" )
1708 )
1709 * (
1710 ((1 - P ( "\\end{''' ... x ... "}'' ) ) ^ 0 )1711 / / ( function ( s ) return LPEG1 [lang] : match ( s ) end )
1712 )
1713 * P ( "\\end{" .. x .. "}" )
1714 * Ct ( Cc "Close" )
1715 end
```
Now, you can return the value we have computed.

```
1716 return lpeg
1717 end
```
The following LPEG is in relation with the key math-comments. It will be used in all the languages.  $1718$  local CommentMath =

```
1719 P "\frac{1}{2}" * K ( 'Comment.Math' , ( 1 - S "\frac{1}{2}" ) ^ 1 ) * P "\frac{1}{2}" -- $
```
**EOL** The following LPEG will detect the Python prompts when the user is typesetting an interactive session of Python (directly or through {pyconsole} of pyluatex). We have to detect that prompt twice. The first detection (called *hasty detection*) will be before the \@@\_begin\_line: because you want to trigger a special background color for that row (and, after the  $\Diamond \otimes \Diamond$  begin line:, it's too late to change de background).

```
1720 local PromptHastyDetection =
1721 (# ( P ">>>" + "..." ) * Lc '\\@@_prompt:' ) ^ -1
```
We remind that the marker  $\#$  of LPEG specifies that the pattern will be detected but won't consume any character.

With the following LPEG, a style will actually be applied to the prompt (for instance, it's possible to decide to discard these prompts).

1722 local Prompt = K ( 'Prompt', (  $(P' >> > >'' + "...") * P " " ^ -1 ) ^ -1$ 

The following lpeg EOL is for the end of lines.

```
1723 local EOL =
1724 P ''\rightharpoonup r''1725 *
1726 (
1727 (space \hat{0} * -1 )
1728 +
```
We recall that each line in the Python code we have to parse will be sent back to LaTeX between a  $\mathrm{pair}\ \mathsf{\lozenge} \mathsf{Begin\_line} \colon -\ \mathsf{\lozenge} \mathsf{end\_line} \colon {}^{34}.$  $\mathrm{pair}\ \mathsf{\lozenge} \mathsf{Begin\_line} \colon -\ \mathsf{\lozenge} \mathsf{end\_line} \colon {}^{34}.$  $\mathrm{pair}\ \mathsf{\lozenge} \mathsf{Begin\_line} \colon -\ \mathsf{\lozenge} \mathsf{end\_line} \colon {}^{34}.$ 

```
1729 Ct (
1730 Cc "EOL"
1731 *
1732 Ct (
```
<span id="page-69-0"></span><sup>&</sup>lt;sup>34</sup>Remember that the **\@\_end\_line:** must be explicit because it will be used as marker in order to delimit the argument of the command \@@ begin line:

```
1733 Lc "\\@@_end_line:"
1734 * BeamerEndEnvironments
1735 * BeamerBeginEnvironments
1736 * PromptHastyDetection
1737 * Lc "\\@@_newline: \\@@_begin_line:"
1738 * Prompt
1739 )
1740 )
1741 )
1742 * (SpaceIndentation ^ 0 * # ( 1 - S " \r" ) ) ^ -1
```
The following lpeg CommentLaTeX is for what is called in that document the "LaTeX comments". Since the elements that will be catched must be sent to LaTeX with standard LaTeX catcodes, we put the capture (done by the function C) in a table (by using Ct, which is an alias for lpeg.Ct).

```
1743 local CommentLaTeX =
1744 P(piton.comment_latex)
1745 * Lc "{\\PitonStyle{Comment.LaTeX}{\\ignorespaces"
1746 * L ( ( 1 - P "\r" ) ^ 0 )
1747 * Lc "}}"
1748 * (EOL + -1)
```
## **10.3.1 The language Python**

Some strings of length 2 are explicit because we want the corresponding ligatures available in some fonts such as *Fira Code* to be active.

```
1749 local Operator =
1750 K ( 'Operator'
1751 P \overset{\mathfrak{p}}{=} \overset{\mathfrak{p}}{=} \overset{\mathfrak{p}}{=} \overset{\mathfrak{p}}{=} \overset{\mathfrak{p}}{=} \overset{\mathfrak{p}}{=} \overset{\mathfrak{p}}{=} \overset{\mathfrak{p}}{=} \overset{\mathfrak{p}}{=} \overset{\mathfrak{p}}{=} \overset{\mathfrak{p}}{=} \overset{\mathfrak{p}}{=} \overset{\mathfrak{p}}{=} \overset{\mathfrak{p}}{=} \overset1752 + S "--+/*%=<&gt;&.@|"1753
1754 local OperatorWord =
1755 K ( 'Operator.Word' , P "in" + "is" + "and" + "or" + "not" )
1756
1757 local Keyword =
1758 K ( 'Keyword' ,
1759 P "as" + "assert" + "break" + "case" + "class" + "continue" + "def" +
1760 "del" + "elif" + "else" + "except" + "exec" + "finally" + "for" + "from" +
1761 "global" + "if" + "import" + "lambda" + "non local" + "pass" + "return" +
1762 "try" + "while" + "with" + "yield" + "yield from" )
1763 + K ( 'Keyword.Constant' , P "True" + "False" + "None" )
1764
1765 local Builtin =
1766 K ( 'Name.Builtin'
1767 P "__import__" + "abs" + "all" + "any" + "bin" + "bool" + "bytearray" +
1768 "bytes" + "chr" + "classmethod" + "compile" + "complex" + "delattr" +
1769 "dict" + "dir" + "divmod" + "enumerate" + "eval" + "filter" + "float" +
1770 "format" + "frozenset" + "getattr" + "globals" + "hasattr" + "hash" +
1771 "hex" + "id" + "input" + "int" + "isinstance" + "issubclass" + "iter" +
1772 "len" + "list" + "locals" + "map" + "max" + "memoryview" + "min" + "next"
1773 + "object" + "oct" + "open" + "ord" + "pow" + "print" + "property" +
1774 "range" + "repr" + "reversed" + "round" + "set" + "setattr" + "slice" +
1775 "sorted" + "staticmethod" + "str" + "sum" + "super" + "tuple" + "type" +
1776 "vars" + "zip" )
1777
1778
1779 local Exception =
1780 K ( 'Exception',
1781 P "ArithmeticError" + "AssertionError" + "AttributeError" +
1782 "BaseException" + "BufferError" + "BytesWarning" + "DeprecationWarning" +
1783 "EOFError" + "EnvironmentError" + "Exception" + "FloatingPointError" +
```

```
1784 "FutureWarning" + "GeneratorExit" + "IOError" + "ImportError" +
1785 "ImportWarning" + "IndentationError" + "IndexError" + "KeyError" +
1786 "KeyboardInterrupt" + "LookupError" + "MemoryError" + "NameError" +
1787 "NotImplementedError" + "OSError" + "OverflowError" +
1788 "PendingDeprecationWarning" + "ReferenceError" + "ResourceWarning" +
1789 "RuntimeError" + "RuntimeWarning" + "StopIteration" + "SyntaxError" +
1790 "SyntaxWarning" + "SystemError" + "SystemExit" + "TabError" + "TypeError"
1791 + "UnboundLocalError" + "UnicodeDecodeError" + "UnicodeEncodeError" +
1792 "UnicodeError" + "UnicodeTranslateError" + "UnicodeWarning" +
1793 "UserWarning" + "ValueError" + "VMSError" + "Warning" + "WindowsError" +
1794 "ZeroDivisionError" + "BlockingIOError" + "ChildProcessError" +
1795 "ConnectionError" + "BrokenPipeError" + "ConnectionAbortedError" +
1796 "ConnectionRefusedError" + "ConnectionResetError" + "FileExistsError" +
1797 "FileNotFoundError" + "InterruptedError" + "IsADirectoryError" +
1798 "NotADirectoryError" + "PermissionError" + "ProcessLookupError" +
1799 "TimeoutError" + "StopAsyncIteration" + "ModuleNotFoundError" +
1800 "RecursionError" )
1801
1802
1803 local RaiseException = K ( 'Keyword' , P "raise" ) * SkipSpace * Exception * Q "("
1804
```
In Python, a "decorator" is a statement whose begins by  $\&$  which patches the function defined in the following statement.

1805 local Decorator = K ( 'Name.Decorator' , P " $@" *$  letter  $\hat{ }$  1 )

The following lpeg DefClass will be used to detect the definition of a new class (the name of that new class will be formatted with the piton style Name.Class).

```
Example: class myclass:
1806 local DefClass =
     K ( 'Keyword' , "class" ) * Space * K ( 'Name.Class' , identifier )
```
If the word class is not followed by a identifier, it will be catched as keyword by the lpeg Keyword (useful if we want to type a list of keywords).

The following lpeg ImportAs is used for the lines beginning by import. We have to detect the potential keyword as because both the name of the module and its alias must be formatted with the piton style Name.Namespace.

Example: **import** numpy **as** np

Moreover, after the keyword import, it's possible to have a comma-separated list of modules (if the keyword as is not used).

Example: **import** math, numpy

```
1808 local ImportAs =
1809 K ( 'Keyword' , "import" )
1810 * Space
1811 * K ( 'Name.Namespace', identifier * ( "." * identifier ) ^ 0 )
1812 * (
1813 ( Space * K ( 'Keyword' , "as" ) * Space
1814 * K ( 'Name.Namespace', identifier ) )
1815
1816 (SkipSpace * Q ", " * SkipSpace
1817 * K ( 'Name.Namespace', identifier ) ) ^ 0
1818 )
```
Be careful: there is no commutativity of + in the previous expression.

The lpeg FromImport is used for the lines beginning by from. We need a special treatment because the identifier following the keyword from must be formatted with the piton style Name.Namespace and the following keyword import must be formatted with the piton style Keyword and must *not* be catched by the lpeg ImportAs.
```
Example: from math import pi
1819 local FromImport =
1820 K ( 'Keyword' , "from" )
1821 * Space * K ( 'Name.Namespace', identifier )
1822 * Space * K ( 'Keyword' , "import" )
```
The strings of Python For the strings in Python, there are four categories of delimiters (without counting the prefixes for f-strings and raw strings). We will use, in the names of our lpeg, prefixes to distinguish the lpeg dealing with that categories of strings, as presented in the following tabular.

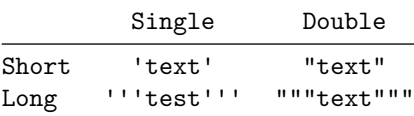

We have also to deal with the interpolations in the f-strings. Here is an example of a f-string with an interpolation and a format instruction<sup>[35](#page-72-0)</sup> in that interpolation: f'Total price: {total+1:.2f} €'

The interpolations beginning by % (even though there is more modern technics now in Python).

```
1823 local PercentInterpol =
1824 K ( 'String. Interpol',
1825 P \frac{1825}{18}1826 * ( "(" * alphanum ^{\sim} 1 * ")" ) ^{\sim} -1
1827 \star ( S " -#0 +" ) ^ 0
1828 * ( digit \hat{1} + "*" ) \hat{-}11829 * ( "." * ( digit \hat{1} + "*" ) \hat{1} -1
1830 * ( S "H1L" ) ^ -1
1831 * S "sdfFeExXorgiGauc%"
1832 )
```
We can now define the LPEG for the four kinds of strings. It's not possible to use our function K because of the interpolations which must be formatted with another piton style that the rest of the string.[36](#page-72-1)

<sup>1833</sup> local SingleShortString = 1834 WithStyle ( 'String.Short',

First, we deal with the f-strings of Python, which are prefixed by f or F.

```
1835 Q ( P "f" + "F")
1836 * (
1837 K ( 'String.Interpol', "{" )
1838 * K ( 'Interpol.Inside' , ( 1 - S "}':" ) ^ 0 )
1839 \ast Q ( P ": " \ast ( 1 - S "}: ' " ) ^ 0 ) ^ -1
1840 * K ( 'String.Interpol' , "}" )
1841 +
1842 VisualSpace
1843 +
1844 Q ( ( P "\\'" + "{{" + "}}" + 1 - S " {}'" ) ^ 1 )
1845 ) \hat{O}1846 * Q "'"
1847 +
```
<span id="page-72-0"></span><sup>&</sup>lt;sup>35</sup>There is no special piton style for the formatting instruction (after the colon): the style which will be applied will be the style of the encompassing string, that is to say String.Short or String.Long.

<span id="page-72-1"></span><sup>36</sup>The interpolations are formatted with the piton style Interpol.Inside. The initial value of that style is \@@\_piton:n wich means that the interpolations are parsed once again by piton.

Now, we deal with the standard strings of Python, but also the "raw strings".

```
1848 Q(P'''' + T'' + T'' + T^{(n)})1849 * ( Q ( ( P "\\'" + 1 - S " '\r%" ) ^ 1 )
1850 + VisualSpace
1851 + PercentInterpol
1852 + Q " "1853 ) \hat{O}1854 * Q \blacksquare<sup>11</sup> 1
1855
1856 local DoubleShortString =
1857 WithStyle ( 'String.Short'
1858 Q ( P "f \'' + "F \''')1859 * (
1860 K ( 'String.Interpol' , "{" )
1861 * K ( 'Interpol.Inside' , ( 1 - S' ) \uparrow ( ) \uparrow 0 )
1862 * ( K ( 'String.Interpol' , ":" ) * Q ( (1 - S "}:\"") ^ 0 ) ) ^ -1
1863 * K ( 'String.Interpol' , "}" )
1864 +
1865 VisualSpace
1866
1867 Q ( ( P "\\\"" + "{{" + "}}" + 1 - S " {}\"" ) ^ 1 )
1868 ) \bigcirc 0
1869 * Q "\""
1870
1871 Q ( P''\Upsilon'''' + "r\Upsilon'''' + "R\Upsilon'''')1872 * ( Q ( ( P "\\\"" + 1 - S " \"\r%" ) ^ 1 )
1873 + VisualSpace
1874 + PercentInterpol
1875 + Q "1876 ) \hat{O}1877 * Q "\"" )
1878
1879 local ShortString = SingleShortString + DoubleShortString
```
#### **Beamer**

<sup>1880</sup> local braces = Compute\_braces ( ShortString ) 1881 if piton.beamer then Beamer = Compute\_Beamer ( 'python', braces ) end

#### **Detected commands**

<sup>1882</sup> DetectedCommands = Compute\_DetectedCommands ( 'python' , braces )

```
LPEG_cleaner
```
<sup>1883</sup> LPEG\_cleaner['python'] = Compute\_LPEG\_cleaner ( 'python' , braces )

### **The long strings**

```
1884 local SingleLongString =
1885 WithStyle ( 'String.Long'
1886 ( Q ( S "fF'' * \overline{P} "''"" )
1887 * (
1888 K ( 'String.Interpol' , "{" )
1889 * K ( 'Interpol.Inside' , ( 1 - S''):\r'' - "'''' ) ^ 0 )
1890 * Q ( P " : " * (1 - S ") : \rur - " " " " 0 ) ^ -11891 * K ( 'String.Interpol' , "}" )
1892 +
1893 Q ( (1 - P "'''" - S "{}'\r" ) ^ 1 )
1894 +
```

```
1895 EOL
1896 ) \sim 0
1897 +
1898 Q ( ( S "rR" ) \sim -1 * "'''" )
\overline{\mathbf{1899}} \overline{\mathbf{18}}1900 Q((1 - P'')')'' - S'' \rightharpoonup r''' ) ^2 11901 +
1902 PercentInterpol
1903 +
1904 P "%"
1905 +
1906 EOL
1907 ) 0
1908 )
1909 * Q 111111 )
1910
1911
1912 local DoubleLongString =
1913 WithStyle ( 'String.Long' ,
1914 (
1915 Q ( S "fF" * "\n\pi" \1916 * (
1917 K ( 'String.Interpol', "{" )
1918 * K ( 'Interpol.Inside' , ( 1 - S''}:\r" - "\"\"\"" ) ^ 0 )
1919 * Q ( ":" * (1 - S "}:\r" - "\"\"\"" ) ^ 0 ) ^ -1
1920 * K ( 'String.Interpol' , "}" )
1921 +
1922 Q \left( (1 - S''{\{\}\' \}'') - T'' - T''{\'\' \}''' \right) ^21923 +1924 EOL
1925 ) \sim 0
1926
1927 Q ( S "rR" \cap -1 * "\N"\N"\)1928 * (
1929 Q((1 - P''\''\''\' - S''\'\'')^T) 1)
1930 +
1931 PercentInterpol
1932 +
1933 P "%"
1934 +
1935 EOL
1936 ) \hat{O}1937 )
1938 \ast Q "\left\langle "\right\rangle"\left\langle ""
1939 )
1940 local LongString = SingleLongString + DoubleLongString
```
We have a LPEG for the Python docstrings. That LPEG will be used in the LPEG DefFunction which deals with the whole preamble of a function definition (which begins with def).

```
1941 local StringDoc =
1942 K ( 'String.Doc', P "r" ^ -1 * "\"\"\"" )
1943 * ( K ( 'String.Doc', (1 - P''\Upsilon'\Upsilon'' - \Upsilon\Upsilon'') ) ^{\circ} 0 ) * EOL
1944 * Tab \hat{O}1945 ) \hat{O}1946 * K ( 'String.Doc', ( 1 - P "\"\"\"" - "\r" ) ^ 0 * "\"\"\"" )
```
**The comments in the Python listings** We define different lpeg dealing with comments in the Python listings.

 local Comment = 1948 WithStyle ( 'Comment',

```
1949 Q "#" * ( CommentMath + Q ( ( 1 - S "$\r" ) ^ 1 ) ) ^ 0 ) -- $
1950 * (EOL + -1 )
```
**DefFunction** The following lpeg expression will be used for the parameters in the *argspec* of a Python function. It's necessary to use a *grammar* because that pattern mainly checks the correct nesting of the delimiters (and it's known in the theory of formal languages that this can't be done with regular expressions *stricto sensu* only).

```
1951 local expression =
1952 P { "E" ,
1953 E = (\n\begin{array}{cc} 1 & 0 & 0 \\ 0 & 0 & 0 \\ 0 & 0 & 0 \end{array}) E = (\n\begin{array}{cc} 0 & 0 & 0 \\ 0 & 0 & 0 \\ 0 & 0 & 0 \end{array}) E = (\n\begin{array}{cc} 0 & 0 & 0 \\ 0 & 0 & 0 \\ 0 & 0 & 0 \end{array})1954 + "\"" * ( P "\\\"" + 1 - S "\"\r" ) ^ 0 * "\""
1955 + "\{ "* V "F" * "\}"
1956 + "(" * V "F" * ")"
1957 + "[" * V "F" * "]"
1958 + ( 1 - S " {\{ \}(\)} {\{ \} \} \cap r, " ) \cap 0 ,
1959 F = ( "{" * V "F" * "}"
1960 + "(" * V "F" * "")"1961 + "[" * V "F" * "]"
1962 + (1 - S "{})()[]\r\1"" ) ) ^0 01963 }
```
We will now define a lpeg Params that will catch the list of parameters (that is to say the *argspec*) in the definition of a Python function. For example, in the line of code

```
def MyFunction(a,b,x=10,n:int): return n
```
the LPEG Params will be used to catch the chunk  $a, b, x=10, n:$ int.

```
1964 local Params =
1965 P { "E" ,
1966 E = ( V "F" * ( Q ", " * V "F" ) ^ 0 ) ^ -1
1967 F = SkipSpace * ( Identifier + Q "*args" + Q "**kwargs" ) * SkipSpace
1968 * (
1969 K ( 'InitialValues', "=" * expression )
1970 + Q ":" * SkipSpace * K ( 'Name.Type' , identifier )
1971 ) -11972 }
```
The following lpeg DefFunction catches a keyword def and the following name of function *but also everything else until a potential docstring*. That's why this definition of lpeg must occur (in the file piton.sty) after the definition of several other LPEG such as Comment, CommentLaTeX, Params, StringDoc...

```
1973 local DefFunction =
1974 K ( 'Keyword' , "def" )
1975 * Space
1976 * K ( 'Name.Function.Internal' , identifier )
1977 * SkipSpace
1978 * Q "(" * Params * Q ")"
1979 * SkipSpace
1980 * ( Q "->" * SkipSpace * K ( 'Name.Type' , identifier ) ) ^ -1
```
Here, we need a piton style ParseAgain which will be linked to  $\Diamond$  on  $\phi$  piton:n (that means that the capture will be parsed once again by piton). We could avoid that kind of trick by using a non-terminal of a grammar but we have probably here a better legibility.

```
1981 * K ( 'ParseAgain.noCR' , ( 1 - S ":\r" ) ^ 0 )
1982 * Q ":"
1983 * ( SkipSpace
1984 * (EOL + CommentLaTeX + Comment ) -- in all cases, that contains an EOL
1985 * Tab ^ 0
1986 * SkipSpace
1987 * StringDoc ^ 0 -- there may be additionnal docstrings
1988 ) ^{\sim} -1
```
Remark that, in the previous code, CommentLaTeX *must* appear before Comment: there is no commutativity of the addition for the *parsing expression grammars* (peg).

If the word def is not followed by an identifier and parenthesis, it will be catched as keyword by the lpeg Keyword (useful if, for example, the final user wants to speak of the keyword **def**).

#### **Miscellaneous**

1989 local ExceptionInConsole = Exception \*  $Q$  ( ( 1 - P "\r" ) ^ 0 ) \* EOL

### **The main LPEG for the language Python** First, the main loop :

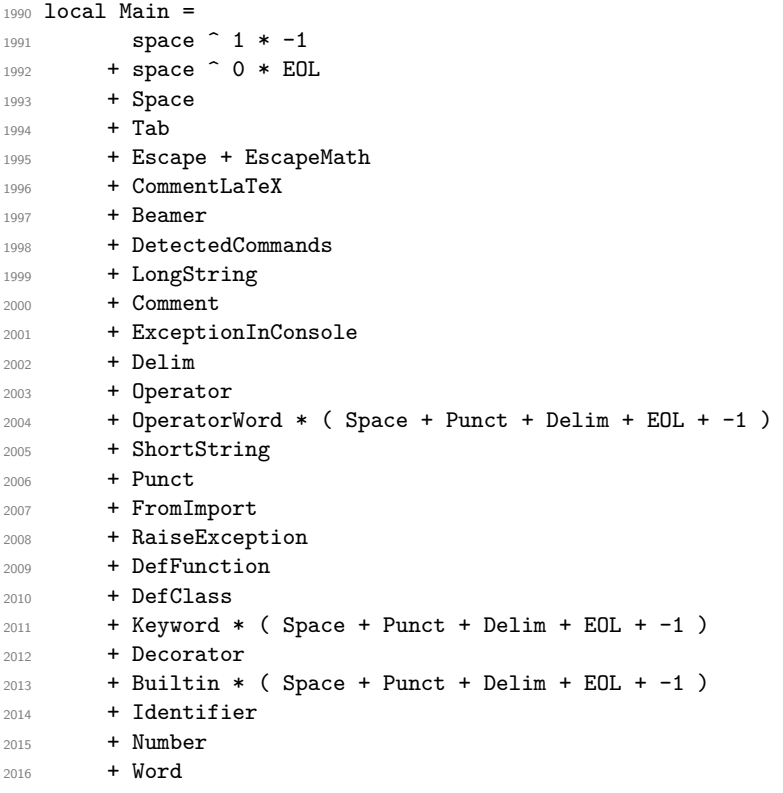

Here, we must not put local!

LPEG1['python'] = Main  $\hat{ }$  0

We recall that each line in the Python code to parse will be sent back to LaTeX between a pair  $\text{\textbackslash} @ \text{\textbackslash} \texttt{begin\_line}: ~ - \text{\textbackslash} @ \text{\textbackslash} \texttt{end\_line}: ~^37.$  $\text{\textbackslash} @ \text{\textbackslash} \texttt{begin\_line}: ~ - \text{\textbackslash} @ \text{\textbackslash} \texttt{end\_line}: ~^37.$  $\text{\textbackslash} @ \text{\textbackslash} \texttt{begin\_line}: ~ - \text{\textbackslash} @ \text{\textbackslash} \texttt{end\_line}: ~^37.$ 

```
2018 LPEG2['python'] =
2019 Ct (
2020 ( space ^{\circ} 0 * "\r" ) ^{\circ} -1
2021 * BeamerBeginEnvironments
2022 * PromptHastyDetection
2023 * Lc '\\@@_begin_line:'
2024 * Prompt
2025 * SpaceIndentation \hat{O}2026 * LPEG1['python']
2027 * -1
2028 * Lc '\\@@_end_line:'
2029 )
```
<span id="page-76-0"></span>Remember that the \@@\_end\_line: must be explicit because it will be used as marker in order to delimit the argument of the command \@@\_begin\_line:

### <span id="page-77-0"></span>**10.3.2 The language Ocaml**

```
2030 local Delim = Q ( P "[]" + "[]" + S " [()]" )2031 local Punct = Q ( S'', :; !'')
```
The identifiers catched by cap\_identifier begin with a cap. In OCaml, it's used for the constructors of types and for the modules.

2032 local cap\_identifier = R "AZ" \* ( R "az" + R "AZ" + S "\_'" + digit ) ^ 0

local Constructor = K ( 'Name.Constructor' , cap\_identifier )

```
2034 local ModuleType = K ( 'Name.Type' , cap_identifier )
```
The identifiers which begin with a lower case letter or an underscore are used elsewhere in OCaml. 2035 local identifier = ( R "az" + " " ) \* ( R "az" + R "AZ" + S " '" + digit ) ^ 0 local Identifier = K ( 'Identifier' , identifier )

Now, we deal with the records because we want to catch the names of the fields of those records in all circunstancies.

```
2037 local expression_for_fields =
2038 P { "E" ,
2039 E = ( "{" * V "F" * "}"
2040 + "(" * V "F" * ")"
2041 + \blacksquare + \blacksquare2042 + "\langle"" * ( P "\langle \langle \rangle" + 1 - S "\langle "\langle \chi" ) ^ 0 * "\langle ""
2043 + "'" * ( P "\\'" + 1 - S "'\r" ) ^ 0 * "'"
2044 + ( 1 - S'' \{)(\prod \ r; " ) ) ^ 0 ,2045 F = ( \mathbf{F} + V \mathbf{F} + V \mathbf{F}2046 + "(" * V "F" * ")"
2047 + "[" * V "F" * "]"
2048 + ( 1 - S "{}() [] \r\"'" ) ) ^ 0
2049 }
2050 local OneFieldDefinition =
2051 ( K ( 'Keyword' , "mutable" ) * SkipSpace ) ^ -1
2052 * K ( 'Name.Field' , identifier ) * SkipSpace
2053 * Q ":" * SkipSpace
2054 * K ( 'Name.Type' , expression_for_fields )
2055 * SkipSpace
2056
2057 local OneField =
2058 K ( 'Name.Field' , identifier ) * SkipSpace
2059 * Q "=" * SkipSpace
2060 * ( expression_for_fields
2061 / ( function ( s ) return LPEG1['ocaml'] : match ( s ) end )
2062 )
2063 * SkipSpace
2064
2065 local Record =
2066 Q "{" * SkipSpace
2067 *
2068 (
2069 OneFieldDefinition * ( Q ";" * SkipSpace * OneFieldDefinition ) ^ 0
2070 +
2071 OneField * ( Q "; " * SkipSpace * OneField ) ^ 0
2072 )
2073 *
2074 Q "}"
```
Now, we deal with the notations with points (eg: List.length). In OCaml, such notation is used for the fields of the records and for the modules. local DotNotation =

```
2076 (
2077 K ( 'Name.Module' , cap_identifier )
2078 * Q "."
2079 * (Identifier + Constructor + Q "(" + Q "[" + Q "{")
2080
```

```
2081 Identifier
2082 * Q "."
2083 * K ( 'Name.Field' , identifier )
2084 )
2085 * ( Q "." * K ( 'Name.Field' , identifier ) ) ^ 0
2086 local Operator =
2087 K ( 'Operator' ,
2088 P \overline{p} \overline{p}2089 "//" + "**" + ";;" + "::" + "->" + "+." + "-." + "*." + "/."
2090 + S "--+/*%=<>&0"2091
2092 local OperatorWord =
2093 K ( 'Operator.Word'
2094 P "and" + "asr" + "land" + "lor" + "1sl" + "lxor" + "mod" + "or" )
2095
2096 local Keyword =
2097 K ( 'Keyword' ,
2098 P "assert" + "and" + "as" + "begin" + "class" + "constraint" + "done"
2099 + "downto" + "do" + "else" + "end" + "exception" + "external" + "for" +
2100 "function" + "functor" + "fun" + "if" + "include" + "inherit" + "initializer"
2101 + "in" + "lazy" + "let" + "match" + "method" + "module" + "mutable" + "new" +
2102 "object" + "of" + "open" + "private" + "raise" + "rec" + "sig" + "struct" +
2103 "then" + "to" + "try" + "type" + "value" + "val" + "virtual" + "when" +
2104 "while" + "with" )
2105 + K ( 'Keyword.Constant' , P "true" + "false" )
2106
2107 local Builtin =
2108 K ( 'Name.Builtin' , P "not" + "incr" + "decr" + "fst" + "snd" )
```
The following exceptions are exceptions in the standard library of OCaml (Stdlib). local Exception =

```
2110 K ( 'Exception'
2111 P "Division_by_zero" + "End_of_File" + "Failure" + "Invalid_argument" +
2112 "Match_failure" + "Not_found" + "Out_of_memory" + "Stack_overflow" +
2113 "Sys_blocked_io" + "Sys_error" + "Undefined_recursive_module" )
```
### **The characters in OCaml**

```
2114 local Char =
2115 K ( 'String.Short', "'" * ( (1 - P "'" ) ^ 0 + "\\'" ) * "'" )
```
### **Beamer**

```
2116 braces = Compute braces ( "\"" * ( 1 - S "\"" ) ^ 0 * "\"" )
2117 if piton.beamer then
2118 Beamer = Compute_Beamer ( 'ocaml', "\"" * ( 1 - S "\"" ) ^ 0 * "\"" )
2119 end
2120 DetectedCommands = Compute_DetectedCommands ( 'ocaml' , braces )
```
LPEG\_cleaner['ocaml'] = Compute\_LPEG\_cleaner ( 'ocaml' , braces )

**The strings en OCaml** We need a pattern ocaml\_string without captures because it will be used within the comments of OCaml.

```
2122 local ocaml_string =
2123 Q "\""
2124 * (
2125 VisualSpace
2126 +
2127 Q ( (1 - S'' \vee'' \rightharpoonup^2) 1 )
2128 +
2129 EOL
2130 ) \hat{O}2131 \star Q "\""
2132 local String = WithStyle ( 'String.Long' , ocaml_string )
```
Now, the "quoted strings" of OCaml (for example {ext|Essai|ext}). For those strings, we will do two consecutive analysis. First an analysis to determine the whole string

and, then, an analysis for the potential visual spaces and the EOL in the string. The first analysis require a match-time capture. For explanations about that programmation, see the

paragraphe *Lua's long strings* in www.inf.puc-rio.br/~roberto/lpeg.

```
2133 local ext = (R''ax'' +''''') ^ 0
2134 local open = "{" * Cg ( ext , 'init' ) * "|"
2135 local close = "|" * C ( ext ) * "}"
2136 local closeeq =
2137 Cmt ( close * Cb ( 'init' ) ,
2138 function ( s , i , a , b ) return a == b end )
```
The LPEG QuotedStringBis will do the second analysis.

```
2139 local QuotedStringBis =
2140 WithStyle ( 'String.Long' ,
2141 (
2142 Space
2143 +
2144 Q ( ( 1 - S'' \rightharpoonup r'' ) ^2 1 )
2145 +
2146 EOL
2147 ) ^{\circ} 0 )
```
We use a "function capture" (as called in the official documentation of the lpeg) in order to do the second analysis on the result of the first one.

```
2148 local QuotedString =
2149 C ( open * ( 1 - closeeq ) ^ 0 * close ) /
2150 ( function ( s ) return QuotedStringBis : match ( s ) end )
```
**The comments in the OCaml listings** In OCaml, the delimiters for the comments are (\* and \*). There are unsymmetrical and OCaml allows those comments to be nested. That's why we need a grammar.

In these comments, we embed the math comments (between \$ and \$) and we embed also a treatment for the end of lines (since the comments may be multi-lines).

```
2151 local Comment =
2152 WithStyle ( 'Comment' ,
2153 P {
2154 "A"2155 A = Q " (*"
2156 \star ( V "A"
2157 + Q ( 1 - S "\r3\" - "(*" - "\r") ^ 1 ) -- $
2158 + ocaml_string
2159 + "\mathbb{S}^n * K ( 'Comment.Math' , ( 1 - S "\mathbb{S}\backslash \mathbb{r}^n ) \hat{} 1 ) * "\mathbb{S}^n -- \mathbb{S}2160 + EOL
2161 ) \hat{O}
```
**\* Q "\*)"** } )

#### **The DefFunction**

```
2164 local balanced_parens =
2165 P { "E", E = ( "(" * V "E" * ")" + 1 - S "()" ) ^ 0 }
2166 local Argument =
2167 K ( 'Identifier' , identifier )
2168 + Q "(" * SkipSpace
2169 * K ( 'Identifier' , identifier ) * SkipSpace
2170 * Q ":" * SkipSpace
2171 * K ( 'Name.Type' , balanced_parens ) * SkipSpace
2172 * Q ")"
```
Despite its name, then lpeg DefFunction deals also with let open which opens locally a module.

```
2173 local DefFunction =
2174 K ( 'Keyword' , "let open" )
2175 * Space
2176 * K ( 'Name.Module' , cap_identifier )
2177 +2178 K ( 'Keyword' , P "let rec" + "let" + "and" )
2179 * Space
2180 * K ( 'Name.Function.Internal' , identifier )
2181 * Space
2182 * (
2183 Q "=" * SkipSpace * K ( 'Keyword' , "function" )
2184 +
2185 Argument
2186 * ( SkipSpace * Argument ) ^ 0
2187 * (
2188 SkipSpace
2189 \star Q \cdot\cdot\cdot "
2190 * K ( 'Name.Type', ( 1 - P "=" ) ^ 0 )
2191 ) \sim -1
2192 )
```
**The DefModule** The following LPEG will be used in the definitions of modules but also in the definitions of *types* of modules.

```
2193 local DefModule =
2194 K ( 'Keyword' , "module" ) * Space
2195
2196 (
2197 K ( 'Keyword' , "type" ) * Space
2198 * K ( 'Name.Type' , cap_identifier )
2100
2200 K ( 'Name.Module' , cap_identifier ) * SkipSpace
2201 *2202 (
2203 Q "(" * SkipSpace
2204 * K ( 'Name.Module' , cap_identifier ) * SkipSpace
2205 * Q ":" * SkipSpace
2206 * K ( 'Name.Type' , cap_identifier ) * SkipSpace
2207 \bullet2208 (
2209 Q "," * SkipSpace
2210 * K ( 'Name.Module' , cap_identifier ) * SkipSpace
2211 * Q ":" * SkipSpace
2212 * K ( 'Name.Type' , cap_identifier ) * SkipSpace
2213 ) \hat{O}
```

```
2214 * Q ")"
2215 ) -12216 *2217 (
2218 Q "=" * SkipSpace
2219 * K ( 'Name.Module' , cap_identifier ) * SkipSpace
2220 * Q "("
2221 * K ( 'Name.Module' , cap_identifier ) * SkipSpace
2222 *
2223 (
2224 Q ","
2225 *
2226 K ( 'Name.Module' , cap_identifier ) * SkipSpace
2227 ) ^{\circ} 0
2228 * Q ")"
2229 ) -12230 )
2231
2232 K ( 'Keyword' , P "include" + "open" )
2233 * Space * K ( 'Name.Module' , cap_identifier )
```
### **The parameters of the types**

local TypeParameter = K ( 'TypeParameter' , "'" \* alpha \* # ( 1 - P "'" ) )

**The main LPEG for the language OCaml** First, the main loop :

```
2235 local Main =
2236 space ^ 1 * -1
2237 + space \hat{O} * EOL
2238 + Space
2239 + Tab
2240 + Escape + EscapeMath
2241 + Beamer
2242 + DetectedCommands
2243 + TypeParameter
2244 + String + QuotedString + Char
2245 + Comment
2246 + Delim
2247 + Operator
2248 + Punct
2249 + FromImport
2250 + Exception
2251 + DefFunction
2252 + DefModule
2253 + Record
2254 + Keyword * ( Space + Punct + Delim + EOL + -1 )
2255 + OperatorWord * ( Space + Punct + Delim + EOL + -1 )
2256 + Builtin * ( Space + Punct + Delim + EOL + -1 )
2257 + DotNotation
2258 + Constructor
2259 + Identifier
2260 + Number
2261 + Word
2262
2263 LPEG1['ocaml'] = Main ^ 0
```
We recall that each line in the code to parse will be sent back to LaTeX between a pair

```
38}{\ldots}2264 LPEG2[ 'ocam1' ] =2265 Ct (
2266 ( space ^{\circ} 0 * "\r" ) ^{\circ} -1
2267 * BeamerBeginEnvironments
2268 * Lc '\\@@_begin_line:'
2269 * SpaceIndentation \hat{O}2270 * LPEG1['ocaml']
2271 * -1
2272 * Lc '\\@@_end_line:'
2273 )
```
#### <span id="page-82-1"></span>**10.3.3 The language C**

```
2274 local Delim = Q ( S "{([()]}')' )2275 local Punct = Q ( S'', :; !'')
```
Some strings of length 2 are explicit because we want the corresponding ligatures available in some fonts such as *Fira Code* to be active.

```
2276 local identifier = letter * alphanum \hat{O}2277
2278 local Operator =
2279 K ( 'Operator' ,
2280 P \overline{P} \overline{P}2281 + S "--+/*%=<>&.@|1"2282
2283 local Keyword =
2284 K ( 'Keyword' ,
2285 P "alignas" + "asm" + "auto" + "break" + "case" + "catch" + "class" +
2286 "const" + "constexpr" + "continue" + "decltype" + "do" + "else" + "enum" +
2287 "extern" + "for" + "goto" + "if" + "nexcept" + "private" + "public" +
2288 "register" + "restricted" + "return" + "static" + "static_assert" +
2289 "struct" + "switch" + "thread_local" + "throw" + "try" + "typedef" +
2290 "union" + "using" + "virtual" + "volatile" + "while"
2201 )
2292 + K ( 'Keyword.Constant' , P "default" + "false" + "NULL" + "nullptr" + "true" )
2293
2294 local Builtin =
2295 K ( 'Name.Builtin' ,
2296 P "alignof" + "malloc" + "printf" + "scanf" + "sizeof" )
2297
2298 local Type =
2299 K ( 'Name.Type' ,
2300 P "bool" + "char" + "char16_t" + "char32_t" + "double" + "float" + "int" +
2301 "int8_t<sup>+</sup> + "int16_t<sup>+</sup> + "int32_t<sup>+</sup> + "int64_t<sup>+</sup> + "long" + "short" + "signed"
2302 + "unsigned" + "void" + "wchar_t" ) * Q "*" ^ 0
2303
2304 local DefFunction =
2305 Type
2306 * Space
2307 * Q \sqrt{14} \sim -1
2308 * K ( 'Name.Function.Internal' , identifier )
2309 * SkipSpace
2310 * # P "("
```
We remind that the marker  $\#$  of LPEG specifies that the pattern will be detected but won't consume any character.

<span id="page-82-0"></span>Remember that the \@@\_end\_line: must be explicit because it will be used as marker in order to delimit the argument of the command \@@\_begin\_line:

The following lpeg DefClass will be used to detect the definition of a new class (the name of that new class will be formatted with the piton style Name.Class).

```
Example: class myclass:
2311 local DefClass =
2312 K ( 'Keyword' , "class" ) * Space * K ( 'Name.Class' , identifier )
```
If the word class is not followed by a identifier, it will be catched as keyword by the lpeg Keyword (useful if we want to type a list of keywords).

### **The strings of C**

```
2313 String =
2314 WithStyle ( 'String.Long' ,
2315 Q "\""
2316 * ( VisualSpace
2317 + K ( 'String.Interpol',
2318 "%" * ( S "difcspxXou" + "ld" + "li" + "hd" + "hi" )
2319 )
2320 + Q ( ( P "\\\"" + 1 - S " \"" ) ^ 1 )
2321 ) \sim 02322 * Q "\sqrt{"}"2323 )
```
#### **Beamer**

```
2324 braces = Compute_braces ( "\"" * ( 1 - S "\"" ) ^ 0 * "\"" )
2325 if piton.beamer then Beamer = Compute_Beamer ( 'c' , braces ) end
2326 DetectedCommands = Compute_DetectedCommands ( 'c' , braces )
2327 LPEG_cleaner['c'] = Compute_LPEG_cleaner ( 'c' , braces )
```
#### **The directives of the preprocessor**

2328 local Preproc = K ( 'Preproc', "#" \* ( 1 - P "\r" ) ^ 0 ) \* ( EOL + -1 )

**The comments in the C listings** We define different lpeg dealing with comments in the C listings.

```
2329 local Comment =
2330 WithStyle ( 'Comment' ,
2331 Q "//" * ( CommentMath + Q ( ( 1 - S "$\r" ) ^ 1 ) ) ^ 0 ) -- $
2332 * (EOL + -1 )
2333
2334 local LongComment =
2335 WithStyle ( 'Comment' ,
2336 Q "/*"
2337 * ( CommentMath + Q ( ( 1 - P "*/" - S "$\r" ) ^ 1 ) + EOL ) ^ 0
2338 * Q "*/"
2339 ) - $
```
**The main LPEG for the language C** First, the main loop :

```
2340 local Main =
2341 space ^ 1 * -1
2342 + space ^ 0 * EOL
2343 + Space
2344 + Tab
2345 + Escape + EscapeMath
2346 + CommentLaTeX
2347 + Beamer
2348 + DetectedCommands
2349 + Preproc
2350 + Comment + LongComment
2351 + Delim
2352 + Operator
2353 + String
2354 + Punct
2355 + DefFunction
2356 + DefClass
2357 + Type * (Q "*" \hat{ } -1 + Space + Punct + Delim + EOL + -1)
2358 + Keyword * ( Space + Punct + Delim + EOL + -1 )
2359 + Builtin * ( Space + Punct + Delim + EOL + -1 )
2360 + Identifier
2361 + Number
2362 + Word
Here, we must not put local!
```

```
2363 LPEG1['c'] = Main \hat{O}
```
We recall that each line in the C code to parse will be sent back to LaTeX between a pair  $\text{\textbackslash} @ \text{\textbackslash} \texttt{begin\_line}: ~ \text{\textbackslash} @ \text{\textbackslash} @ \text{\text$ 

```
2364 LPEG2['c'] =
2365 Ct (
2366 ( space ^{\circ} 0 * P "\r" ) ^{\circ} -1
2367 * BeamerBeginEnvironments
2368 * Lc '\\@@_begin_line:'
2369 * SpaceIndentation ^ 0
2370 * LPEG1['c']
2371 * -1
2372 * Lc '\\@@_end_line:'
2373 )
```
### <span id="page-84-1"></span>**10.3.4 The language SQL**

```
2374 local function LuaKeyword ( name )
2375 return
2376 Lc [[{\PitonStyle{Keyword}{]]
2377 * Q ( Cmt (
2378 C ( identifier ) ,
2379 function ( s , i , a ) return string.upper ( a ) == name end
2380 )
2381 )
2382 * Lc "}}"
```

```
2383 end
```
In the identifiers, we will be able to catch those contening spaces, that is to say like "last name". local identifier = 2385 letter \* ( alphanum + "-" ) ^ 0

<span id="page-84-0"></span>Remember that the \@@\_end\_line: must be explicit because it will be used as marker in order to delimit the argument of the command \@@\_begin\_line:

```
2386 + '"' * ( ( alphanum + space - '"' ) ^ 1 ) * '"'
2387
2388
2389 local Operator =
2390 K ( 'Operator' , P "=" + "!=" + "<>" + ">=" + ">" + "<=" + "<" + S "*+/" )
```
In SQL, the keywords are case-insensitive. That's why we have a little complication. We will catch the keywords with the identifiers and, then, distinguish the keywords with a Lua function. However, some keywords will be catched in special LPEG because we want to detect the names of the SQL tables.

```
2391 local function Set ( list )
2392 local set = { }
2393 for \Box, 1 in ipairs (list) do set[1] = true end
2394 return set
2395 end
2396
2397 local set keywords = Set
2398 {
^{2399} "ADD", "AFTER", "ALL", "ALTER", "AND", "AS", "ASC", "BETWEEN", "BY"
2400 "CHANGE", "COLUMN", "CREATE", "CROSS JOIN", "DELETE", "DESC", "DISTINCT"
2401 "DROP" , "FROM" , "GROUP" , "HAVING" , "IN" , "INNER" , "INSERT" , "INTO" , "IS" ,
_{2402} "JOIN" , "LEFT" , "LIKE" , "LIMIT" , "MERGE" , "NOT" , "NULL" , "ON" , "OR" ,
2403 "ORDER" , "OVER" , "RIGHT" , "SELECT" , "SET" , "TABLE" , "THEN" , "TRUNCATE" ,
2404 "UNION" , "UPDATE" , "VALUES" , "WHEN" , "WHERE" , "WITH"
2405 }
2406
2407 local set_builtins = Set
2408 {
2409 "AVG" , "COUNT" , "CHAR_LENGHT" , "CONCAT" , "CURDATE" , "CURRENT_DATE" ,
2410 "DATE_FORMAT" , "DAY" , "LOWER" , "LTRIM" , "MAX" , "MIN" , "MONTH" , "NOW" ,
_{2411} "RANK" , "ROUND" , "RTRIM" , "SUBSTRING" , "SUM" , "UPPER" , "YEAR"
2412 }
```
The lpeg Identifer will catch the identifiers of the fields but also the keywords and the built-in functions of SQL. If will *not* catch the names of the SQL tables.

```
2413 local Identifier =
2414 C ( identifier ) /
2415 (
2416 function (s)
2417 if set_keywords[string.upper(s)] -- the keywords are case-insensitive in SQL
```

```
Remind that, in Lua, it's possible to return several values.
```

```
2418 then return { "{\\PitonStyle{Keyword}{" } ,
<sup>2419</sup> \{ luatexbase.catcodetables.other , s \} ,
2420 { "}}" }
2421 else if set_builtins[string.upper(s)]
2422 then return { "{\\PitonStyle{Name.Builtin}{" } ,
2423 { luatexbase.catcodetables.other , s } ,
2424 { "}}" }
2425 else return { "\{\\\PitonStyle\Name.Field\},
2426 black and Contract Controller (Contract Contract Contract Contract Contract Contract Contract Contract Contract Contract Contract Contract Contract Contract Contract Contract Contract Contract Contract Contract Contr
2427 \{ 11} \{ 112428 end
2429 end
2430 end
2431 )
```
**The strings of SQL**

```
2432 local String = K ( 'String.Long' , "'" * ( 1 - P "'" ) ^ 1 * "'" )
```
### **Beamer**

```
2433 braces = Compute_braces ( String )
2434 if piton.beamer then Beamer = Compute_Beamer ( 'sql' , braces ) end
2435 DetectedCommands = Compute DetectedCommands ( 'sql' , braces )
2436 LPEG_cleaner['sql'] = Compute_LPEG_cleaner ( 'sql' , braces )
```
**The comments in the SQL listings** We define different lpeg dealing with comments in the SQL listings.

```
2437 local Comment =
2438 WithStyle ( 'Comment' ,
2439 Q "--" -- syntax of SQL92
2440 * ( CommentMath + Q ( ( 1 - S "$\r" ) ^ 1 ) ) ^ 0 ) -- $
2441 * (EOL + -1)
2442
2443 local LongComment =
2444 WithStyle ( 'Comment' ,
2445 Q "/*"
2446 * ( CommentMath + Q ( ( 1 - P "*/" - S "$\r" ) ^ 1 ) + EOL ) ^ 0
2447 * Q ''* /*
2448 ) -- $
```
**The main LPEG for the language SQL**

```
2449 local TableField =
2450 K ( 'Name.Table' , identifier )
2451 \star Q "."
2452 * K ( 'Name.Field' , identifier )
2453
2454 local OneField =
2455 (
2456 Q ( "(" * ( 1 - P ")" ) \hat{O} * ")" )
2457 +2458 K ( 'Name.Table' , identifier )
2459 \star Q "."
2460 * K ( 'Name.Field' , identifier )
2461 +
2462 K ( 'Name.Field' , identifier )
2463 )
2464 * (
2465 Space * LuaKeyword "AS" * Space * K ( 'Name.Field' , identifier )
2466 ) \sim -1
2467 * (Space * (LuaKeyword "ASC" + LuaKeyword "DESC" ) \hat{ } -1
2468
2469 local OneTable =
2470 K ( 'Name.Table' , identifier )
2471 * (
2472 Space
2473 * LuaKeyword "AS"
2474 * Space
2475 * K ( 'Name.Table' , identifier )
2476 ) \sim -1
2477
2478 local WeCatchTableNames =
2479 LuaKeyword "FROM"
2480 * ( Space + EOL )
2481 * OneTable * ( SkipSpace * Q "," * SkipSpace * OneTable ) ^ 0
2482 + (2483 LuaKeyword "JOIN" + LuaKeyword "INTO" + LuaKeyword "UPDATE"
2484 + LuaKeyword "TABLE"
```

```
2485 )
2486 * (Space + EOL) * OneTable
First, the main loop :
2487 local Main =
2488 space ^ 1 * -1
2489 + space ^{\circ} 0 * EOL
2490 + Space
2491 + Tab
2492 + Escape + EscapeMath
2493 + CommentLaTeX
2494 + Beamer
2495 + DetectedCommands
2496 + Comment + LongComment
2497 + Delim
2498 + Operator
2499 + String
2500 + Punct
2501 + WeCatchTableNames
2502 + ( TableField + Identifier ) * ( Space + Operator + Punct + Delim + EOL + -1 )
2503 + Number
2504 + Word
```
Here, we must not put local!

2505 LPEG1['sql'] = Main  $\hat{O}$ 

We recall that each line in the code to parse will be sent back to LaTeX between a pair  $\text{\textbackslash} @ \text{\textbackslash} \texttt{begin\_line}: + \text{\textbackslash} @ \text{\textbackslash} \texttt{end\_line}: ^{40}.$  $\text{\textbackslash} @ \text{\textbackslash} \texttt{begin\_line}: + \text{\textbackslash} @ \text{\textbackslash} \texttt{end\_line}: ^{40}.$  $\text{\textbackslash} @ \text{\textbackslash} \texttt{begin\_line}: + \text{\textbackslash} @ \text{\textbackslash} \texttt{end\_line}: ^{40}.$ 

```
2506 LPEG2['sql'] =
2507 Ct (
2508 ( space ^{\circ} 0 * "\r" ) ^{\circ} -1
2509 * BeamerBeginEnvironments
2510 * Lc [[ \@@_begin_line: ]]
2511 * SpaceIndentation ^ 0
2512 * LPEG1['sql']
2513 * -1
2514 * Lc [[ \@@_end_line: ]]
2515 )
```
<span id="page-87-1"></span>**10.3.5 The language "Minimal"**

```
2516 local Punct = Q ( S ",:;!\\" )
2517
2518 local Comment =
2519 WithStyle ( 'Comment' ,
2520 Q "#"
2521 * ( CommentMath + Q ( ( 1 - S "$\r" ) ^ 1 ) ) ^ 0 -- $
2522 )
2523 * (EOL + -1 )
2524
2525 local String =
2526 WithStyle ( 'String.Short' ,
2527 Q "\""
2528 * (VisualSpace
2529 + Q ( ( P "\\\"" + 1 - S " \"" ) ^ 1 )
2530 ) \hat{O}2531 * Q ''\Upsilon'''2532 )
2533
2534 braces = Compute_braces ( String )
```
<span id="page-87-0"></span>Remember that the \@@\_end\_line: must be explicit because it will be used as marker in order to delimit the argument of the command \@@\_begin\_line:

```
2535 if piton.beamer then Beamer = Compute_Beamer ( 'minimal' , braces ) end
2536
2537 DetectedCommands = Compute_DetectedCommands ( 'minimal' , braces )
2538
2539 LPEG_cleaner['minimal'] = Compute_LPEG_cleaner ( 'minimal' , braces )
2540
2541 local identifier = letter * alphanum \hat{O}2542
2543 local Identifier = K ( 'Identifier' , identifier )
2544
2545 local Delim = Q ( S "{([()]}')' )2546
2547 local Main =
2548 space ^ 1 * -1
2549 + space ^ 0 * EOL
2550 + Space
2551 + Tab
2552 + Escape + EscapeMath
2553 + CommentLaTeX
2554 + Beamer
2555 + DetectedCommands
2556 + Comment
2557 + Delim
2558 + String
2559 + Punct
2560 + Identifier
2561 + Number
2562 + Word
2563
2564 LPEG1['minimal'] = Main \hat{O}2565
2566 LPEG2['minimal'] =
2567 Ct (
2568 ( space ^{\circ} 0 * "\r" ) ^{\circ} -1
2569 * BeamerBeginEnvironments
2570 * Lc [[ \@@_begin_line: ]]
2571 * SpaceIndentation \hat{O}2572 * LPEG1['minimal']
2573 * -1
2574 * Lc [[ \@@_end_line: ]]
2575 )
2576
2577 % \bigskip
2578 % \subsubsection{The function Parse}
2579 %
2580 % \medskip
2581 % The function |Parse| is the main function of the package \pkg{piton}. It
2582 % parses its argument and sends back to LaTeX the code with interlaced
2583 % formatting LaTeX instructions. In fact, everything is done by the
2584 % \textsc{lpeg} corresponding to the considered language (|LPEG2[language]|)
2585 % which returns as capture a Lua table containing data to send to LaTeX.
2586 %
2587 % \bigskip
2588 % \begin{macrocode}
2589 function piton.Parse ( language , code )
2590 local t = LPEG2[language] : match ( code )
2591 if t == nil
2502 then
2593 sprintL3 [[ \@@_error_or_warning:n { syntax~error } ]]
2594 return -- to exit in force the function
2595 end
2596 local left_stack = {}
2597 local right_stack = {}
```

```
2598 for _ , one_item in ipairs ( t ) do
2599 if one_item[1] == "EOL" then
2600 for _ , s in ipairs ( right_stack ) do
2601 tex.sprint ( s )
2602 end
2603 for _ , s in ipairs ( one_item[2] ) do
2604 tex.tprint ( s )
2605 end
2606 for _ , s in ipairs ( left_stack ) do
2607 tex.sprint ( s )
2608 end
2609 else
```
Here is an example of an item beginning with "Open".

{ "Open" , "\begin{uncover}<2>" , "\end{cover}" }

In order to deal with the ends of lines, we have to close the environment ({cover} in this example) at the end of each line and reopen it at the beginning of the new line. That's why we use two Lua stacks, called left\_stack and right\_stack. left\_stack will be for the elements like \begin{uncover}<2> and right stack will be for the elements like \end{cover}.

```
2610 if one_item[1] == "Open" then
2611 tex.sprint( one_item[2] )
2612 table.insert ( left_stack , one_item[2] )
2613 table.insert ( right_stack , one_item[3] )
2614 else
2615 if one_item[1] == "Close" then
2616 tex.sprint ( right_stack[#right_stack] )
2617 left_stack[#left_stack] = nil
2618 right_stack[#right_stack] = nil
2619 else
2620 tex.tprint ( one_item )
2621 end
2622 end
2623 end
2624 end
2625 end
```
The function ParseFile will be used by the LaTeX command \PitonInputFile. That function merely reads the file (between first line and last line) and then apply the function Parse to the resulting Lua string.

```
2626 function piton.ParseFile ( language , name , first_line , last_line , split )
2627 local s = ''
2628 local i = 0
2629 for line in io.lines ( name ) do
2630 i = i + 1
2631 if i >= first line then
2632 s = s .. \lceil \rceil .. line
2633 end
2634 if i >= last_line then break end
2635 end
We extract the BOM of utf-8, if present.
2636 if string.byte (s, 1) == 13 then
2637 if string.byte ( s , 2 ) == 239 then
2638 if string.byte (s, 3) == 187 then
2639 if string.byte ( s , 4 ) == 191 then
2640 s = string.sub (s, 5, -1)
2641 end
2642 end
2643 end
2644 end
2645 if split == 1 then
2646 piton.GobbleSplitParse ( language , 0 , s )
2647 else
2648 sprintL3 [[ \bool_if:NT \g_@@_footnote_bool \savenotes \vtop \bgroup ]]
```

```
2649 piton.Parse ( language , s )
2650 sprintL3
2651 [[\vspace{2.5pt}\egroup\bool_if:NT\g_@@_footnote_bool\endsavenotes\par]]
2652 end
2652 end
```
#### <span id="page-90-0"></span>**10.3.6 Two variants of the function Parse with integrated preprocessors**

The following command will be used by the user command \piton. For that command, we have to undo the duplication of the symbols #.

```
2654 function piton.ParseBis ( lang , code )
2655 local s = ( Cs ( ( P '##' / '#' + 1 ) ^ 0 ) ) : match ( code )
2656 return piton.Parse ( lang , s )
2657 end
```
The following command will be used when we have to parse some small chunks of code that have yet been parsed. They are re-scanned by LaTeX because it has been required by  $\log$  piton:n in the piton style of the syntaxic element. In that case, you have to remove the potential  $\@C$  breakable\_space: that have been inserted when the key break-lines is in force.

<sup>2658</sup> function piton.ParseTer ( lang , code )

Be careful: we have to write  $[{\mathcal{S} \otimes \text{breakable space}: ]}]$  with a space after the name of the LaTeX command \@@ breakable space:.

```
2659 local s = ( Cs ( ( P [[\sqrt{\mathbb{QQ}}_breakable_space: ]] / ' ' + 1 ) ^ 0 ) )
2660 : match ( code )
2661 return piton.Parse ( lang , s )
2662 end
```
### <span id="page-90-1"></span>**10.3.7 Preprocessors of the function Parse for gobble**

We deal now with preprocessors of the function Parse which are needed when the "gobble mechanism" is used.

The following lpeg returns as capture the minimal number of spaces at the beginning of the lines of code.

```
2663 local AutoGobbleLPEG =
2664 ( (
2665 P " " ^{\circ} 0 * "\r"
2666 +
2667 Ct ( C " " ^ 0 ) / table.getn
2668 * ( 1 - P " " ) * ( 1 - P " \r" ) ^ 0 * "\r"
2669 ) \sim 0
2670 * ( Ct ( C " " ^ 0 ) / table.getn
2671 * ( 1 - P " " ) * ( 1 - P "\r" ) ^ 0 ) ^ -1
2672 ) / math.min
```
The following lpeg is similar but works with the tabulations.

<sup>2673</sup> local TabsAutoGobbleLPEG = <sup>2674</sup> ( <sup>2675</sup> ( 2676 **P** "\t" ^ 0 \* "\r"  $2677$  +  $2678$  Ct ( C "\t" ^ 0 ) / table.getn 2679  $*$  ( 1 - P "\t" ) \* ( 1 - P "\r" ) ^ 0 \* "\r"  $2680$  )  $\hat{O}$ 2681 \* ( Ct ( C "\t" ^ 0 ) / table.getn 2682  $*$  ( 1 - P "\t" ) \* ( 1 - P "\r" ) ^ 0 ) ^ -1 <sup>2683</sup> ) / math.min

The following lpeg returns as capture the number of spaces at the last line, that is to say before the \end{Piton} (and usually it's also the number of spaces before the corresponding \begin{Piton} because that's the traditionnal way to indent in LaTeX).

```
2684 local EnvGobbleLPEG =
2685 ( ( 1 - P'' \rightharpoonup r' ) ^ 0 *'' \rightharpoonup r'' ) ^ 02686 * Ct ( C " " ^ 0 * -1 ) / table.getn
2687 local function remove_before_cr ( input_string )
2688 local match_result = ( P "\r" ) : match ( input_string )
2689 if match_result then
2690 return string.sub ( input_string , match_result )
2691 else
2692 return input_string
2693 end
2694 end
```
The function gobble gobbles *n* characters on the left of the code. The negative values of *n* have special significations.

```
2695 local function gobble ( n , code )
2696 code = remove_before_cr ( code )
2697 if n == 0 then
2698 return code
2699 else
2700 if n == -1 then
2701 n = AutoGobbleLPEG : match (code )
2702 else
2703 if n == -2 then
2704 n = EnvGobbleLPEG : match (code )
2705 else
2706 if n == -3 then
2707 n = TabsAutoGobbleLPEG : match ( code )
2708 end
2709 end
2710 end
```
We have a second test if  $n == 0$  because the, even if the key like auto-gobble is in force, it's possible that, in fact, there is no space to gobble...

```
2711 if n == 0 then
2712 return code
2713 else
```
We will now use a LPEG that we have to compute dynamically because it depends on the value of *n*.

```
2714 return
2715 ( Ct (
2716 ( 1 - P "\r" ) ^ (-n) * C ( ( 1 - P "\r" ) ^ 0 )
2717 * ( C "\r" * ( 1 - P "\r" ) ^ (-n) * C ( ( 1 - P "\r" ) ^ 0 )
2718 ) \hat{O})
2719 / table.concat
2720 ) : match ( code )
2721 end
2722 end
2723 end
```
In the following code,  $n$  is the value of  $\lceil \log_{\mathcal{A}} \rceil$  and  $\lceil \log_{\mathcal{A}} \rceil$  int.

```
2724 function piton.GobbleParse ( lang , n , code )
2725 piton.last_code = gobble ( n , code )
2726 piton.last_language = lang
2727 sprintL3 [[ \bool_if:NT \g_@@_footnote_bool \savenotes \vtop \bgroup ]]
2728 piton.Parse ( lang , piton.last_code )
2729 sprintL3
2730 [[\vspace{2.5pt}\egroup\bool_if:NT\g_@@_footnote_bool\endsavenotes\par]]
```
Now, if the final user has used the key write to write the code of the environment on an external file.

```
2731 if piton.write and piton.write \sim= '' then
2732 local file = assert ( io.open ( piton.write , piton.write_mode ) )
2733 file:write ( piton.get_last_code ( ) )
2734 file:close ( )
2735 end
2736 end
```
The following function will be used when the key split-on-empty-lines is in force. With that key, the informatic code is split in chunks at the empty lines (usually between the informatic functions defined in the informatic code). LaTeX will be able to change the page between the chunks.

```
2737 function piton.GobbleSplitParse ( lang , n , code )
2738 P { "E" ,
2739 E = ( V "F"
2740 * ( P " " ^{\circ} 0 * "\chi"
\frac{2741}{ } / (function ( x ) sprintL3 [[ \@@_incr_visual_line: ]] end )
2742 ) ^{\circ} 1
2743 / (function (x)
2744 sprintL3 [[ \l_@@_split_separation_tl \int_gzero:N \g_@@_line_int ]]
2745 end )
2746 ) ^{\circ} 0 * V "F"
```
The non-terminal F corresponds to a chunk of the informatic code.

```
_{2747} F = C ( V "G" ^{\circ} 0 )
```
The second argument of .pitonGobbleParse is the argument gobble: we put that argument to 0 because we will have gobbled previously the whole argument code (see below).

```
2748 / (function (x) piton.GobbleParse (lang, 0, x) end),
```
The non-terminal G corresponds to a non-empty line of code.

2749  $G = ( 1 - P'' \r^n ) ^0 *'' \r^n - ( P'''' ' 0 *'' \r^n )$  } : match ( gobble ( n , code ) ) end

The following public Lua function is provided to the developper.

```
2752 function piton.get_last_code ( )
2753 return LPEG_cleaner[piton.last_language] : match ( piton.last_code )
2754 end
```
<span id="page-92-0"></span>**10.3.8 To count the number of lines**

```
2755 function piton.CountLines ( code )
2756 local count = 0
2757 for i in code : gmatch ( "\r" ) do count = count + 1 end
2758 sprintL3 ( [ \int_set:Nn \l_@@_nb_lines_int { ]] .. count .. '}' )
2759 end
2760 function piton.CountNonEmptyLines ( code )
2761 local count = 0
2762 count =
2763 ( Ct ( ( P " " ^{\circ} 0 * "\r"
2764 + ( 1 - P "\r" ) ^ 0 * C "\r" ) ^ 0
2765 * ( 1 - P "\r" ) ^ 0
2766 * -1
2767 ) / table.getn
2768 ) : match ( code )
2769 sprintL3 ( [ \int_set:Nn \l_@@_nb_non_empty_lines_int { ]] .. count .. '}' )
2770 end
```

```
2771 function piton.CountLinesFile ( name )
```

```
2772 local count = 0
2773 for line in io.lines ( name ) do count = count + 1 end
2774 sprintL3 ( [ \int_set:Nn \l_@@_nb_lines_int { ]] .. count .. '}' )
2775 end
2776 function piton.CountNonEmptyLinesFile ( name )
2777 local count = 0
2778 for line in io.lines ( name )
2779 do if not ( ( P " " ^{\circ} 0 * -1 ) : match ( line ) ) then
2780 count = count + 1
2781 end
2782 end
2783 sprintL3 ( [ \int_set:Nn \l_@@_nb_non_empty_lines_int { ]] .. count .. '}' )
2784 end
```
The following function stores in  $\lceil \log_{10} f \rceil$  integration and  $\lceil \log_{10} f \rceil$  and  $\lceil \log_{10} f \rceil$  and  $\lceil \log_{10} f \rceil$  and  $\lceil \log_{10} f \rceil$  and  $\lceil \log_{10} f \rceil$  and  $\lceil \log_{10} f \rceil$  and  $\lceil \log_{10} f \rceil$  and  $\lceil \log_{10} f \rceil$  lines of the file file name corresponding to the strings marker beginning and marker end. function piton.ComputeRange(marker\_beginning,marker\_end,file\_name)

```
2786 local s = ( Cs ( ( P '##' / '#' + 1 ) ^ 0 ) ) : match ( marker_beginning )
2787 local t = ( Cs ( ( P '##' / '#' + 1 ) ^ 0 ) ) : match ( marker_end )
2788 local first_line = -12789 local count = 0
2790 local last_found = false
2791 for line in io.lines ( file_name )
2792 do if first_line == -12793 then if string.sub ( line , 1 , #s ) == s
2794 then first_line = count
2795 end
2796 else if string.sub ( line , 1 , #t ) == t
2797 then last_found = true
2798 break
2799 end
2800 end
2801 count = count + 1
2802 end
2803 if first_line == -1
{\tt 2804} \quad then \texttt{ sprintL3} \; [\; \; \texttt{{\char'134}00} \; \texttt{2804} \; \; \texttt{{\char'134}1} \; \texttt{{\char'134}0} \; \texttt{{\char'134}1} \; \texttt{{\char'134}1} \; \texttt{{\char'134}0} \; \texttt{{\char'134}1} \; \texttt{{\char'134}1} \; \texttt{{\char'134}1} \; \texttt{{\char'134}1} \; \texttt{{\char'134}1} \; \texttt{{\char'134}1} \;2805 else if last_found == false
2806 then sprintL3 [[ \@@_error_or_warning:n { end~marker~not~found } ]]
2807 end
2808 end
2809 sprintL3 (
2810 [[ \int_set:Nn \l_@@_first_line_int { ]] .. first_line .. ' + 2 }'
2811 .. [[ \int_set:Nn \l_@@_last_line_int { ]] .. count .. ' }' )
2812 end
```
### <span id="page-93-0"></span>**10.3.9 To create new languages with the syntax of listings**

```
2813 function piton.new_language ( lang , definition )
2814 lang = string.lower (lang)
2815 local alpha , digit = lpeg.alpha , lpeg.digit
```

```
2816 local letter = alpha + S "@_$" -- $
```

```
In the following LPEG we have a problem when we try to add \{ and \}.
2817 local other = S "+-*/<>!?::.()@\lceil -284 \rceil + -$
2818 function add_to_letter ( c )
2819 if c \sim= " " then letter = letter + c end
2820 end
2821 function add_to_digit ( c )
```
 $2822$  if c  $\sim$ = " " then digit = digit + c end <sup>2823</sup> end

Of course, the lpeg strict\_braces is for balanced braces (without the question of strings of an informatic language). In fact, it *won't* be used for an informatic language (as dealt by piton) but for LaTeX instructions;

```
2824 local strict braces =
2825 P { "E" ,
2826 E = ( "{" * V "F" * "}" + ( 1 - S ",{}" ) \hat{)} 0
2827 F = ( \mathbb{I} \{ \mathbb{I} \} \ast \mathbb{V} \mathbb{I} \{ \mathbb{F} \} \ast \mathbb{I} \} \ast \mathbb{I} \{ \mathbb{I} \} \ast \mathbb{I} \{ \mathbb{I} \} \ast \mathbb{I} \{ \mathbb{I} \} \ast \mathbb{I} \} \ast \mathbb{I} \{ \mathbb{I} \} \ast \mathbb{I} \} \ast \mathbb{I} \{ \mathbb{I} \} \ast \mathbb{I} \} \ast \mathbb{I} \{ \mathbb{I} \} \ast \mathbb{I} \} \ast \mathbb{2828 }
```
Now, the first transformation of the definition of the language, as provided by the final user in the argument definition of piton.new\_language.

```
2829 local cut_definition =
2830 P { "E" ,
2831 E = Ct ( V "F" * ( ", " * V "F" ) ^ 0 ),
F = Ct (space \hat{O} * C (alpha \hat{O} 1 ) * space \hat{O}2833 * ( "=" * space ^{\circ} 0 * C ( strict_braces ) ) ^{\circ} -1 )
2834 }
2835 local def_table = cut_definition : match ( definition )
```
The definition of the language, provided by the final user of piton is now in the Lua table def\_table. We will use it *several times*.

The following LPEG will be used to extract arguments in the values of the keys (morekeywords, morecomment, morestring, etc.).

```
2836 local tex_braced_arg = "{" * C ( ( 1 - P "}" ) ^ 0 ) * "}"
2837 local tex_arg = tex_braced_arg + C (1)
2838 local tex_option_arg = "[" * C ( ( 1 - P "]" ) ^ 0 ) * "]" + Cc ( nil )
2839 local args for morekeywords
2840 = "[" * C ( ( 1 - P "]" ) ^ 0 ) * "]"
2841 * space \hat{O}2842 * tex_option_arg
2843 * space ^ 0
2844 * tex_arg
2845 * space \sim 02846 * ( tex_braced_arg + Cc ( nil ) )
2847 local args_for_moredelims
2848 = ( C ( P "*" ^ -2 ) + Cc ( nil ) ) * space ^ 0
2849 * args_for_morekeywords
2850 local args_for_morecomment
\begin{array}{lll} \text{\tiny{2851}} & = & \text{\texttt{``I''}} \ast \texttt{C} \ (\ (1 - \texttt{P} \ \texttt{''}] \texttt{''} \ ) \ \text{\tiny{``}} \ \texttt{0} \ ) \ * \ \texttt{''} ] \texttt{''} \end{array}2852 * space \hat{O}2853 * tex_option_arg
2854 * space ^ 0
2855 \star C ( P ( 1 ) \hat{ } 0 \star -1 )
2856 local args_for_tag
2857 = ( P''''' -2 )
2858 * space \hat{O}2859 * ( "[" * ( 1 - P "]" ) ^ 0 * "]" ) ^ 0
2860 * space ^ 0
2861 * tex_arg
2862 * space \hat{O}2863 * tex_arg
```
We scan the definition of the language (i.e. the table def table) in order to detect the potential key sensitive. Indeed, we have to catch that key before the treatment of the keywords of the language. We will also look for the potential keys alsodigit, alsoletter and tag.

<sup>2864</sup> local sensitive = true <sup>2865</sup> local left\_tag , right\_tag

```
2866 for _ , x in ipairs ( def_table ) do
2867 if x[1] == "sensitive" then
2868 if x[2] == nil or ( P "true" ) : match ( x[2] ) then
2869 sensitive = true
2870 else
2871 if ( P "false" + P "f" ) : match ( x[2] ) then sensitive = false end
2872 end
2873 end
_{2874} if x[1] == "alsodigit" then x[2] : gsub ( "." , add_to_digit ) end
2875 if x[1] == "alsoletter" then x[2] : gsub ( "." , add_to_letter ) end
2876 if x[1] == "tag" then2877 left_tag, right_tag = args_for_tag : match (x[2])
2878 end
2879 end
Now, the lpeg for the numbers. Of course, it uses digit previously computed.
2880 local Number =
2881 K ( 'Number' ,
2882 ( digit ^{\circ} 1 * "." * # ( 1 - P "." ) * digit ^{\circ} 0
2883 + digit ^{\circ} 0 * "." * digit ^{\circ} 1
2884 + digit \sim 1 )
2885 * ( S "eE" * S "+-" ^ -1 * digit ^ 1 ) ^ -1
```

```
2886 + digit \hat{ } 1
2887 )
2888 local alphanum = letter + digit
2889 local identifier = letter * alphanum \hat{O}2890 local Identifier = K ( 'Identifier' , identifier )
```
Now, we scan the definition of the language (i.e. the table def\_table) for the keywords. The following LPEG does *not* catch the optional argument between square brackets in first position. local split\_clist =

```
2892 P { "E" ,
2893 E = ( "[" * ( 1 - P "]" ) ^ 0 * "]" ) ^ -1
2894 * ( P \sqrt{P} 1
2895 * Ct ( V "F" * ( ", " * V "F" ) ^ 0 )
2896 * ( P "}" ) ^ 1 * space ^ 0 ,
2897 F = space \hat{O} * C ( letter * alphanum \hat{O} + other \hat{O} ) * space \hat{O}2898 }
```
The following function will be used if the keywords are not case-sensitive.

```
2899 local function keyword_to_lpeg ( name )
2900 return
2901 Q ( Cmt (
2902 C ( identifier ) ,
2903 function(s,i,a) return string.upper(a) == string.upper(name) end
2904 )
2005 )
2906 end
2907 local Keyword = P ( false )
Now, we actually treat all the keywords and also the key moredirectives.
2908 for _ , x in ipairs ( def_table )
2909 do if x[1] == "morekeywords"
2910 or x[1] == "otherkevwords"2911 or x[1] == "moredirectives"
2912 or x[1] == "moretexcs"
2913 then
2914 local keywords = P ( false )
2915 local style = [[\PitonStyle{Keyword}]]
2916 if x[1] == "moredirectives" then style = [[ \PitonStyle{Directive} ]] end
2917 style = tex_option_arg : match (x[2]) or style
2918 local n = tonumber (style )
2919 if n then
2920 if n > 1 then style = \lceil \Delta \rceil [\PitonStyle{Keyword]] .. style .. "}" end
```

```
2921 end
2922 for _ , word in ipairs ( split_clist : match ( x[2] ) ) do
2923 if x[1] == "moretexcs" then
2924 keywords = Q ( [[\ ]] .. word ) + keywords
2925 else
2926 if sensitive
```
The documentation of lstlistings specifies that, for the key otherkeywords, if a keyword is a prefix of another keyword, then the prefix must appear first. However, for the lpeg, it's rather the contrary. That's why, here, we add the new element *on the left*.

```
2927 then keywords = Q ( word ) + keywords
2928 else keywords = keyword_to_lpeg ( word ) + keywords
2929 end
2930 end
2931 end
2932 Keyword = Keyword +
2933 Lc ( "{" .. style .. "{" ) * keywords * Lc "}}"
2934 end
2935 if x[1] == "keywordsprefix" then
2936 local prefix = ( ( C ( 1 - P " " ) ^ 1 ) * P " " ^ 0 ) : match ( x[2] )
2937 Keyword = Keyword + K ( 'Keyword' , P ( prefix ) * alphanum ^ 0 )
2038 end
2939 end
```
Now, we scan the definition of the language (i.e. the table def\_table) for the strings.

```
2940 local long_string = P (false)
2941 local LongString = P (false )
2942 local central_pattern = P ( false )
2943 for _ , x in ipairs ( def_table ) do
2944 if x[1] == "morestring" then
2945 arg1, arg2, arg3, arg4 = arg5_ for morekeywords : match (x[2])
2946 arg2 = arg2 or [[\PitonStyle{String.Long}]]
2947 if arg1 \sim= "s" then
2948 arg4 = arg3
2949 end
2950 central pattern = 1 - S ( " \rrbracket" .. arg4 )
2951 if arg1 : match "b" then
2952 central_pattern = P ([[\n\infty]] .. arg3 ) + central_pattern
2953 end
```
In fact, the specifier d is point-less: when it is not in force, it's still possible to double the delimiter with a correct behaviour of piton since, in that case, piton will compose *two* contiguous strings...

```
2954 if arg1 : match "d" or arg1 == "m" then
2955 central_pattern = P ( arg3 .. arg3 ) + central_pattern
2956 end
2957 if arg1 == "m"
2958 then prefix = lpeg.B ( 1 - letter - ")" - "]" )
2959 else prefix = P ( true )
2960 end
```
We can write the pattern which matches the string.

```
2961 local pattern =
2962 prefix
2963 * Q ( arg3 )
2964 * (VisualSpace + Q ( central_pattern \hat{ } 1 ) + EOL ) \hat{ } 0
2965 * Q ( \arg 4 )
```
First, we create long\_string because we need that lpeg in the nested comments.

```
2966 long_string = long_string + pattern
2967 LongString = LongString +
2968 Ct ( Cc "Open" * Cc ( "{" .. arg2 .. "{" ) * Cc "}}" )
2969 * pattern
2970 * Ct ( Cc "Close" )
2971 end
2972 end
```

```
2973
2974 local braces = Compute_braces ( String )
2975 if piton.beamer then Beamer = Compute_Beamer ( lang , braces ) end
2976
2977 DetectedCommands = Compute_DetectedCommands ( lang , braces )
2078
2979 LPEG_cleaner[lang] = Compute_LPEG_cleaner ( lang , braces )
```
Now, we deal with the comments and the delims.

```
2980 local CommentDelim = P ( false )
2981
2982 for _ , x in ipairs ( def_table ) do
2983 if x[1] == "morecomment" then
2984 local arg1, arg2, other_args = args_for_morecomment : match (x[2])
2985 arg2 = arg2 or [[\PitonStyle{Comment}]]
```
If the letter i is present in the first argument (eg: more comment =  $[si]$ { $(*$ }{ $*)$ }, then the corresponding comments are discarded.

```
2986 if arg1 : match "i" then arg2 = [[\PitonStyle{Discard}]] end
2987 if arg1 : match "l" then
2988 local arg3 = ( tex_F = 29882989 : match ( other_args )
2990 if arg3 == [{\phantom -}]{\phantom -} [\phantom -}] then arg3 = "#" end -- mandatory
2991 CommentDelim = CommentDelim +
2992 Ct ( Cc "Open"
2993 * Cc ( "{" .. arg2 .. "{" ) * Cc "}}" )
2994 * Q ( arg3 )
2995 * ( CommentMath + Q ( ( 1 - S "$\r" ) ^ 1 ) ) ^ 0 -- $
2996 * Ct ( Cc "Close" )
2997 * (EOL + -1 )
2998 else
2999 local arg3 , arg4 =
3000 ( tex_arg * space ^ 0 * tex_arg ) : match ( other_args )
3001 if arg1 : match "s" then
3002 CommentDelim = CommentDelim +
3003 Ct ( Cc "Open" * Cc ( "{" .. arg2 .. "{" ) * Cc "}}" )
3004 * Q ( arg3 )
3005 * (
3006 CommentMath
3007 + Q ( (1 - P (arg4) - S "$\rdash" ) ^ 1 ) -- $
3008 + EOL
3009 ) \hat{O}3010 * Q ( arg4 )
3011 * Ct ( Cc "Close" )
3012 end
3013 if arg1 : match "n" then
3014 CommentDelim = CommentDelim +
3015 Ct ( Cc "Open" * Cc ( "{" .. arg2 .. "{" ) * Cc "}}" )
3016 * P { "A" ,
3017 A = Q (arg3)3018 * ( V "A"
3019 + Q ( ( 1 - P ( arg3 ) - P ( arg4 )
3020 - S "\r$\"" ) ^ 1 ) -- $
3021 + long_string
3022 + \frac{18}{15} -- $
3023 * K ( 'Comment.Math' , ( 1 - S "\sqrt[4]{r}" ) ^2 1 ) -3024 * \sqrt{8} * - $
3025 + EOL
3026 ) \degree 0
3027 * Q (arg4 )
3028 }3029 * Ct ( Cc "Close" )
3030 end
3031 end
```

```
For the keys moredelim, we have to add another argument in first position, equal to * or **.
3033 if x[1] == "moredelim" then
3034 local arg1 , arg2 , arg3 , arg4 , arg5
3035 = args\_for\_moredelims : match ( x[2] )3036 local MyFun = Q
3037 if arg1 == "*" or arg1 == "**" then
3038 MyFun = function ( x ) return K ( 'ParseAgain.noCR' , x ) end
3039 end
3040 local left_delim
3041 if arg2 : match "i" then
3042 left_delim = P (arg4)
3043 else
3044 left_delim = Q (arg4 )
3045 end
3046 if arg2 : match "l" then
3047 CommentDelim = CommentDelim +
3048 Ct ( Cc "Open" * Cc ( "{" .. arg3 .. "{" ) * Cc "}}" )
3049 * left_delim
3050 * ( MyFun ( ( 1 - P "\r" ) ^ 1 ) ) ^ 0
3051 * Ct ( Cc "Close" )
3052 * (EOL + -1 )
3053 end
3054 if arg2 : match "s" then
3055 local right_delim
3056 if arg2 : match "i" then
3057 right_delim = P (arg5)
3058 else
3059 right_delim = Q ( arg5 )
3060 end
3061 CommentDelim = CommentDelim +
3062 Ct ( Cc "Open" * Cc ( "{" .. arg3 .. "{" ) * Cc "}}" )
3063 * left_delim
3064 * ( MyFun ( ( 1 - P ( \arg 5 ) - "\r" ) ^ 1 ) + EOL ) ^ 0
3065 * right_delim
3066 * Ct ( Cc "Close" )
3067 end
3068 end
3069 end
3070
3071 local Delim = Q ( S "{[()]}" )
3072 local Punct = Q ( S "=,:;!\\'\"" )
3073 local Main =
3074 space \hat{1} * -1The spaces at the end of the lines are discarded.
3075 + space ^{\circ} 0 * EOL
3076 + Space
3077 + Tab
3078 + Escape + EscapeMath
3079 + CommentLaTeX
3080 + Beamer
3081 + DetectedCommands
3082 + CommentDelim
We must put LongString before Delim because, in PostScript, the strings are delimited by parenthesis
and those parenthesis would be catched by Delim.
```
end

```
3083 + LongString
3084 + Delim
3085 + Keyword * ( Space + Punct + Delim + EOL + -1 )
3086 + Punct
3087 + K ( 'Identifier', letter * alphanum \hat{O})
3088 + Number
3089 + Word
```
The lpeg LPEG1[lang] is used to reformat small elements, for example the arguments of the "detected commands".

3090 LPEG1[lang] = Main ^ 0

```
If the key tag has been used, then left_tag (and also right_tag) is non nil.
```

```
3091 if left_tag then
3092 end
The LPEG LPEG2[lang] is used to format general chunks of code.
3093 LPEG2[lang] =
3094 Ct (
3095 ( space ^{\circ} 0 * P "\r" ) ^{\circ} -1
3096 * BeamerBeginEnvironments
3097 * Lc [[\@@_begin_line:]]
3098 * SpaceIndentation ^ 0
3099 * LPEG1[lang]
3100 \times -13101 * Lc [[\@@_end_line:]]
3102 )
3103 if left_tag then
3104 local Tag = Q ( left_tag * other \hat{ } 0 )
3105 * ( ( ( 1 - P ( right_tag ) ) ^ 0 )
\frac{3106}{ } / (function (x ) return LPEGO[lang] : match (x ) end ) )
3107 * Q ( right_tag )
3108 MainWithoutTag
3109 = \text{space} \quad 1 \cdot -13110 + space ^{\circ} 0 * EOL
3111 + Space
3112 + Tab
3113 + Escape + EscapeMath
3114 + CommentLaTeX
3115 + Beamer
3116 + DetectedCommands
3117 + CommentDelim
3118 + Delim
3119 + LongString
3120 + Keyword * ( Space + Punct + Delim + EOL + -1 )
3121 + Punct
3122 + K ( 'Identifier', letter * alphanum \hat{O})
3123 + Number
3124 + Word
3125 LPEGO[lang] = MainWithoutTag \hat{O}3126 MainWithTag
3127 = space \hat{ } 1 * -1
3128 + space \hat{O} * EOL
3129 + Space
3130 + Tab3131 + Escape + EscapeMath
3132 + CommentLaTeX
3133 + Beamer
3134 + DetectedCommands
3135 + CommentDelim
3136 + Tag
3137 + Delim
3138 + Punct
3139 + K ( 'Identifier', letter * alphanum ^ 0 )
3140 + Word
3141 LPEG1[lang] = MainWithTag \hat{O}3142 LPEG2 [lang] =
3143 Ct (
3144 ( space ^{\circ} 0 * P "\r" ) ^{\circ} -1
3145 * BeamerBeginEnvironments
3146 * Lc [[\@@_begin_line:]]
3147 * SpaceIndentation ^ 0
```

```
3148 * LPEG1[lang]
3149 \star -1
3150 * Lc [[\@Q_end_line:]]
3151 )
2152 end
3153 end
3154 \langle/LUA)
```
# <span id="page-100-0"></span>**11 History**

The successive versions of the file piton.sty provided by TeXLive are available on the SVN server of TeXLive:

https://tug.org/svn/texlive/trunk/Master/texmf-dist/tex/lualatex/piton/piton.sty

The development of the extension piton is done on the following GitHub repository: https://github.com/fpantigny/piton

### **Changes between versions 2.8 and 3.0**

New command \NewPitonLanguage. Thanks to that command, it's now possible to define new informatic languages with the syntax used by listings. Therefore, it's possible to say that virtually all the informatic languages are now supported by piton.

### **Changes between versions 2.7 and 2.8**

The key path now accepts a *list* of pathes where the files to include will be searched. New commands \PitonInputFileT, \PitonInputFileF and \PitonInputFileTF.

### **Changes between versions 2.6 and 2.7**

New keys split-on-empty-lines and split-separation

### **Changes between versions 2.5 and 2.6**

API: piton.last\_code and \g\_piton\_last\_code\_tl are provided.

### **Changes between versions 2.4 and 2.5**

New key path-write

### **Changes between versions 2.3 and 2.4**

The key identifiers of the command \PitonOptions is now deprecated and replaced by the new command \SetPitonIdentifier. A new special language called "minimal" has been added. New key detected-commands.

### **Changes between versions 2.2 and 2.3**

New key detected-commands The variable \1\_piton\_language\_str is now public. New key write.

### **Changes between versions 2.1 and 2.2**

New key path for \PitonOptions. New language SQL. It's now possible to define styles locally to a given language (with the optional argument of \SetPitonStyle).

# **Changes between versions 2.0 and 2.1**

The key line-numbers has now subkeys line-numbers/skip-empty-lines, line-numbers/labelempty-lines, etc. The key all-line-numbers is deprecated: use line-numbers/skip-empty-lines=false. New system to import, with \PitonInputFile, only a part (of the file) delimited by textual markers.

New keys begin-escape, end-escape, begin-escape-math and end-escape-math. The key escape-inside is deprecated: use begin-escape and end-escape.

# **Changes between versions 1.6 and 2.0**

The extension piton now supports the computer languages OCaml and C (and, of course, Python).

## **Changes between versions 1.5 and 1.6**

New key width (for the total width of the listing). New style UserFunction to format the names of the Python functions previously defined by the user. Command \PitonClearUserFunctions to clear the list of such functions names.

### **Changes between versions 1.4 and 1.5**

New key numbers-sep.

### **Changes between versions 1.3 and 1.4**

New key identifiers in \PitonOptions. New command \PitonStyle. background-color now accepts as value a *list* of colors.

### **Changes between versions 1.2 and 1.3**

When the class Beamer is used, the environment {Piton} and the command \PitonInputFile are "overlay-aware" (that is to say, they accept a specification of overlays between angular brackets). New key prompt-background-color

It's now possible to use the command \label to reference a line of code in an environment {Piton}. A new command  $\iota$  is available in the argument of the command  $\pi$ ...} to insert a space (otherwise, several spaces are replaced by a single space).

### **Changes between versions 1.1 and 1.2**

New keys break-lines-in-piton and break-lines-in-Piton. New key show-spaces-in-string and modification of the key show-spaces. When the class beamer is used, the environements {uncoverenv}, {onlyenv}, {visibleenv} and {invisibleenv}

### **Changes between versions 1.0 and 1.1**

The extension piton detects the class beamer and activates the commands \action, \alert, \invisible, \only, \uncover and \visible in the environments {Piton} when the class beamer is used.

# **Contents**

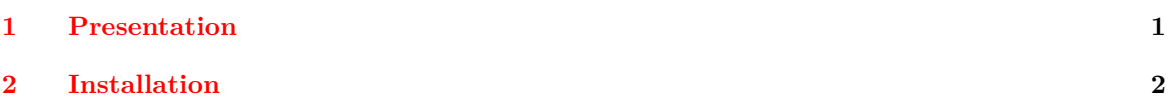

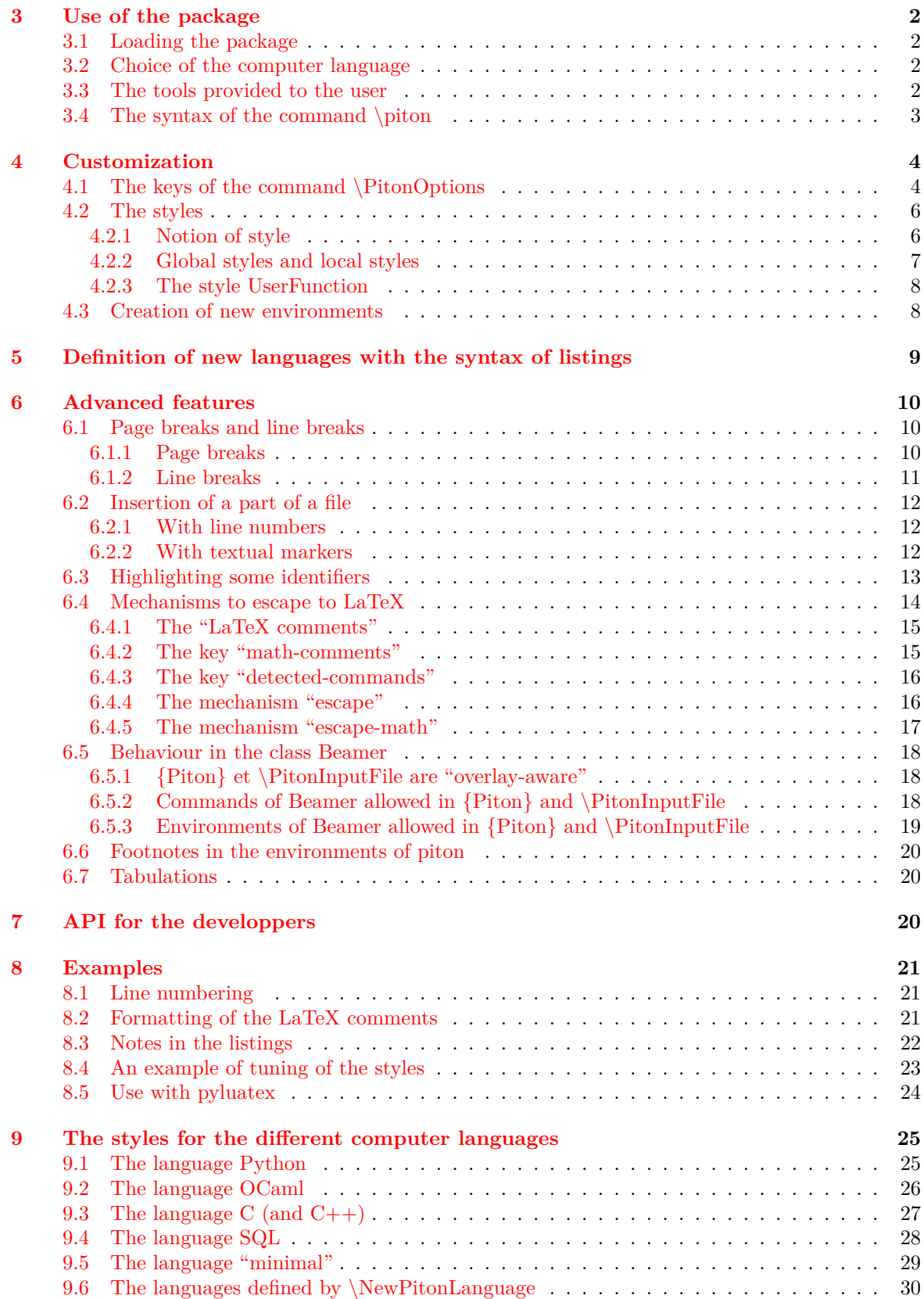

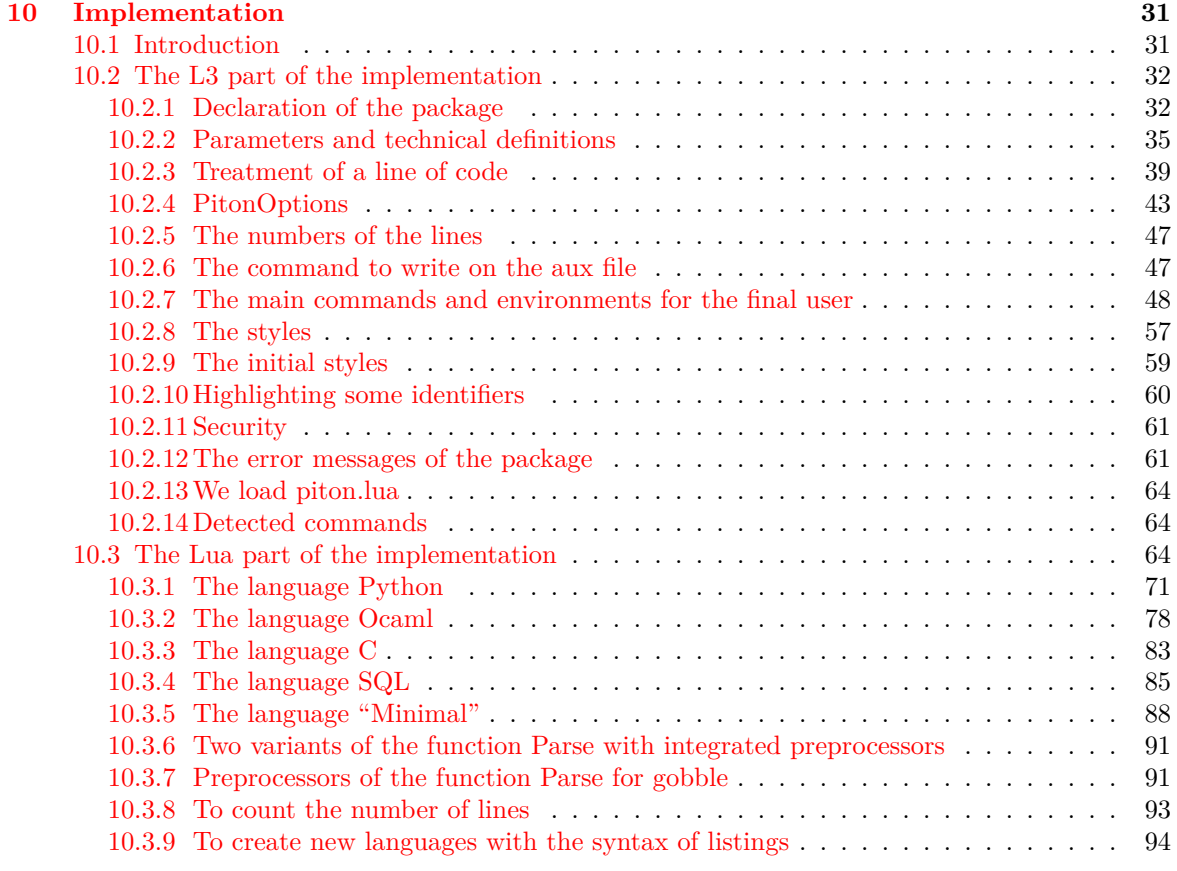

**[11 History](#page-100-0) 101**